Негмаджанов Баходур Болтаевич Насимова Нигина Рустамовн

# **КИН ДЕВОРИ ПРОЛАПСИНИНГ** ЖАРРОХЛИК ДАВОЛАШ ВА **КОНТРАЦЕПЦИЯСИ**

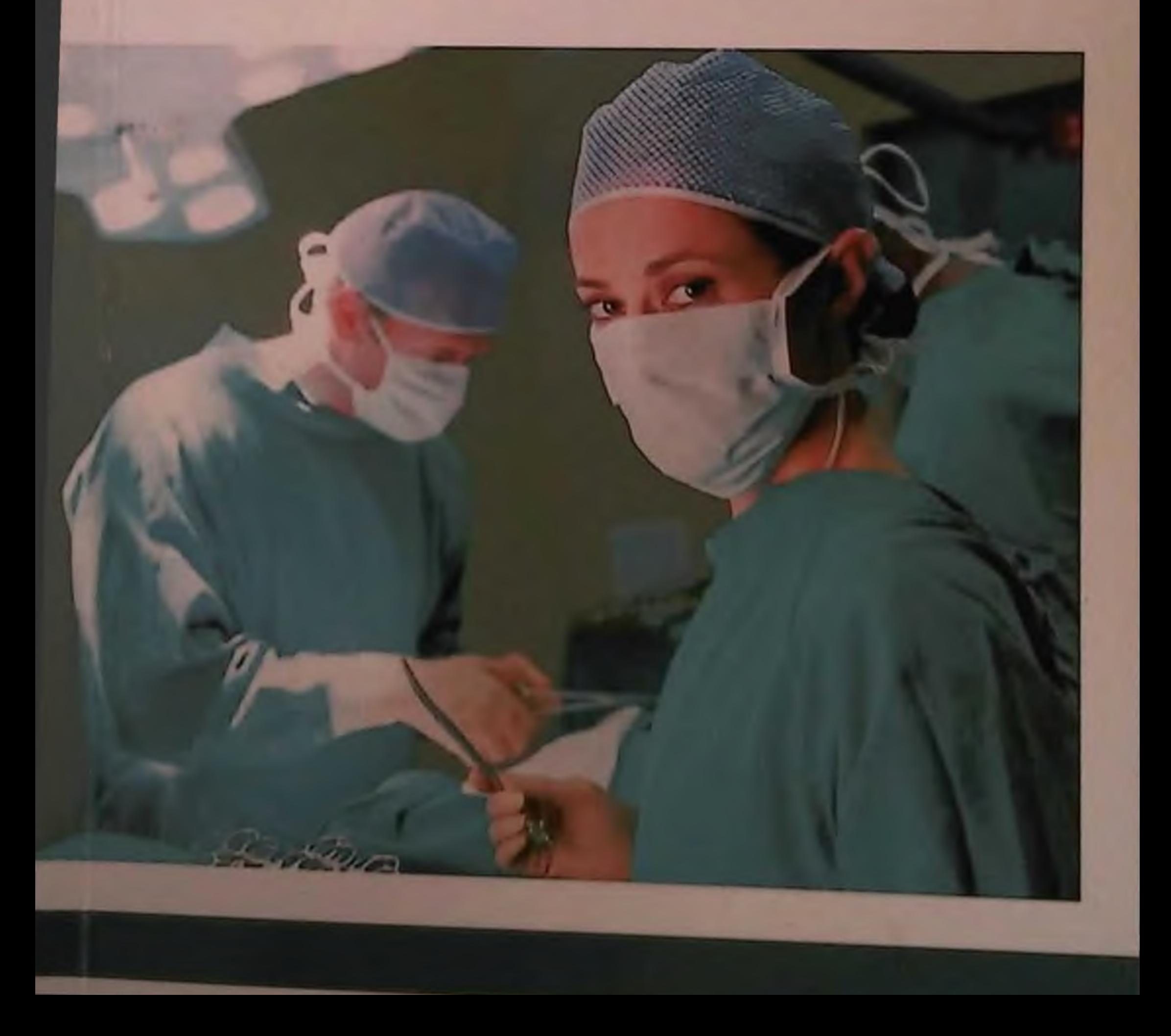

## УЗБЕКИСТОН РЕСПУБЛИКАСИ СОҒЛИКНИ САҚЛАШ ВАЗИРЛИГИ САМАРҚАНД ДАВЛАТ ТИББИЁТ ИНСТИТУТИ

## НЕГМАДЖАНОВ БАХОДУР БОЛТАЕВИЧ НАСИМОВА НИГИНА РУСТАМОВНА

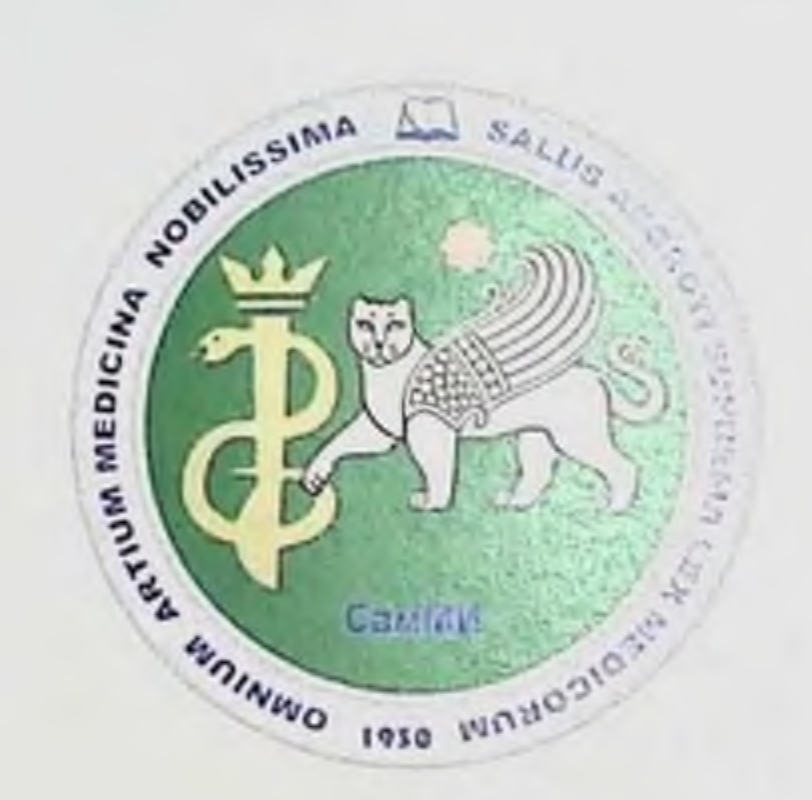

# КИН ДЕВОРИ ПРОЛАПСИНИНГ ЖАРРОХЛИК ДАВОЛАШ ВА КОНТРАЦЕПЦИЯСИ

Монография.

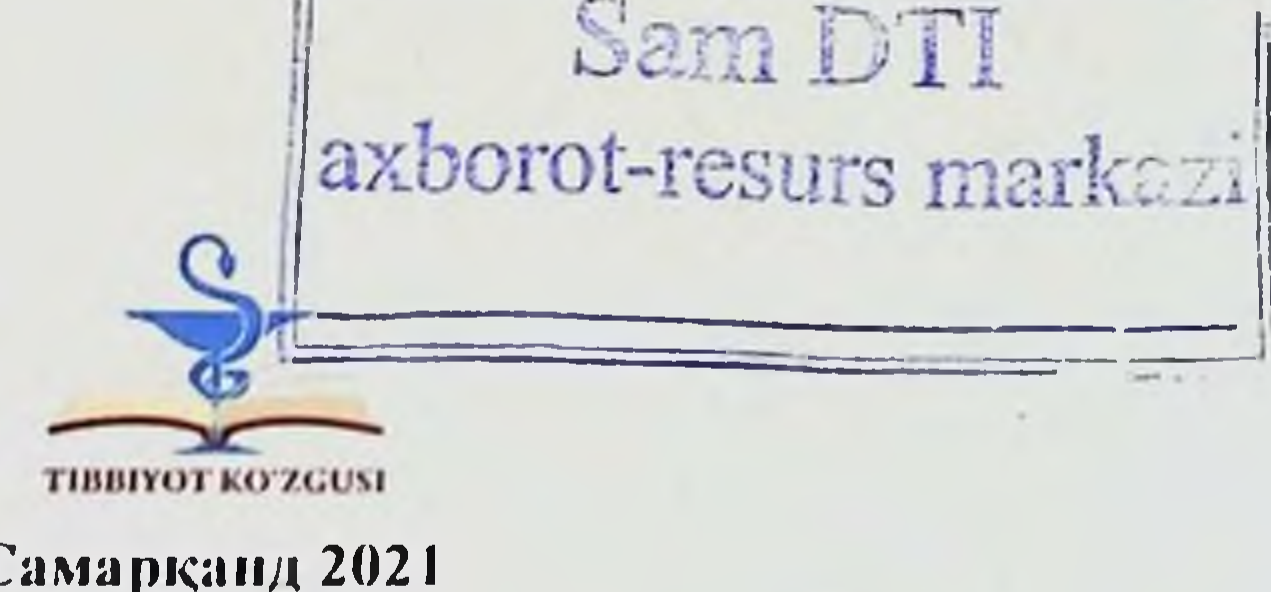

#### Самарқанд 2021

**YYK 611.65:617** KBK 57.1  $H<sub>37</sub>$ Негмаджанов Б.Б. Насимова Н.Р

Кин девори проданеннинг жаррохлик даволаш ва контраценцияси [Текст]: монография / Пегмалжанов Б.Б. Насимова Н.Р - Самарканд: TIBBIYOT KO'ZGUSI,  $2021 - 104$  6.

#### ТАКРИЗЧИЛАР:

СамД1И. 1-сон Акушерлик Закирова Нодира Исламовна ва гинекология кафедрасининг т.ф.д., профессори.

Бухоро давлат тиббиёт институти Туксанова Дилбар Исматовна «2 сон Акушерлик ва гинекология» кафедраси мудири,т.ф.д.,доцент

Жинсий аъзолар проланси бугунги кунда бутун дунёда мухим тиббий, аулоқий муаммо уисобланади. Жахон согликни саклаш ижтимоий ва ташкилотининг маълумотига кура, 2030 йилда тахминан 63 миллион аёллар жинсий аъзолари тушшинга чалиншади, бунда 80 ёшгача хар туққиз аёлдан бирнга ушбу касаллик буйича жаррохлик амалиёти бажарилади, уларнинг 30% нда қайта жарроулик амалиети талаб этилади. Касалланиш нафақат катта ёшли аеллар, балки еш ва урта ёшдаги аеллар ораснда усиб борнин тенденцияси жаррохлар ва гинекологлар диққат марказида булиб келмоқда. «Хозирда кичикчанок аъзоларининг тушишний 300 дан ортик жаррохлик даволаш усуллари мавжуд, лекин таклиф этилган усулларнинг самарадорлиги етарли эмас ва касалликнинг қайталанши даражаси 25-30% га етади». Бұ қолат нафақат ноадекват жарроулик усулини танлаш билан, балки беморларни жаррохлик амалиетност олони тайёрлаш ва амалиётост кейин олиб борнии сифатига хам боглик. Энг күп эьтиборда репродуктив ёшдаги аёллар булиб, бу касалликнинг такрорланшининг камайтириш ва репродуктив функция масаласини хал қилишда даволанни самарадорлигини оширишни талаб этади. Касалликнинг огирлик даражаси, аёлларнинг ёши ва бу тоифадаги беморларда жаррохлик контрацепция усулининг такомиллаштириш имкониятлари хисобга олган холда чаноқ аъзолари myunnunu жаррохлик усулида бартараф этишни такомиллаштирилган усулларини клиник амалиетга жорий этиш талаб этилади. Монография умумий

амалиет шифокорлари, акушер-гинекологлар, тегишли мутахассисликлар шифокорлари, тиббиет институтлари магистрлари ва талабалари  $-1999H$ мулжалланган.

ISBN 978-9943-7151-9-6

## С Б.Б НЕГМАДЖАНОВ. Н.Р НАСИМОВА 2021 й. © TIBBIYOT KO'ZGUSI, 2021 ii.

Hessuadmanno, b.b. Hacustown H.P.

 $\rightarrow$ 

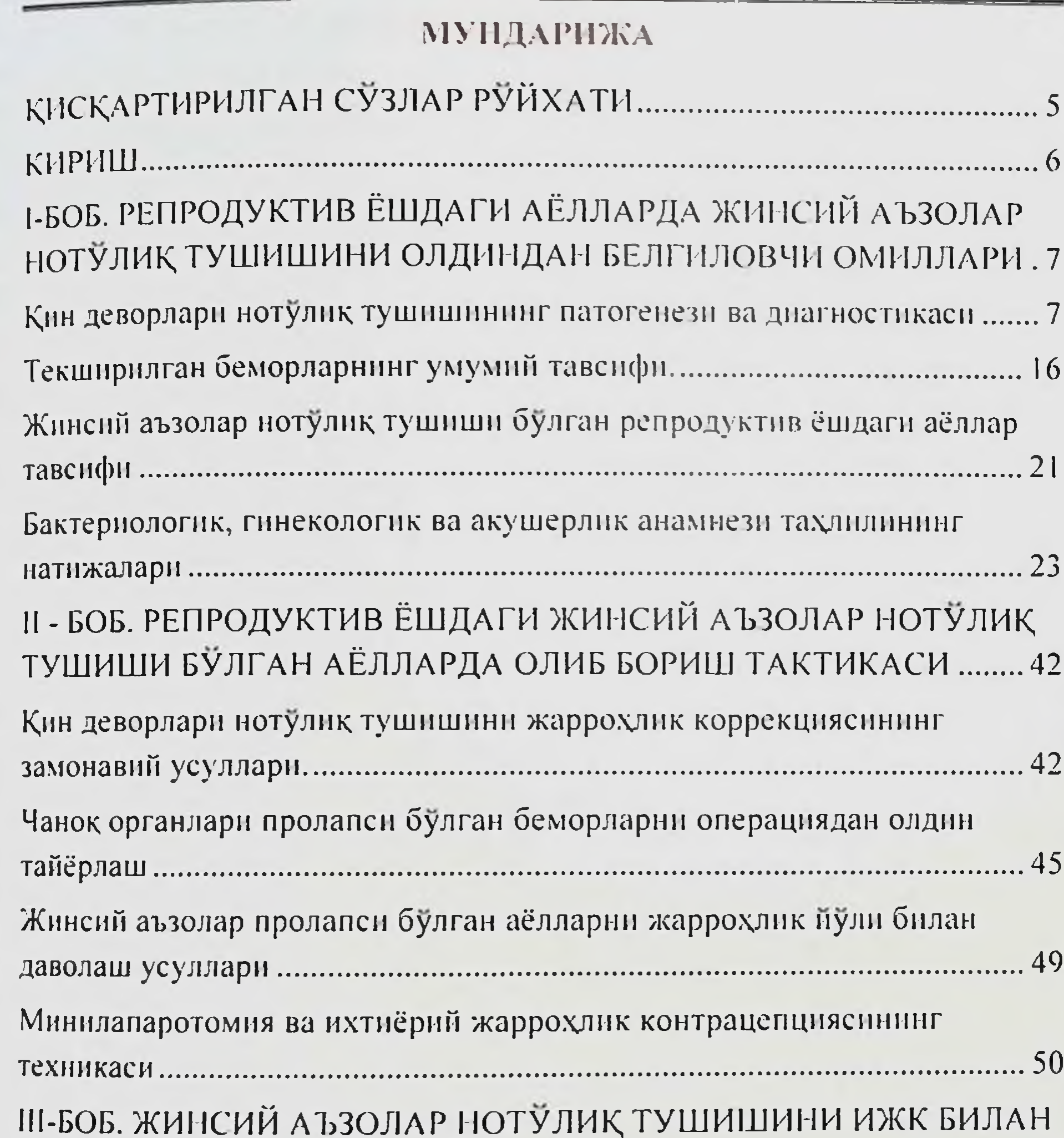

## БИР ВАКТДА ЖАРРОҲЛИК УСУЛИДА ДАВОЛАШ

Жинсий аъзолар нотулик тушиши булган аёллар учун контрацепция

#### Монгерафия.

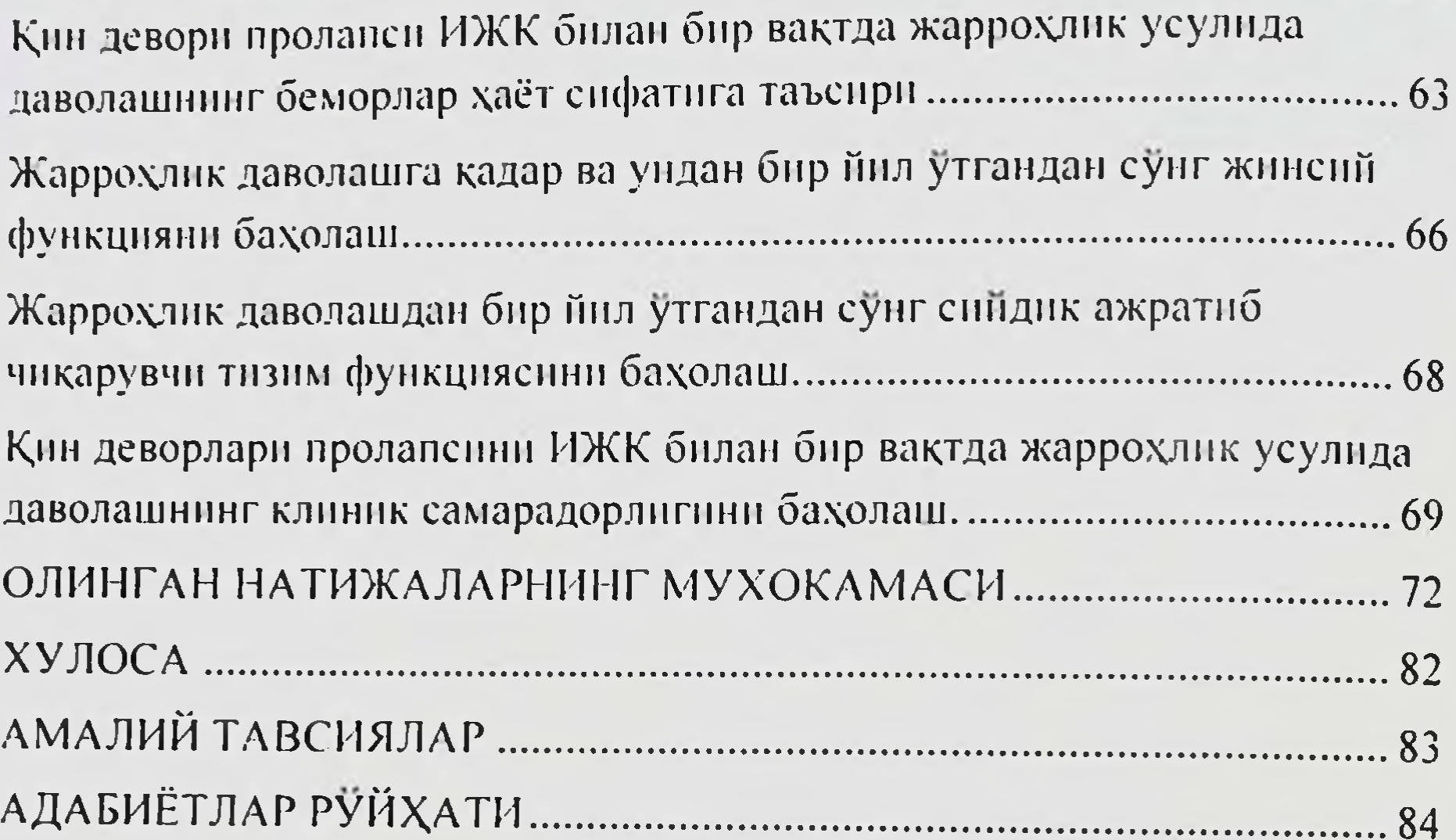

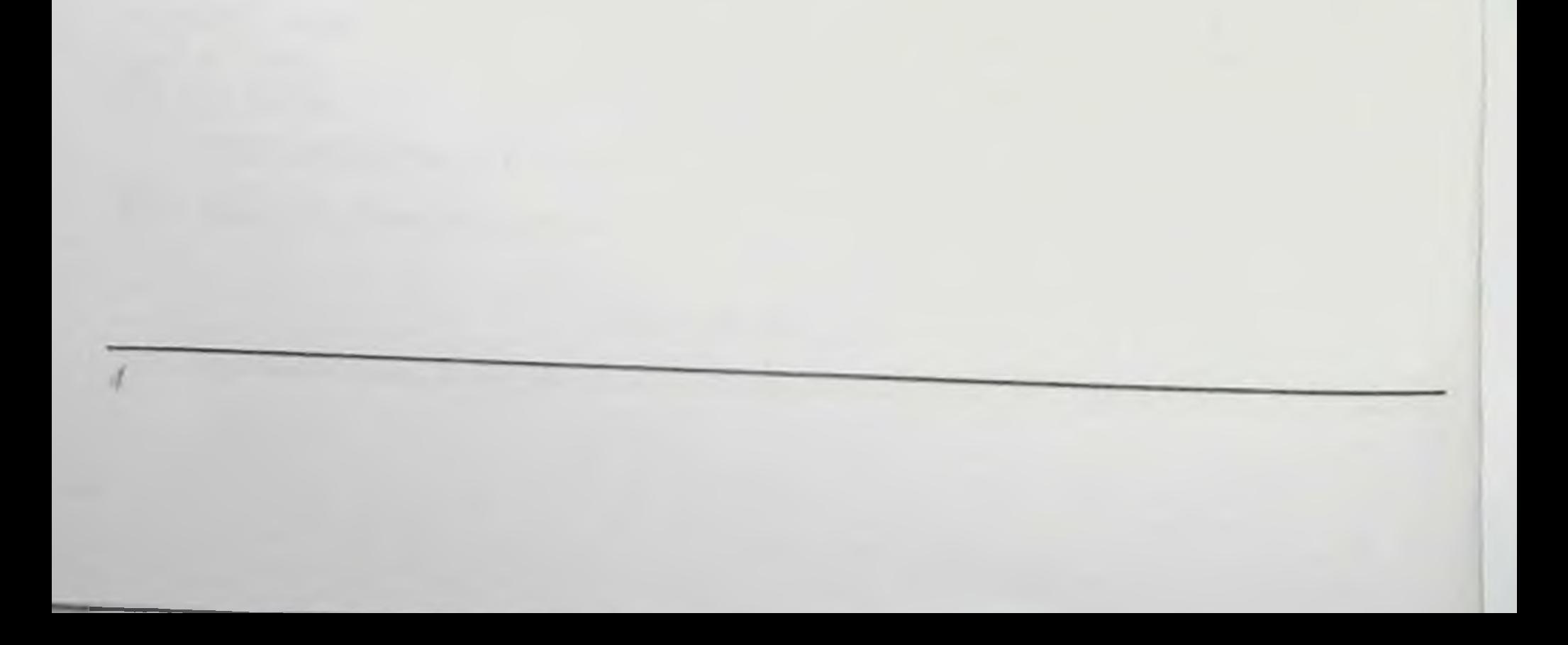

 $\blacksquare$ 

Пегмиджанов Б.Б. Пасимови П.Р.

## ҚНСҚАРТИРИЛГАН СУЗЛАР РУЙХАТИ

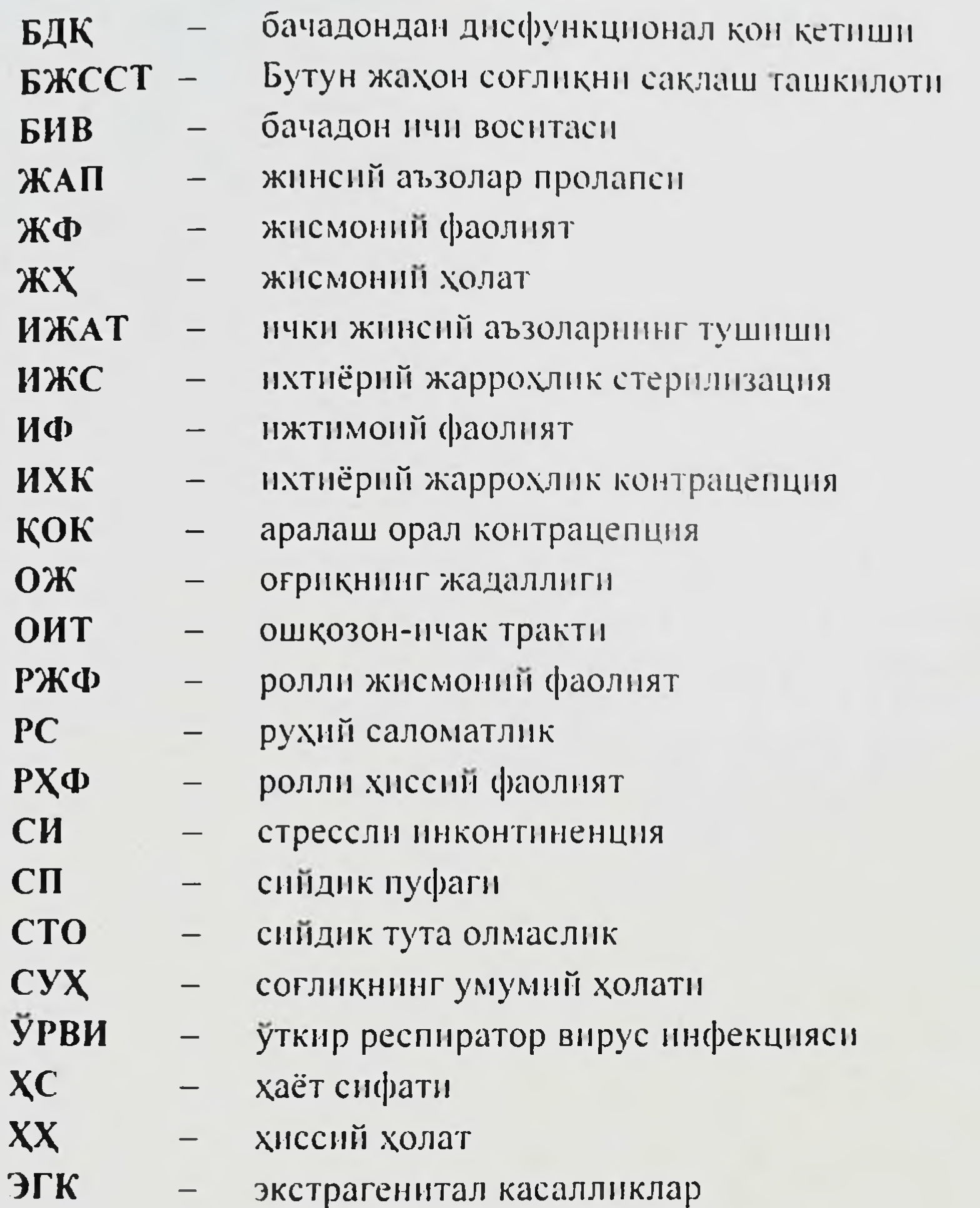

- ЭКГ электрокардиография ЯҚ
	- яшаш қобилияти

Monocpagnum

#### **KHPHILI**

Монографияда жинсий органларнинг пролапси булган аёлларнинг репродуктив ва контрацентив хатти харакатларини тахлил килиш, кин деворининг пролапсини бир вактнинг узида трансвагинал ИЖК билан даволашнинг оптималлаштирилган жаррохлик усули келтирилган. Ушбу учун беморларни танлаш курсатгичлари ва операцияни бажариш мезонлари такдим этилади, якин ва узок натижаларни урганици асосида оператив даволаш этилган ва контрацепция усулинниг тавсия Монографияда аникланади. самарадорлигини репродуктив **TH3HM** органларнинг холати ва операциясидан кейинги бир йнл давомида хает сифати динамикаси берилган. Ушбу монография устида ишлаш, иложи булса, вагинал деворларнинг тулик йуколиши ва аёлларнинг хаёт сифатига бахолаш билан огриган таъсирини аёлларда жаррохлик контрацепция усулари хакидаги барча замонавий маълумотларни тулик ва мунтазам равишда акс еттиришга харакат килдик.

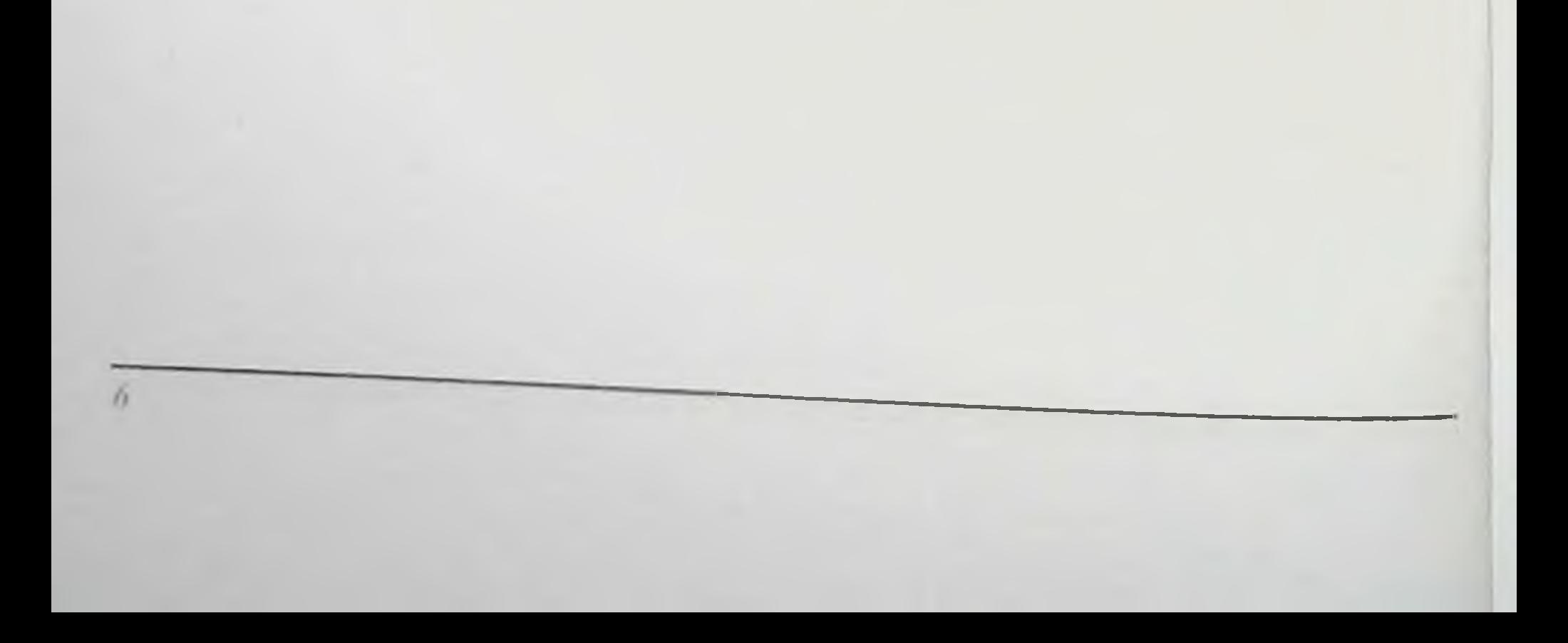

## І-БОБ. РЕПРОДУКТИВ ЁШДАГН АЁЛЛАРДА ЖИНСПЙ АЬЗОЛАР НОГУЛИК ТУШИШИНИ ОЛДИНДАН БЕЛГИЛОВЧИ **ОМИЛЛАРИ**

#### Кин деворлари потулик тушицинини натогенези ва циагностикаси

Жинсий аъзоларнинг нотулик тушнши этнологияси хамда патогенези тулик ўрганилмаган. Сунгги йилларда ушбу патологнянниг ёшариш тенденцияси кузатилди. Агар 10-15 инл олдин у асосан қариялар ва кекса ёшдаги аёлларда учраган булса, бугунги кунда беморларнинг уртача ёши 50 ёшдан ошмайди, улардан 26 фонзи репродуктив ёшдаги аёллардир. Ички жинсий аъзоларнинг нормал холатига куйидаги омиллар ёрдам беради: организм барча тизимларининг туғри ишлашига боглик жинсий аъзоларнинг узига хос тонуси жинсий гормонлар даражаси; асаб тизимининг функционал холати; кон айланишининг шароитлари; диафрагма ва чанок тубининг мувофиклаштирилган фаолияти. Бачадоннинг осиб турувчи, мустахкамловчи ва ушлаб турувчи аппарати мухим ахамиятга эга. Бу омилларнинг касалликлар, жарохатлар ва атрофик жараёнлар фонида бузилиши булганда жинсий аъзолар жойлашувида анормаллик содир булади.

Жинсий аъзоларнинг нотулик тушиши полиэтиологик касаллик булиб, унинг асосини бачадон бойламлари ва чанок туби мушаклари дистрофияси ва кучсизлиги, корин бушлиги босимининг ошиши ташкил этади. Ушбу патологиянинг келиб чикишида жинсий аъзоларнинг юкоридан босилишига олиб келувчи омнллар мухим рол уйнайди. Бундан ташқари, жисмоний, генетик ва психологик омиллар хам жинсий аъзоларнинг пролапсининг ривожланишнга таъсир курсатади. Чаноқ туби ва бачадон бойлам аппаратининг холатига таъсир киладиган сабаблар орасида ёш, ирсият, тугрукдаги шикастлаш; огир жисмоний иш; корин бушлиги босимининг ошиши; яллигланиш касалликлари ва жаррохлик аралашувидан кейинги чандиклар; кичик чанок урнидаги силлик мушаклар ва кон томир тизимларига психоматик таъсир; снллик мушаклар реакциясига таъсир киладиган жиненй гормонлар ишлаб чикарувчи кундаланг-таргил узгариниар; махсуллардаги

Honospaquia.

таъмнила тулик тулик холатини туби чанок мушакларларни ололмаслигини курсатиш мумкин. Илмий адабиётлар тахлили шундан далолат берадики, чанок туби, олдинги корин девори ва бачадон боглам аппаратининг тузилиши ва функцияларининг бузилиши бачадон ва кин деворларнинг пролансига олиб келади.

Еш, туғмаған аёллар ёки узгармас гормонал фонида ва нормал ижтимоий шароитларда битта асоратсиз туғруқ утказған аёллардағи жинсий аъзоларнинг пролапси патогенезида бириктирувчи тукиманинг уйнайди. Курсатилган омиллардан етакчи рол нуксони **ТНЗИМЛИ** бирортаси таъсирида ёки уларнинг хар қандай бирикмаси таъснри остида жинсий аъзолар ва чанок туби боглам аппаратининг функционал нуксонлиги пайдо булади. Ушбу фонда аъзолар чанок тубидан ташқарига чика бошлайди. Бачадон ва кин пролапси механизмининг бир неча патогенетик вариантлари мавжуд (расм-1).

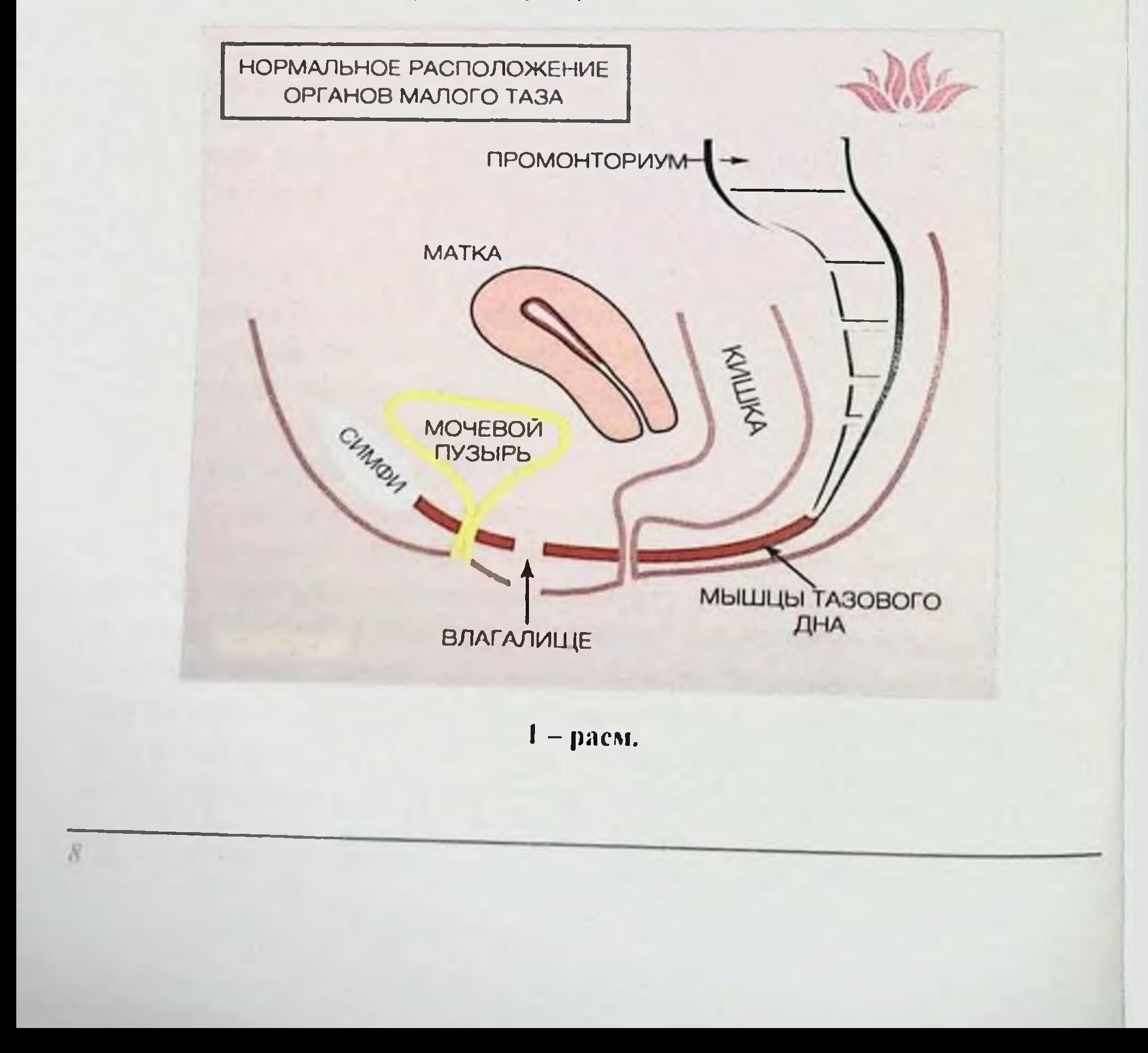

I)

#### Биринчи вариант:

бачадон бенихоя кенгайган чанок туби ичида жойлашган ва хар қандай бойламлардан махрум бўлиб, у орқали сиқиб чиқарилади;

бачадоннинг бир қисми ичкарида, қолған қисми эса чурра ички дарвозасининг ташкарисида жойлашади;

бир қисми сиқиб чиқарилади, иккинчиси эса ушлаб турувчи асосига ёпишган холатда булади.

Иккничи вариант эса, бачадоннинг кин кисми чурра ички дарвозасининг донмий босими туфайли тушиши ва чузилиши мумкин (elongation coli). Чурра ички дарвозасидан ташқарида ётган ва қисман ишлайдиган m.levatorani билан богланган бачадон танаси аъзонинг тулик тушишига қаршилик курсатади. Бу механизм чузилган ва ингичкалашган бачадон шаклланишини тушунтиради. Унинг узайнши факатгина ёки асосан бачадон буйнининг гипертрофиясига боглик. бачадон туби эса деярли тугри холатида қолиши мумкин. Бундай холатда бачадоннинг тулик пролапси бачадон уки киннинг уки билан бир хил булганда ретрофлексияда - содир булади. Шунинг учун ретрофлексияни бачадоннинг тулик пролапси хавфи омили деб хисоблашади.

Купинча жинсий аъзолар пролапсига цистоцеле сабаб булади. сабабларн Цистоцеленинг асосий - пубосервикал фасциянинг бойламларнинг ажралиши. заифлашиши. кардинал детрузор мушакларининг нуксонидир. Цистоцеленинг шаклланиши киннинг олд девори, уретровезикал сегментни деформацияси ва сийдик чикаришнинг бузилиши билан бир вактда содир булади.

Жинсий аъзолар пролапси генезида нафақат туғишларнинг умумий сони, балки уларнинг кечиш хусусиятлари хам ахамиятга эга. Хатто, асоратланмаган кечишида хам аёлларнинг 20 фоизида уятли нервларнинг  $(15%$ дистал утказувчанлиги секинлашиши аникланади холларда вактинчалик). Бу тугиш вактида бел-думгаза туташган жойини шикастланишини тахмин қилишга имкон беради, натижада бекитувчи. сон ва куймич нервларнинг фалажи ривожланади ва унниг окибатида сийдик ва нажае инконтиненцияси юзага келади.

 $111$ 

Ушбу патология ривожланишинниг сабабларидан бири корин ички бушлиги экзоген ва эндоген турдаги босимининг ошиши ва бир неча сабабларнинг биргаликдаги таъсири туфайли чанок тубининг запфлиги.

Уларга қуйидағилар киради:

чанок тубининг жарохатланишидан кейинги шикастланиши (купинча, туғиш вақтида руй беради);

"тизимли етишмовчилик" шаклида бириктирувчи тукималар даббаларнинг локализацияси занфлиги (бошка тузилмаларининг мавжудлиги, нчки аъзоларнинг тушиши билан намоён булади);

стероид гормонлари синтезининг бузилиши;

метаболик ва микроциркуляция жараёнларнинг бузилиши билан бир вактда кечадиган сурункали касалликлар.

Нормал шароитларда жинсий аъзоларга юкоридан булган босим чанок туби ва олдинги корин деворининг карши босими билан Корин мувозанатланади. девори мушакларининг компенсацион кучайнши жинсий аъзолар тушишини вактинча ушлаб туради. Шу билан бирга, аста-секин компенсация функцияси пасаяди, нчки аъзоларнинг жинсий аъзолар устидан босими кучаяди, бачадоннинг богловчи аппарати бушашади ва унинг пастга тушиши бошланади. Бушашган чанок туби жинсий аъзоларга энди таянч була олмайди ва пастга қараб силжиши ортади. Баъзи муаллифлар мазкур вазиятни вужудга келишига бойлам-мушак тизимининг инфантиллик. туғма етишмовчилиги, жисмонан машаққатли мехнат билан бирга вазннинг камлиги, кекса ёшдаги аёлларда жинсий аъзолар атрофияси каби ножуя омиллар сабаб булиши мумкин деб хисоблайди. Аввало, чанок диафрагмасидан анча заифрок булган сийдик-жинсий диафрагмага бириккан киннинг олд девори тушади.

Чанок аъзоларининг пролапси купинча оралик жарохати ва корин

бушлиги босимининг ич қотиши, донмий йутал, жисмоний зуриқиш таъсирида босимнинг ошиши натижасида ривожланади. Купинча. касаллик бачадоннинг ретродевиацияси билан бошланади, чунки бу холатда босим кучи тушган жой майдони антефлексиядагидан анча куп булади.

Неглиджанов Б.Б. Пасимова П.Р.

 $11$ 

Шундай қилиб, жинсий аъзоларнинг пролапси патогенезида олдинги корин девори ва чанок тубининг бушашишига олиб келувчи шароитлар мухим рол уйнайди. Бачадоннинг бойлам аппаратининг бушашнши иккиламчи омил ва биринчи даражали ахамиятга эга эмас. ЖАП нинг ривожланишида стероид гормонлар синтезининг бузилиши хам катта рол уйнайди. Ички жинсий аъзолари нотулик тушиши булган аёлларда гормонал фонни ўрганиш тадкикотлар натижаларн шуни курсатадики, фертил ёшдаги аёллардаги жинсий аъзоларнинг пролансида гормонлар, гонадотропинлар ва кортикостероидларнинг жинсий номутаносиблигида намоён булувчи гормонал мавкеининг бузилиши мавжуд.

Урогенитал бузилишларниннг ривожланишида сийдик-жинсий тизимининг пастки кисмларидаги эстерогенга боглик тукималарда сийдик йулларининг пастки қисмида, мушак қаватида ва қин деворнинг шиллик қаватида, хамда, кичик чаноқ аъзолари бойлам аппаратида ва чанок туби мушакларида - атрофик жараёнларга сабаб буладиган эстерогенлар етмаслиги етакчи рол ўйнайди.

Шундай қилиб, юқорида санаб ўтилган бир ёки бир нечта омилларнинг таъсирида ички жинснй аъзоларнинг богловчи аппарати ва чанок тубининг функционал заифлиги ривожланади. Корин бушлиги босимининг ошишида аъзолар чанок тубидан ташкарига «сиқиб» чикарила бошлайди. Бу холатда патогенезнинг бир неча механизмлари мавжуд. Масалан, осиб турувчи, бириктирувчи ва ушлаб турувчи аппаратни ташкил қилувчи барча бойламларнинг гурухлари функционал етишмовчилигида чанок бушлигининг марказида жойлашган аъзонинг чурра ички дарвозасидан тулик чикиши. Агар аъзонинг бир кисми уртада ётса, бир кисми эса - чурра ички дарвозаси ташқарисида булса, унинг биринчи кисми итарилади, қолған қисми эса таянч асосға босилади. Шундай килиб, чурра ички дарвозасидан ташқарида булган кисми бошқа кисмини чикишдан сақлайди. Натижада, бачадоннинг қин қисми тушиши ва чурра ички дарвозаси ичидаги донмий босим таъсирида чузнлиши мумкин (elongacio coli), бу билан бирга, чурра ички дарвозасидан ташқарида ётган ва қали қисман ишлаётған m.levator апі га бириккан бачадон танаси аъзонинг тулик тушишига қаршилик курсатади. Бачадон фақат унинг ўқи қиннинг ўқи билан мос тушганда, яънн ретроверсияда

#### Иннография.

тушиш боскичига утади. Шунинг учун, ретроверсня бачадон тушиши ва пролапсинннг олдинги боскичи хисобланади.

Урогенитал пролапс патогенезини урганиш МДХ мамлакатларида хам, Ғарб мамлакатларида хам содда ва айни пайтда тулиқ таснифлашни нзлаш ва ишлаб чикишга туртки булди. Бугунгн кунда бачадон ва кин силжишининг бир неча таснифи мавжуд.

М.С.Малиновскийнинг таснифига кура, агар кин гумбазлари кин кириш кисмига якинлашса ва бачадоннинг тушишн кузатилса (ташки ёрик умуртка текислигидан пастда булса), у холда I - даражали бачадон пролапси мавжуд. Il - даражали пролапсда бачадон буйни жинсий ёрикдан чикади, бачадон танаси ундан юкорида туради. Пролапснинг III - даража (тулик пролапс) холатларида, бачадоннииг барча кисми жинсий ёрикдан пастда булади. Баъзн муаллифлар II - даражани нотулик (қисман) тушиш деб таърифлайдилар.

В.И.Краснопольский фикрича, И.Ф. Славянский таснифи ЭНГ муваффақиятли хисобланади, унга кура, қин ва бачадон қолатидаги узгариш алохида хисобга олинади:

1. Қинншг пастға силжиши:

• І - боскич - кин олд деворининг, орка деворининг ёки иккаласининг хам тушиши, барча холларда деворлар кинга киришдан ташкарига чикмайди;

• II - боскич - кин олд деворининг ва сийдик пуфаги бир кисмининг кисман тушиши, тугри ичак орка кисми ва олд деворининг кисман ёки иккала **ТУШИШИ** пролапснинг комбинацияси; деворлар кинга киришдан ташқариға чиқади;

• III - боскич - кнннинг тулик пролапси булиб, купинча, бачадон пролапси билан бирга булади.

2. Бачадоннинг пастга силжиши:

 $12$ 

- 1 боскич бачадон ёки бачадон бўйни пастга тушиши бачадон бўйни кинга кириш даражасигача тушади;
	-
- II боскич бачадоннинг ёки бачадон буйнннинг кисман пролапси - кучанишда бачадон бўйни жинсий ёрик чегарасидан ташқарига чиқади;

 $13$ 

• 111 - боскич - бачадоннинг нотулик пролапси - жинсий ёрикдан ташқарида нафақат бачадон буйни, балки бачадон тапасининг бир қиеми хам жойлашади;

• IV - боскич - бачадоннинг тулик пролапси - бачадон бутунлай жинсий ёрикдан ташқарида (қиннинг тушган деворлари орасида) булади.

Замонавий, лекин кенг тарқалмаған тасниф М. Боулинг томонидан ншлаб чикилган "Кичик чанок аъзолар тизими" деб аталадиган тасниф булиб, ички жинсий аъзоларни ушлаб турувчи аппаратнинг холатини туларок тавсифлайди. Бу таснифда бахолашда 6 турли рейтинг тизимидан фойдаланилади: 1-тур - уретра. 2- снйдик пуфагниннг туби. 3 - бачадон буйни, 4 - Дуглас бушлиги. 5 - тугри ичак девори. 6 - оралик. Биринчи 5-та тур бир хил бахоланади. "О" бахоси кичик чанок аъзоларннинг нормал анатомик узаро богланишларига мос келади: "1" уларнинг нормал даржасидан кин киришигача булган масофанинг яримидан камрок масофага силжиш; "2" - тушиш бу масофанинг купини ташкил қилиши; "3" - тушиш вульвар қалқа ярмидан даражасигача; "4" - қиннинг ағдарилиб қолиши бачадоннинг кичик чаноқ бушлигидан чиқишигача. Қиннинг холати бошқа шкалада бахоланади: "0" - бузилмаган қизлик мембранасининг мавжудлиги; "1" - қалинлашған оралик; "2" - туғри ичак сфинктери сақланған қолда оралик тукималарнинг йуклиги; "3" - туғри ичак сфинктери бузилганлиги, "4" клоаканинг мавжудлиги.

Европа мамлакатларида пастки сийдик чикарнш йуллари дисфункциясининг дастлабки терминологияси стандартлашиши 1973 йилда Internacional Continence Society (ICS) томонидан таклиф килинган. 1994 йилда ICS стандарт POPQ тизимини таклиф килди, бу эса кичик чанок аъзоларининг анатомик ўзгарншларини батафсил ёритиш ва объектив динамик кузатувни ўтказиш имконини берди. 1996 йнлда ушбу модификатция Гарб гинекологлари ва урологлари касбий уюшмалари томонидан аёл жинсий чанок пролапси туби аъзолари  $B\overline{a}$ дисфункциясининг терминологияси хамда таърифининг стандарт тизимн сифатида қабул қилинди. Ички жинсий аъзоларнинг тушиши ва пролапси жараённинг секин ривожланиши билан тавсифланади, лекин ривожланиш писбатан тез булиши хам мумкин.

Монаграфия,

 $14$ 

билан нотулик тушиши огриган аъзолар жинсий Ички беморларнинг куплаб текширувлари шуни курсатдики, деярли хар донм кичик чанок аъзоларининг деярли барчаси функционал бузилишларга эга булади, бу эса уларни аниклаш ва даволашни талаб килади. Шуниси лойикки, ички жинсий аъзоларнинг нотулик тушиши **эътиборга** купинча симптомлари мажмуаси ривожланади, **HHJR** холатларида жинсий аъзолар функциялари бузилиши билан бир пайтда биринчи проктологик асоратлари чикади,  $6y$ холат  $\mathbf{B}a$ **УРОЛОГИК** уринга беморларнинг тегишли мутахассисларга мурожаат килишига олиб келади.

Энг тез-тез учрайдиган шикоятлар: корин бушлигининг пастки кисмида огирлик (67-70%), сийдик чикаришга тез-тез зарурат пайдо сийншнинг қийинлашиши (37,5-42,6%), снйдикни тута булиши. олмаслик (СТО) (7.1-16.1%). қабзият (24.2-31.5%), ич кетиши (39% гача), тенезмалар (32% гача), белда огрик (22-25%), кинда ёт жисм сезгиси (9-16,4%), хайз даврининг бузилиши, асосан альгодисменореядек (10.1-19.5%), иккнламчи бепуштлик куринишида (3,3-6,2%) булади.

Чанок аъзолари яқин жойлашганлиги ушлаб  $\mathbf{B}a$ турувчи тузулмаларнинг богликлиги сингари анатомик бирикмалар сийдик найи обструкцияси, сийдик пуфаги буйнидаги  $\mathbf{B}a$ сийдик найидаги узгарншларга олиб мушакларда трофик келадиган урологик асоратларнинг ривожланишига сабаб булади. Кин олд деворининг нотулик тушиши олдин пульсацияли цистоцеле ривожланишига олиб келади, кейин кин латерал бойламлари узилганда тракцион цистоцеле ривожланади. бунда кин девори узгармаган, лекин дизурик холатлар мавжуд булади. Д.В. Каннинг фикрича, жинсий аъзолар пролапсида сийдик чикариш тизимининг бузилиши 74,1% холатларда аникланади ва сийиш камайиши ёки тез-тез сийиш, қисман СТО ёки кучанганда сийдик тута олмаслик, юкори сийдик йулларининг дискинези билан намоён булади. А.И. Ишченко (2000) маълумотларига кура, ички ЖАП билан огриган беморларнинг 25% да стрессли СТО ташхисланади. Айникса, ички жинсий аъзолар нотўлик тушиши булган беморларда сийдик йўллари ва буйраклар инфекцияси кушилишига мойиллик булишнни курсатиш керак. Бу масала буйича статистика маълумотлари турлича, уртача курсаткичлар 60-70% ни ташкил қилади. Бу курсаткич катта

пистоцеле булганда ортади, чунки сийдик пуфагида донмий равншда колдик сийдик булади.

Касалликнинг огир куршиши газлар ва ахлат тута олмаслик булиб, оралик тукимаси, тугри ичак девори ва сфинктерининг жарохатлик натижаснда, ёки чанок туби мушакларидаги бузнлиши чукур функционал бузилишлар оқибатида ривожланади. Турли муаллифлар маълумотларига кўра, ахлат тута олмаслик жиненії аъзолар пролапен ва сийдик тута олмаслиги булган беморлариннг 21% кисмида кузатилади ва дизурик бузилишларсиз пролапс булганда 7% холатларда намоён булади.

Қуйидаги омиллар бирикаменда ахлат тута олмаслик қолатни тезвужудга келиши ортади: ички жинсий аъзоларнинг нотулик  $Te<sub>3</sub>$ тушишининг хар қандай даражаси, сийдик тута олмаслик, менопауза, касалик, "кузгалган ичак" синдроми, анамнездаги гистерэктомия. Ректоцеле билан аёлларнинг 30,9% кисмида кин ёки туғри ичакка киритилган бармоқ ёрдамисиз дефекация жараёни юз бермайди. Ахлат массаларннинг тупланиши ичаклар кенгайишига олиб келади, бу эса ректоцеленинг авж олишига олиб келади.

Қин ва бачадон деворларининг нотулиқ тушиши аёлнинг рухийэмоционал холатига салбий таъсир курсатади ва бу патологиянинг давомийлигига боглик холда жинсий бузилишларни келтириб чикаради.

Шундай килиб, ички жинсий аъзолар нотулик тушиши булган беморларнинг узига хослиги огирлашган преморбид фоннинг тез-тез пайдо булишинннг нисбий юкорилиги булиб, бу бир томондан беморларнинг ёшига, иккинчи томондан касалликнинг этнопатогенетнк механизмларига боглик, буни кейинчалик ички жинсий аъзолар пролапснинг коррекция усулини танлашда ва жаррохлик аралашувн хажмини аниклашда хисобга олиш керак.

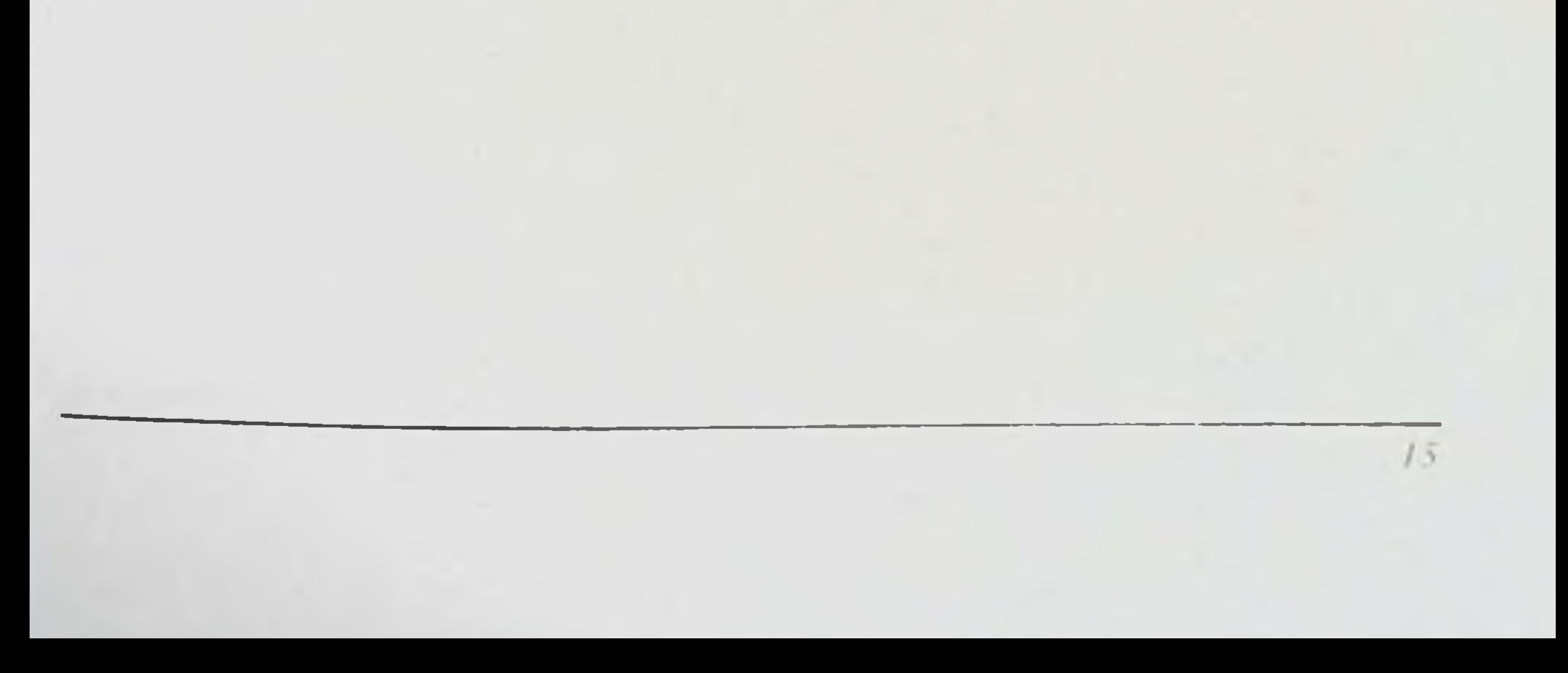

**Пониграфия.** 

Текцирилган беморларнинг умумий тавенфи.

Тадкикот Самарканд шахри 3-сонли тугрук комплекси гинекология режали 2016 йнлгача равишда йнлдан 2012 жинсий булимида аъзоларнинг хар хил пролапсининг турли даражасн билан даволанган 126 нафар беморни клиник-лаборатория текширувига асосланган.

Текширувга киритиш мезонлари:

жинсий аъзолар нотулик тушишиннинг турли даражаси.

аъзолар нотулик тушишиннинг бачадон жинсий буйни элонгацияси билан,

- ЖАНТ буйича жаррохлик даволаш,
- беморнинг тадкикот утказиш ва ИЖКга ёзма розилиги.

Текширувдан чикариш мезонлари:

- огир экстрагенитал патология,
- аёлнинг 49 ёшдан катталиги,
- жаррохлик даволашга қарши курсатмалар мавжудлиги,
- беморнинг текширувни рад этиши,
- рухий касалликлар.

сийдик пуфаги функциясининг намоён булган бузилиши (2расм).

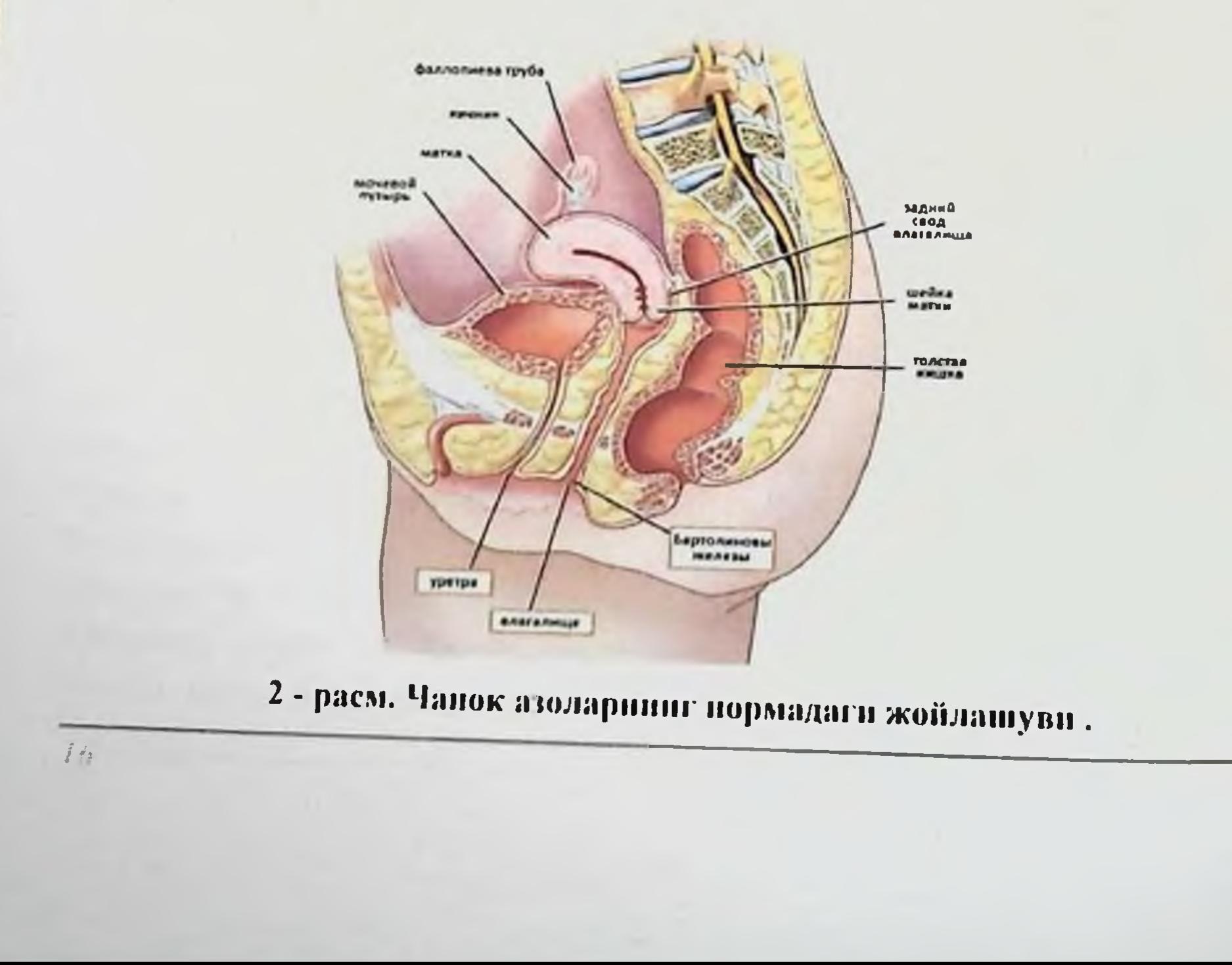

#### Hermadowanow is b. Hacumaya H.P.

Барча текширилган 126 нафар бемор 2 гурухга булинди: чаноқ аъзолари пролапсининг жаррохлик коррекциясидан иборат биринчи босикчда минилапаратомня ва ИЖК утказилган 46 (36,5%) та аёл кнёснй гурухни ташкил килди, жинсий аъзолар пролапсини оператив даволаш билан бир вақтда бачадон найларининг трансвагинал окклюзияси утказилган 80 (63,5%) та аёл асосий гурух таркибига киритилди. Лаборатория текширувларн натижаларини адекват бахолаш учун 30 нафар соғлом аёллар танлаб олинди, улар назорат гурухини ташкил килди (3 - расм):

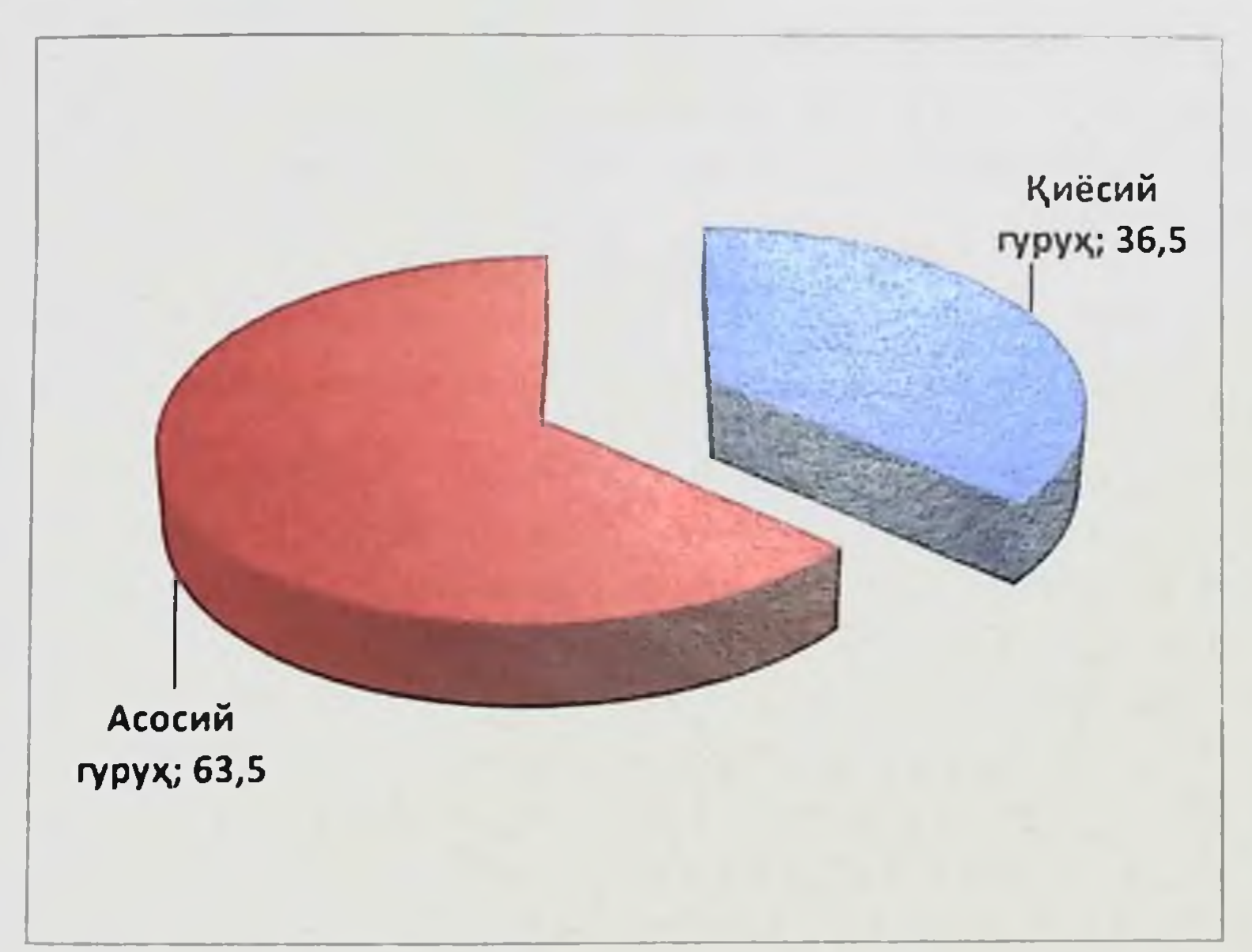

#### 3 - расм. Беморлариниг гурухларга таксимланиции.

Текширилган хомиладор аёлларнинг ёши 19 ёшдан 45 ёшгача булди. Биринчи-гурухдаги ўртача ёш 35,9±0.7, нккинчн гурухда эса - 39,8±0.6 ёшни ташкил қилган. Қомиладор аёлларнинг аксарияти 31 ёшдан 41 ёшгача ораликдалиги аникланди. 20 ёшгача булган аёллар 1-гурухда 4,3%, 2 гурухда - 8,8% ташкил этди (4 - расм).

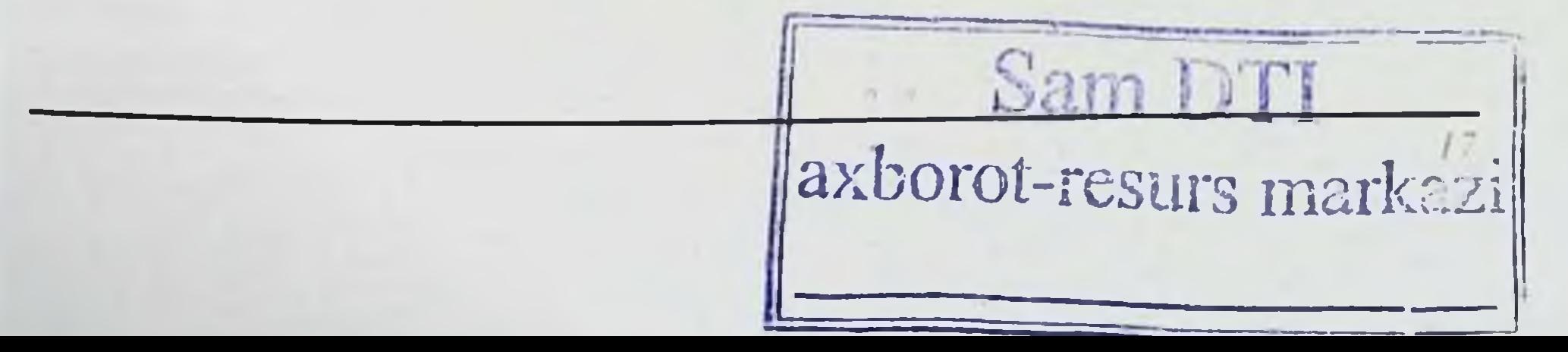

 $18$ 

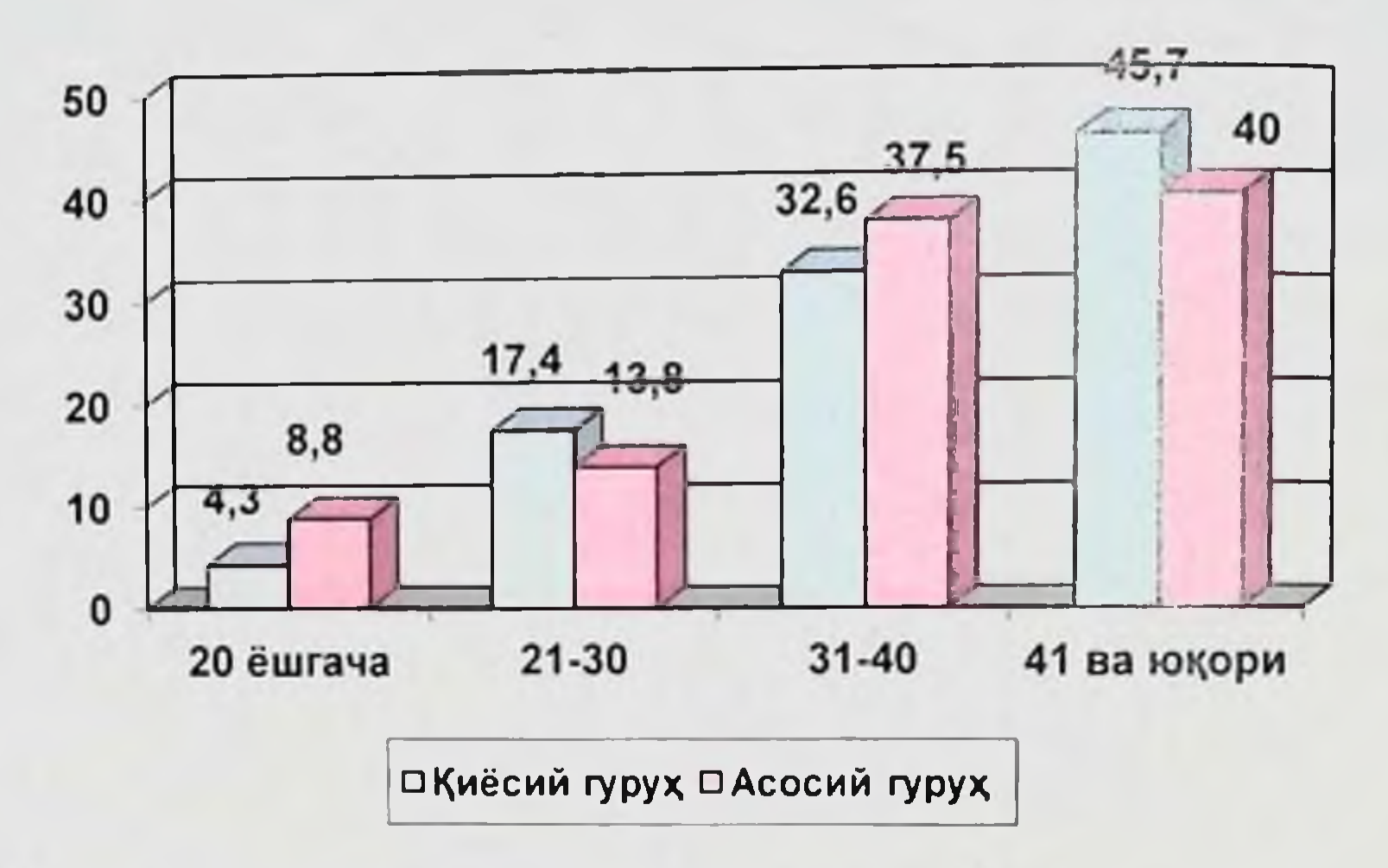

#### 4-расм. Текширилган беморларнинг ёшига кура тақсимланнши.

Текширилган аёлларда касалликларнинг (ЭГК) экстрагенитал мавжудлиги асоратларни ривожланишида мухим рол уйнаши аникланган. Айтиб утиш керакки, ЭГК мавжудлигини аниклашни биз ихтисослашган мутахассислар нефролог. (ЛОР-врач. кардиолог, инфекционист) иштирокида олиб бордик. Барча текширилаётган гурухларда юқори инфекцион индекснинг юкорилиги эътиборни тортди.

Барча аёллар хаётининг турли даврларида болалик инфекциялари. уткир респиратор вирусли инфекциялар (УРВИ), нафас олиш тизими, ЛОР-органлари, буйрак касалликларини утказганлар, бу эса аёлнинг келажакдаги репродуктив функциясини шакллантириш учун зарур булган турли хил тана тизимларининг холатига салбий таъсир курсатган. Шунингдек, аёлларда аксариятида курсатилган касалликларнинг камида 3 таси аникланди (1 - жадвал).

Пеглиджанов Б.Б. Насимова П.Р.

#### $1 - \alpha$

 $19$ 

## Жинсий аъзолар пролапси булган аёллар апамнезида экстрагенитал касалликлар содир булиш даражаси n=126

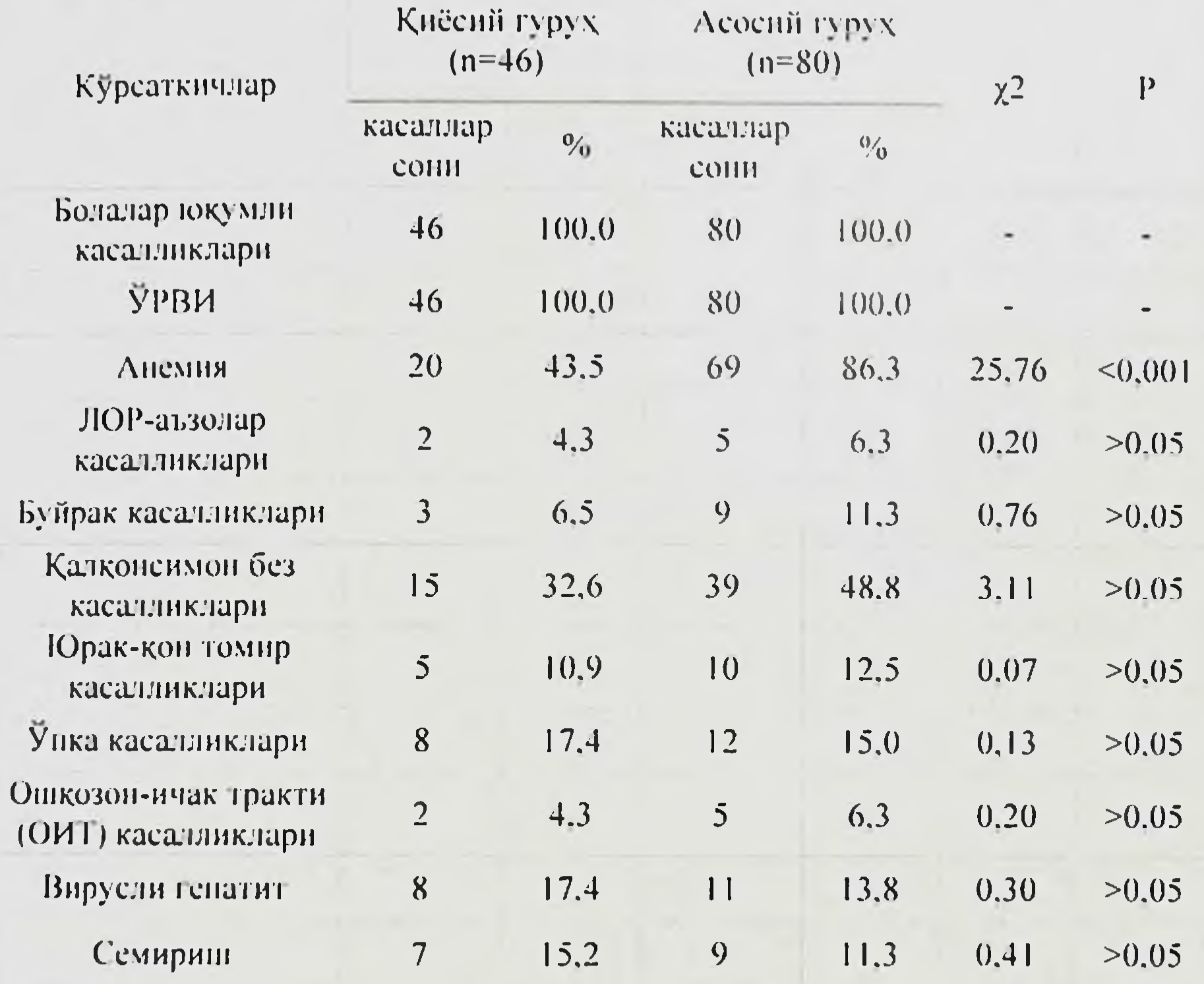

Гинекологик анамнезни урганиш давомида (2-жадвал) шундай хулосага келдикки, текширилган гурухдаги аёлларда асосий патология жинсий трактининг яллигланиш касалликлари мавжудлиги булди.

Улар ўртасида кольпитлар кўп кузатнлди (гурухларга мисол равишда 93,5% ва 96,3%), бачадон яллигланиш касалликлари 1-гурухда 7 (15,2%) та аёлда, 2-гурухда - 17 (23,1%) та аёлда, хайз куриш функцияси бузилиши - 1 гурухда 8 та (17,4%), 2 гурухда – 17 та (23,1%) аёлда кузатилди. Бу жинсий аъзолар пролапсининг етакчи сабабларидан бири бачадон ичи сурункали инфекцияси эканлиги тугрисидаги фикрип тасдиклайди.

Иано рафия.

 $\overline{20}$ 

## $2 - \lambda$ садвал

шекологик касалликлар n=12<

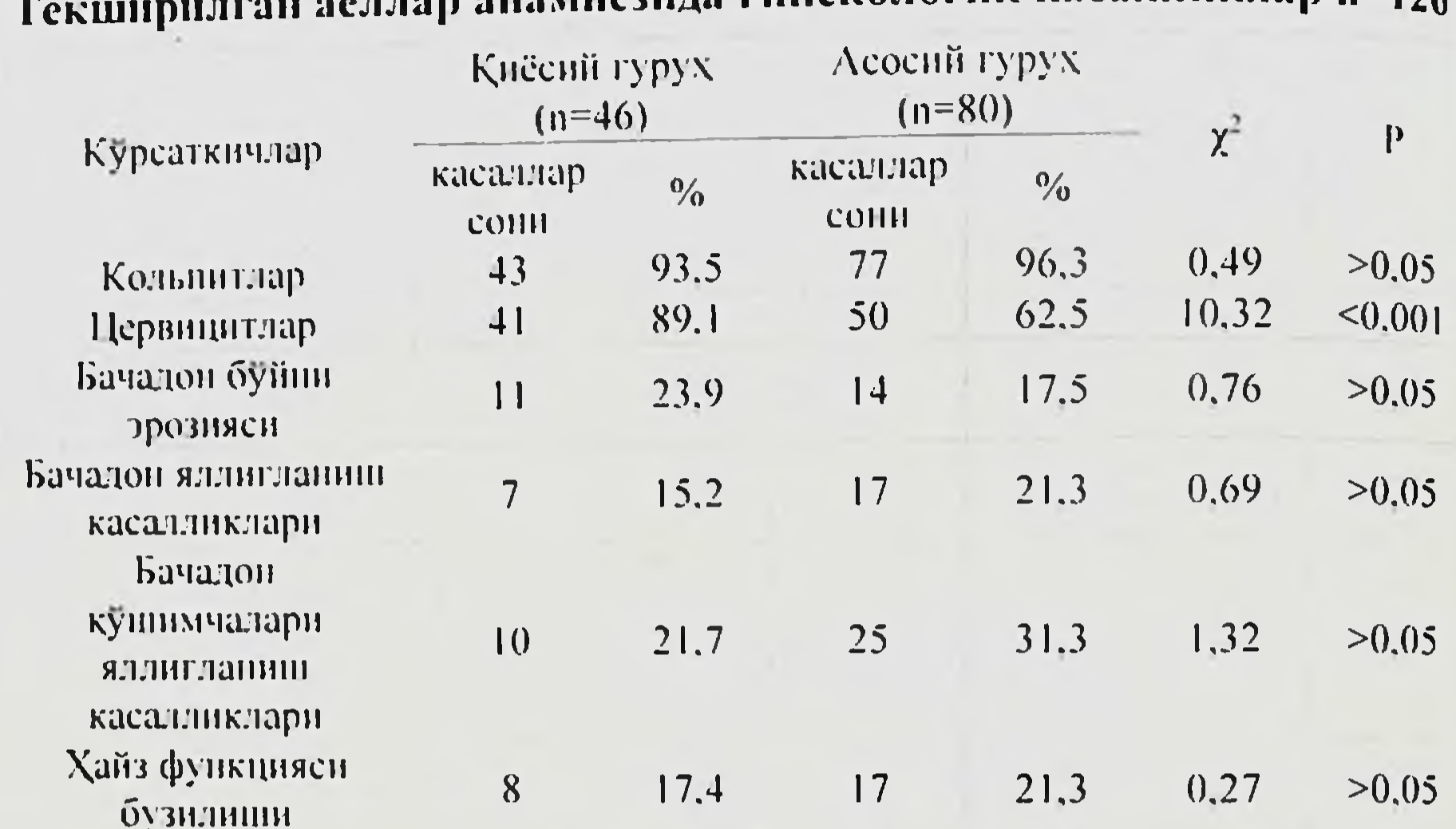

Текширилган аёлларда олдинги хомиладорликларнинг оқибати хам мухим ахамиятга эга: 1 гурухда купинча беихтиёр бола тушиши кузатилди - 42 та (50,0%) аёлда, муддатдан олдинги туғиш эса - 4 та (8,7%) ва 20 та (25,0%) аёлда кузатилди (3 - жадвал).

 $3 - \alpha \alpha \alpha$ вал

## Текширилган аёлларда олдинги хомиладорликлар окибати n=126

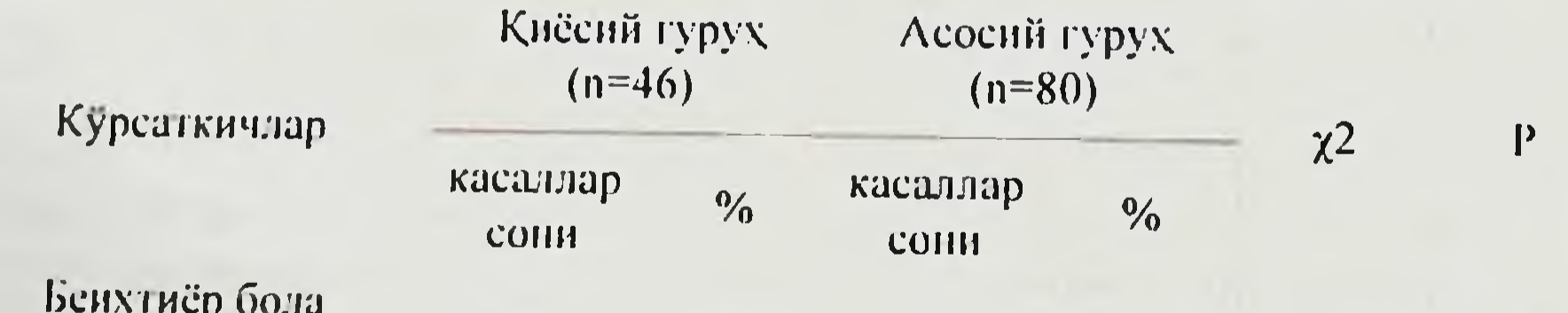

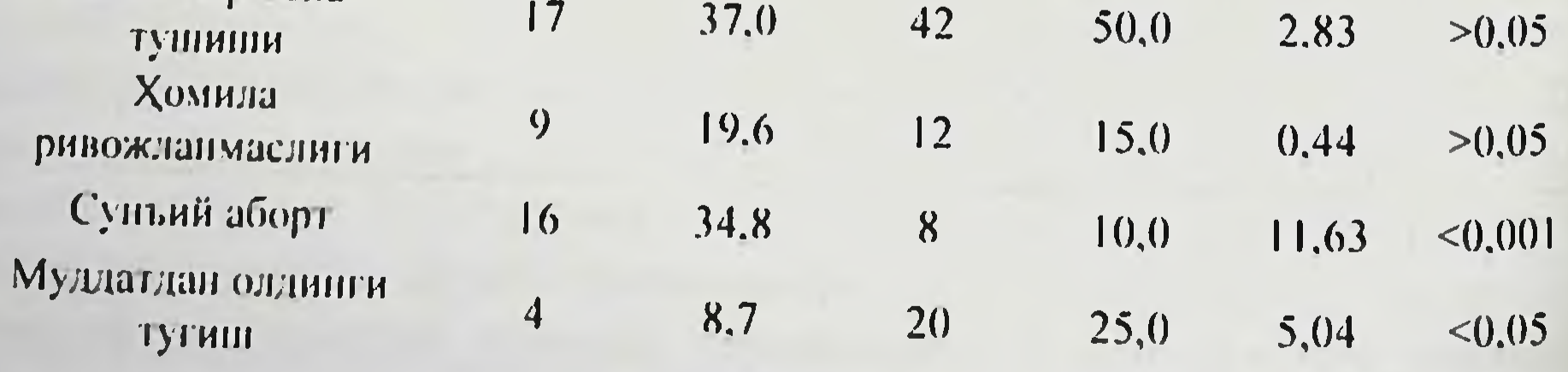

Натижаларни якунлаб биз шундай хулосага келдикки, жинсий аъзолар пролапсида асосий фон - бу аёллар анамнезида преморбид огирлаштирувчи сурункали жиненй аъзолар фонни ЮКУМЛНяллигланишли жинсий ва экстрагенитал касалликлар мавжудлиги.

## Жинсий аъзолар потулик тушинин булган репродуктив ёнщаги аёллар тавенфи

Кузатув остида булган барча аёллар соматик, акушерлик ва гинекологик анамнезларни жиддий урганиш йули билан, шунингдек, ёши, менархе, репродуктив тизими холати хамда мазкур хомиладорлик туғиш кечишини инобатга олған қолда чуқурлашған клиник  $Ba$ текширувидан ўтказилди. Умумий курик, ташки ва ички акушерлик куриги, кон, сийдик клиник тахлили, коннинг гурухи ва резус мансублиги, коннинг Вассерман реакциясига текшируви, бачадон буйни ва кин ажралмасининг бактерноскопик ва бактернологик текшируви, сийдикни Нечипоренко усулида текшируви утказилди.

Анамнез маълумотлари, касаллик кечиш хусусиятларинниг клиникстатистик тахлили махсус ишлаб чикнлган карталар асосида утказилди. Картага умумклиник, махсус текширувлар, жаррохлик йули билан даволаш, контрацепция, жаррохлик амалиётидан кейинги даврнинг кечиш хусусиятлари киритилди.

 $4 - \alpha \alpha \alpha \alpha$ 

 $\frac{1}{2}$ 

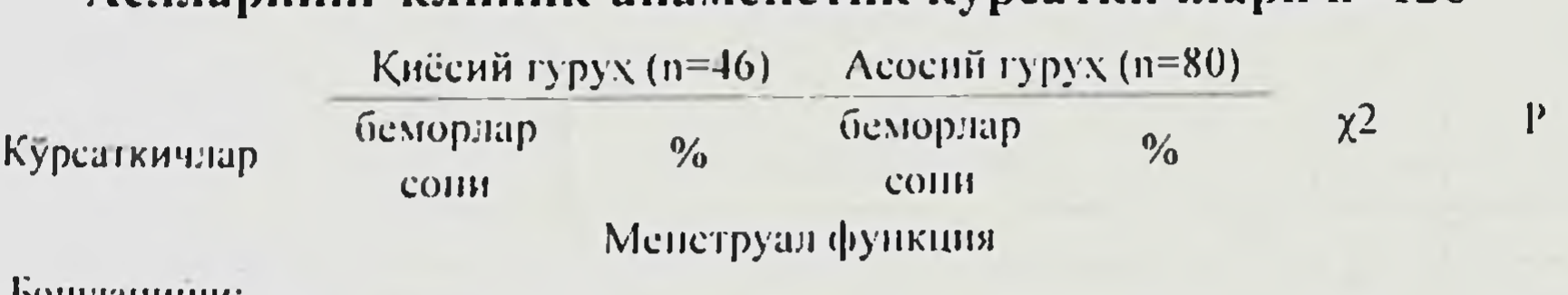

#### $A\ddot{e}$ лларнинг клиник-анаменстик курсаткичлари n=126

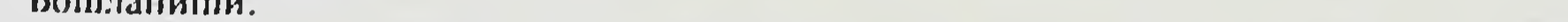

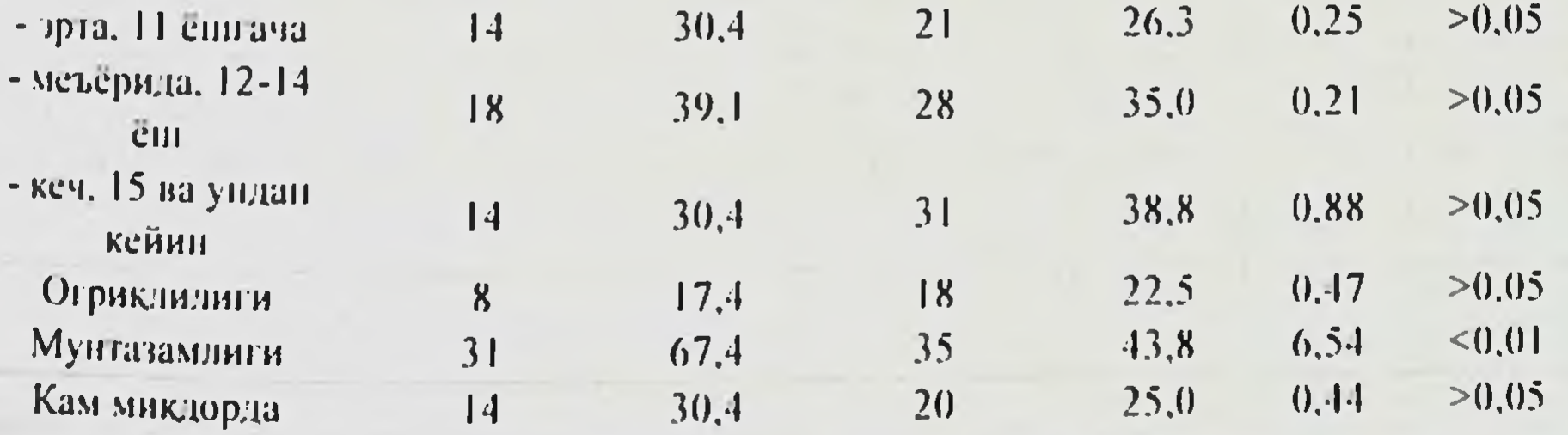

Mono.pagan.

Олиб борилган кузатув ва текширишлар натижасида аёлларнинг  $(12-14)$ эканлиги меъёрда бошланиши ëw) купчилигида менархе аниқланди (гурухларға кўра 39,1% ва 35,0%). (4 - жадвал).

Продолжение таблицы

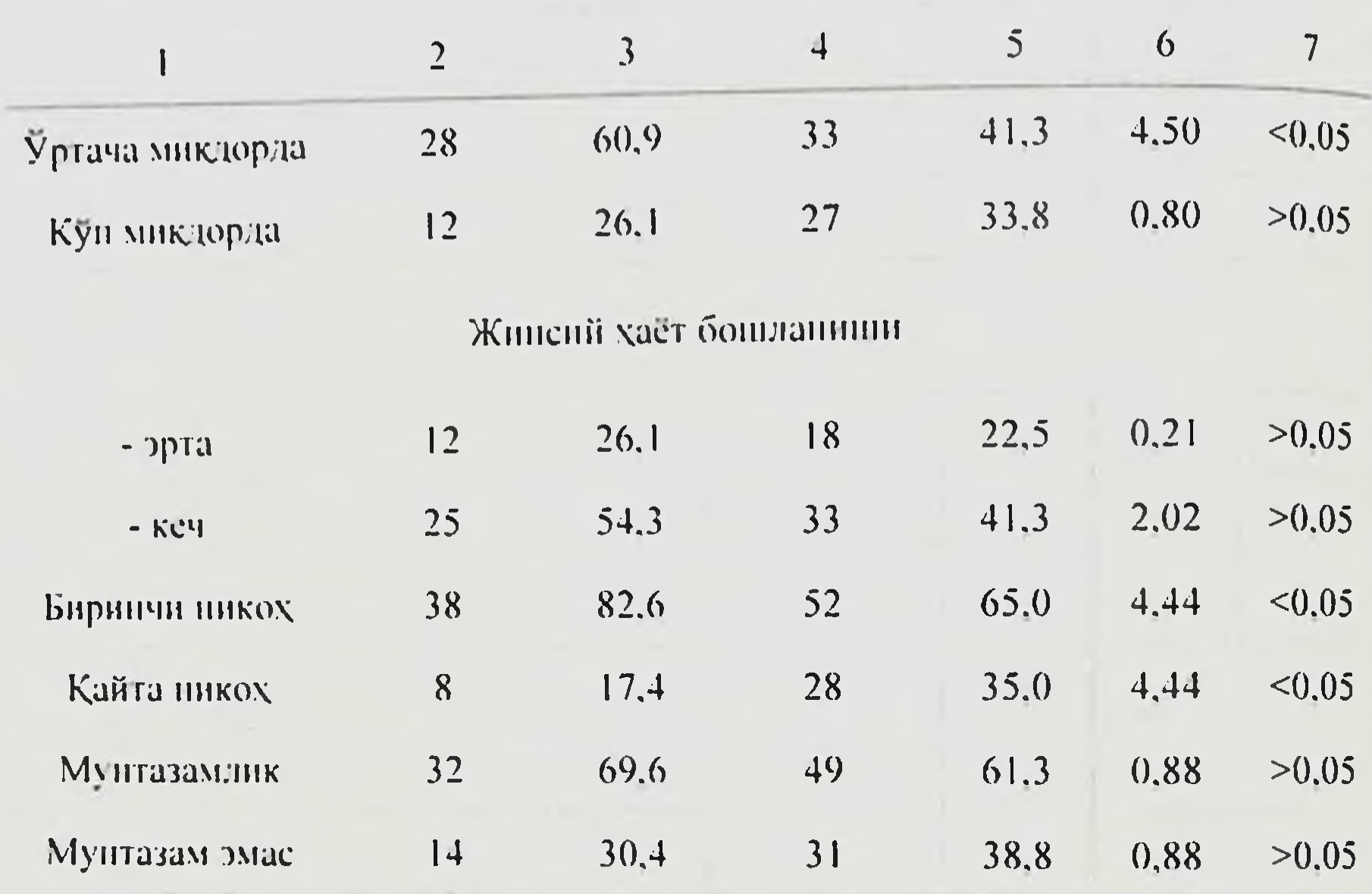

Хар иккала гурухдаги аёлларда хайзни келиши мунтазамлиги ва куплиги кайд этилди. Жинсий фаолиятнинг эрта бошланиши таккослаш гурухида 12 (26,1%) ва асосий гурухда 18 (22,5%) аёлда аникланди.

Корин пастки кисмида огирлик хисси шикоятлари билан киёсий гурухда 18 (39,1%) ва асосий гурухда 38 та (47.5%) аёллар. думгаза ва белга берувчи огрик таккослаш гурухида 3 (6,5%), асосий гурухда 6 та (7.5%) холатда кузатилди (5 - жадвал).

 $22$ 

Асосий гурухдаги аёлларда энг куп тарқалган шикояти-пешоб ажралиши бузилиши 60% ни ташкил этди. Жинсий ораликда "ёт жисм" туйгуси, жинсий жинсий муносабатларнинг бузилиши, жинсий алокадан коникмаслик шикоятлар камрок учрайди.

Her and meanow **E.E. Havanow** H.P

## $5 -$  *MCCLOBAT*

 $23$ 

#### Текширилаётган жинсий аъзолар пролапен булган аёлларда билдирган шикоятлар n=126

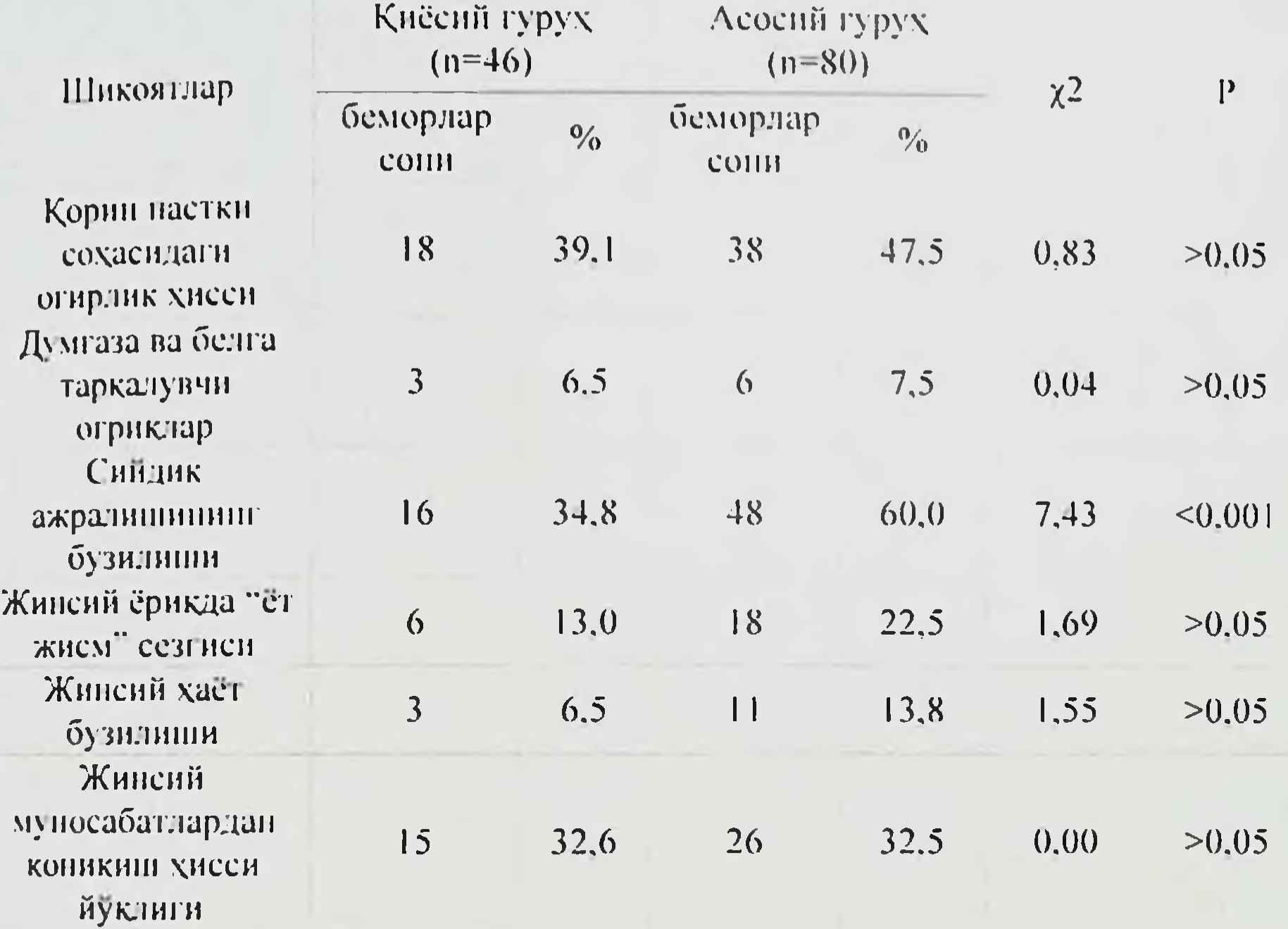

## Бактернологик, гинекологик ва акунерлик анамиези тахлилинниг натижалари

Операциядан олдин, қин санациясигача олдин ва кейин уретра, цервикал канал хамда кин орка гумбазидан ажраладиган шиллик бактериоскопик усулда текширилди. Бачадон буйнининг кин кисми шиллик қавати қуруқ стерил тампон билан қуритилғандан сунг уретра ва пинцет билан олинди. Киннинг орқа цервикал канал ажралмаси гумбазидан ажралма шпател ёрдамида олинди. Олинган материал буюм ойначасига суртилди ва Грамм буйича буялди. Бактерноскопня оддий ёруғликли микроскопда утказилди. Операциядан олдин кин санациясигача ва кейин цервикал канал

жихатдан текширилди. ажралмаси бактериологик (микробиологик)

Моннерафия,

24

Озика мухити сифатида 5% ли конли агар кулланилди, у аксарият мухит хисобланадц усувчи организмлар яхши шартли-патоген "Тупланиш мухити" сифатида 1 фоизли шакарли эритма ишлатилди Пробаларни тампон билан олишда қонли агар шишачасининг 1/2 қисмига зич штрихли экма қилинди. Экма 37° да инкубация қилинди. Усит бошлангандан сунг ўсган колониялар сонинн санадик ва 1 мл. пробага нисбатан улушини аниқладик, пробанинг колонизация даражасины КОЕ/мл. да хисобладик. Усишни микдорий бахолаш куйидаги схемада утказилди:

I - жуда кам, зич мухитда усиш йук, суюк озика мухитида ўсган:

II - кам микдорда усган. агарда маълум турдаги микроорганизмлар колониялари сони 10 тагача (10');

III - уртача микдорда, агарда 11 - 100 та колониялар (10<sup>2</sup>);

IV - куп микдорда, агарда 100 та колониядан куп (103 ва ундан ортик).

биринчи умумий ўсишдан ташқари, экмали Пробаларда шншачаларда аниқланган барча колинияларнинг усишини бақоладик. Агарга стандарт қоғозли дисклар диффузияси усули билан барча ажратилган штаммларда 10 та антибиотикка сезгирлигини аникладик. БЖССТ тавсияларига MOC антибиотикнинг холда стандарт концентрациясига эга дисклар кулланилди. Петри косачасида усган колониялар микдорини усишнинг ярмини бахолаш усулида куйидагнча санадик: 1 тадан 10 тагача колоння усиши жуда кам бахоланган; 11 тадан 100 тагача колония - ўртача; 10 КОЕ/мл дан куп булса - массив ўсиш. Ажратилган бактериал культураларнинг маълум турга ондлигинн умумий усулларда аникладик. Бактериологик ва бактериоскопик текширув 3-сонли тугрук комплекси лабораториясида утказилди (лаборатория мудири -Черчаева З.В.).

Биз барча гурух аёлларини бактернологик текширувдан утказдик. Хозирги кунда кин биоценозини бахолаш танлови усули деб Грамм усулида буялган кин суртмасининг микроскопияси хисобланади. Усулнинг сезувчанлик ва хусусийлиги 100% яқин. Бахолаш мезонлари сифатида куйидаги курсаткичлар танланди: курнш майдонида лейкоцитларнинг уртача микдори, флора тури, флора микдори (6 жадвал).

Hermadmannow b.b. Havamora H.P

#### $6 -$ жадвал

#### Текцирилган аёлларда кин суртмаси Бактериоскопия натижалари  $n = 126$

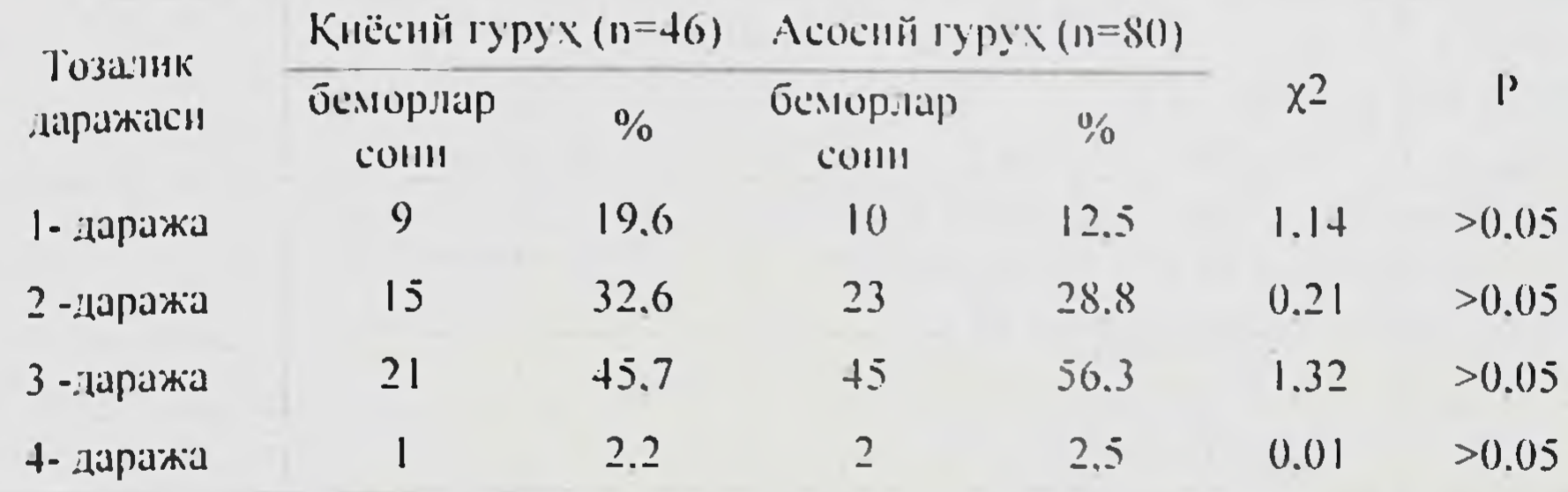

Биринчи даражадаги тозалик таққослаш гурухдан 9 (19,6%) та ва асосий гурухда 10 (12,5%) та аёлларда кузатилди. Иккала гурухдаги аксарият аёлларда 2- ва 3- даражали аникланган, бу эса жинсий аъзолар пролапсида инфекциянинг мухим урнини курсатмокда.

Барча беморларга операциядан аввал цервикал канали ажралмаси флора билан тенглаштириб ва антибиотикларга сезувчанлигини аниклаган холда каналининг бактериологик текшируви утказилди (7 жадвал).

Бактериологик текширув натижалари n=126

 $7 - \alpha \alpha \alpha$ 

25

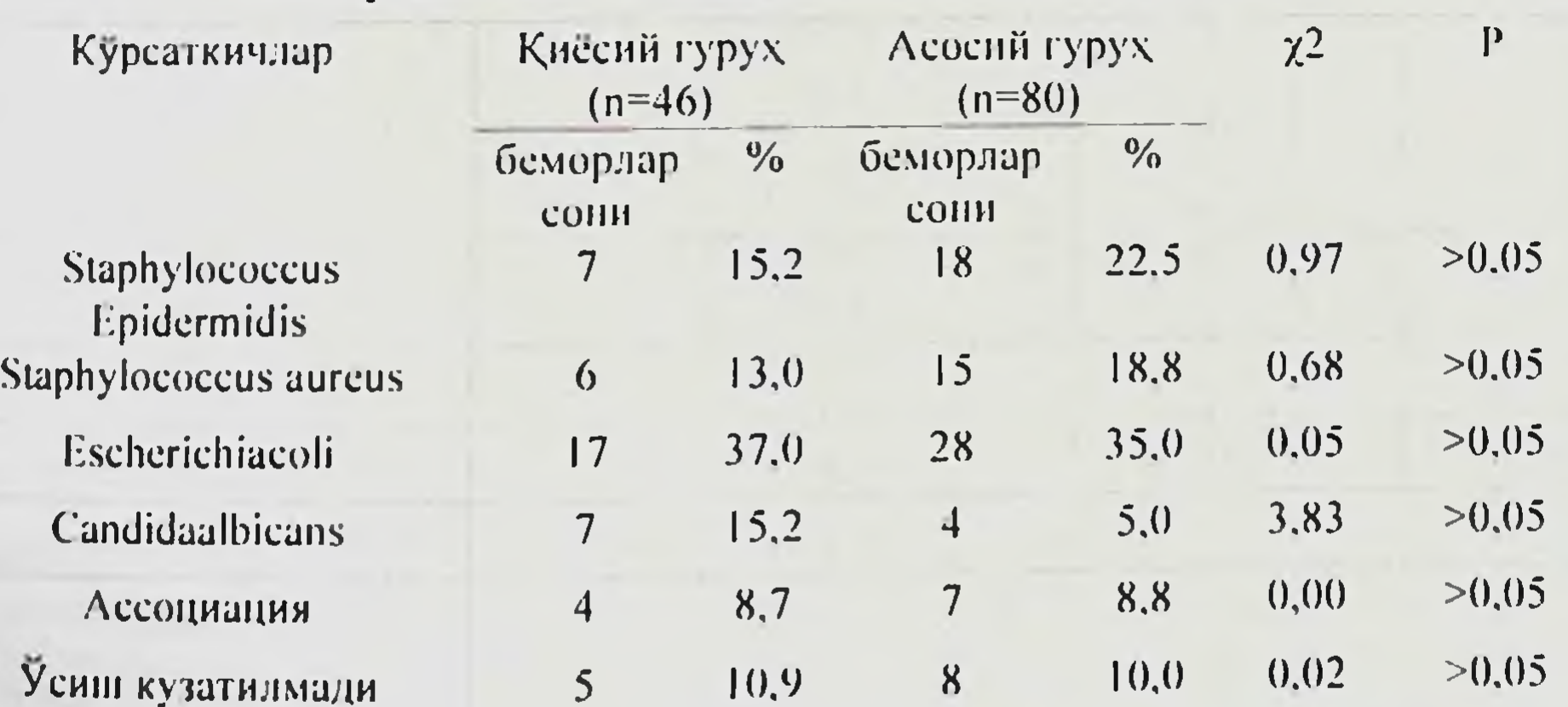

Монография.

 $36$ 

Киёсий гурухдан 7 та (15,2%) беморда ва асосий гурухдан 18 та Epidermidis беморда Staphylococcus экмаси олинди.  $(22.5\%)$ Staphylococcus aureus - 6 та (13,0%) ва 15 та (18,8%) беморда Escherichiacoli - 17 та (37.5%) ва 28 та (35.0%) беморда. Киёснй гурухдан 4 та (8,7%) ва асосий гурухдан 7 та (8,8%) беморда микроорганизмлар accoциацияси аникланди: Escherichiacoli + Enterobacter. Staphylococcus Enterobacter. Escherichiacoli, Staphylococcus aureus  $\frac{1}{\sqrt{1-\epsilon}}$  $+$ aureus Микроорганизмлар усиши кузатилмаган холатлар гурухларга кура 5 та (10.9%) ва 8 та (10.0%) беморда аникланди.

Киёсий гурухдан 6 та (13,0%) ва асосий гурухдан 10 та (12,5%) беморда аминли тести натижалари, кин ажралмаси Ph микдорини улчаш ва кин ажралмаси микроскопнясида "ахамиятли хужайралар" топилишн асосида бактериал вагиноз ташхиси куйилди. Ташхис белгиланган уч курсаткичдан иккитаси ижобий булганда куйилди. Кин Ph микдори уртача 5.65±1.5 тенг булди.

Аксарнят аёлларда касаллик давомийлиги 5 йилдан ортикрок эканлиги аникланди, киёсий гурухда касаллик давомийлиги  $87.0\%$ . асосий гурухда 87.5% булди (5-расм).

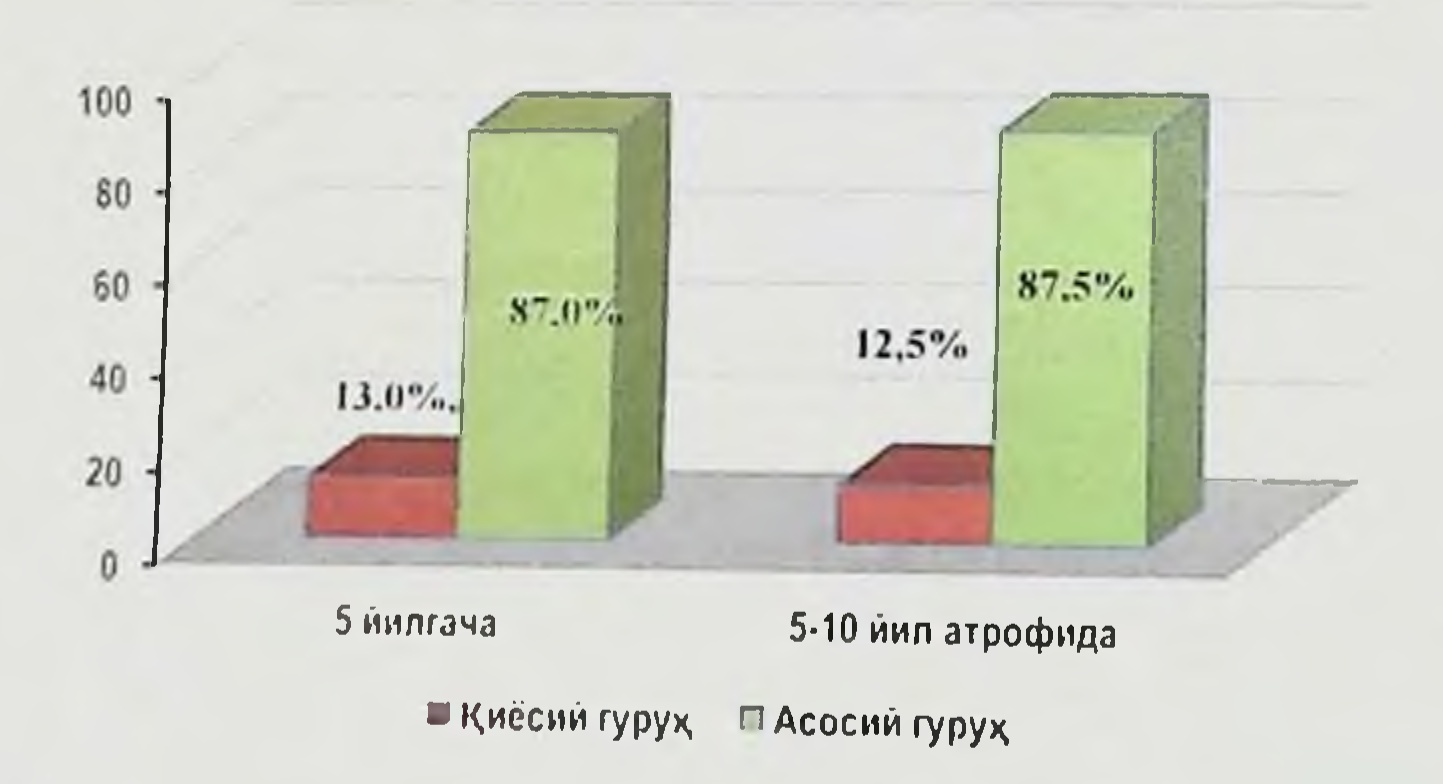

# 5 – расм. Жинсий аьзолар пролапси булган аёлларда касаллик давомийлиги.

Бу эхтимол касаллик бошланншида симптомлари камлиги сабабли аёлларнинг жинсий аъзолар тушишини сезмаслиги билан боглик. Тахлили шуни курсатадики, жинснй аъзолар пролапси булган аелларнинг аксарияти анамнезида тугиш 4-тадан куп булган ва улар бу

касалликни куп туққанлиги билан боғлашади. Қиёсий ва асосий гурухнинг ярмидан купида - 35 (67,1%) ва 61 (76,3%) - анамнезида 1 тадан 4 тагача сунъни ёки бенхтиёр абортлар кузатилган.

Демак. абортларда бачадон буйнининг кискичлар билан фиксацияси, хомила тухумини инструментал олиб ташлаш хам жинсий аъзолар пролапси ривожланишига хавф туғдирувчи омиллар булиши мумкин, чунки бу холатда бачадон буйни шикастланади ва бачадон бойламлари аппарати бушашади (жадвал 8).

 $8$  - жадвал

37

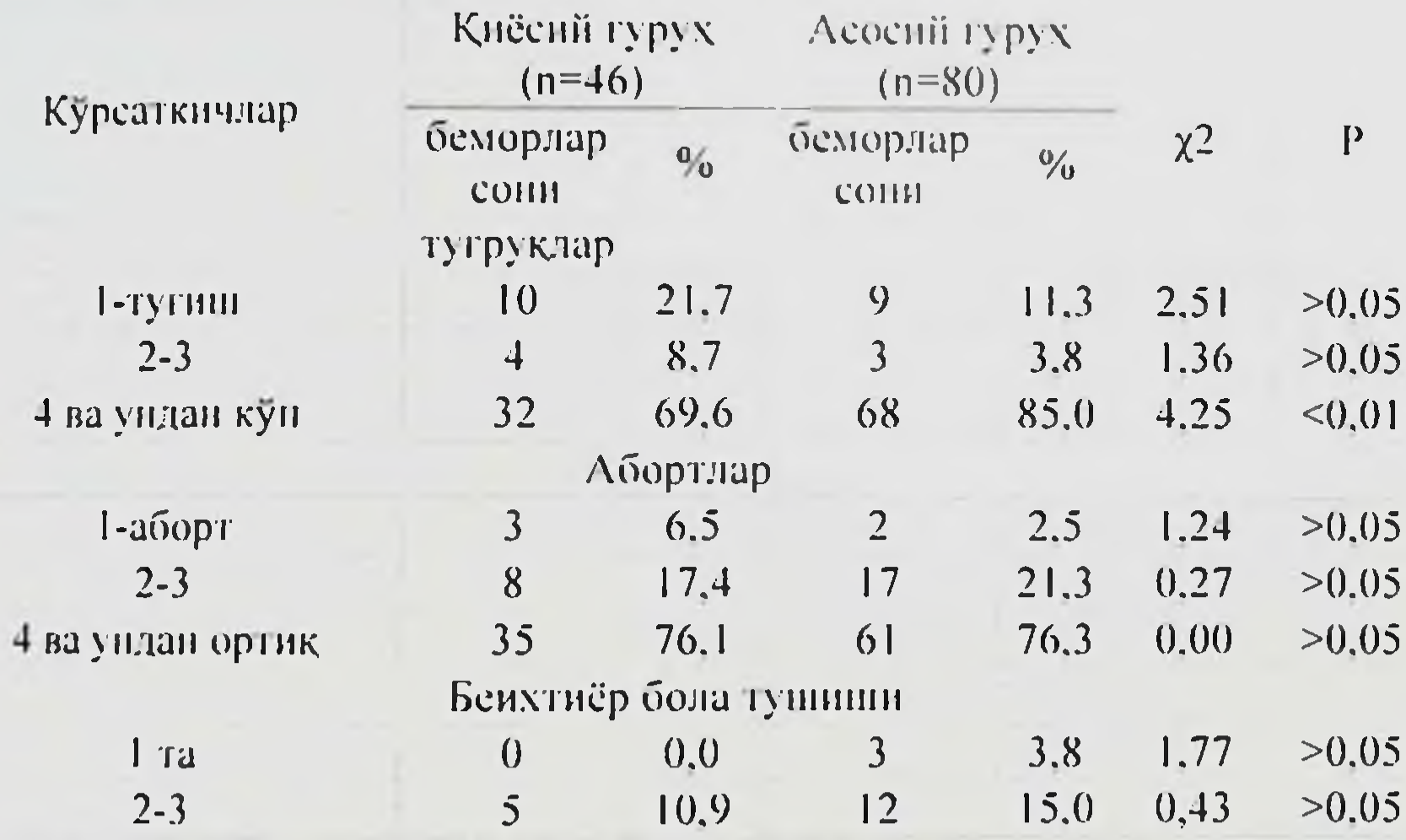

Жинсий аъзолар проланси булган аёлларда акушерлик анамнези  $n = 126$ 

Хомиладорлик вақтида купчилик аёллар кандидоз, трихомонназ, бошка этиологияли кольпитдан даволаниш курсини олишган. **Бу** тугруккача жинсий йуллар инфекцияланганлигини ва эхтимол тугрук Жадвалда сабабилгини курсатади. шикастига олиб келган текширилаётган аёлларда туғиш йулларн юмшоқ туқималарининг шикастланиш хусуситялари ва содир булиш даражаси курсатилган (анамнез маълумотларига кура). Жадвалдаги курсаткичларга кура, тугрукнинг иккинчи даврида турли курсаткичларга мувофик киёснії гурухдан 21,7% аёлларда ва асосий гурухдан 15,0% аёлларда ( $\chi$ 2=0,92 и P>0,05) эпизнотомия Монография,

 $28$ 

кулланилган. Қиёсий гурухда 26,1% аёлларда ва асосий гурухда 18,8% аёлларда тугрук шикастланнши яна даволанншни талаб киладиган чокларнинг очилиб кетиши билан кечган. Шундай килиб, 95,6% беморларда тугруклар ва тугрук шикастланнши бачадон буйни чандикли деформацияси ва чанок туби етишмовчилиги ривожланишининг асосий омиллари булган (9 - жадвал).

 $9 - \alpha \alpha \alpha$ 

## Туғишда бачадон буйни ва оралиқ жароқатланиши қолларни содир булиш даражаси ва хусусиятлари n=126

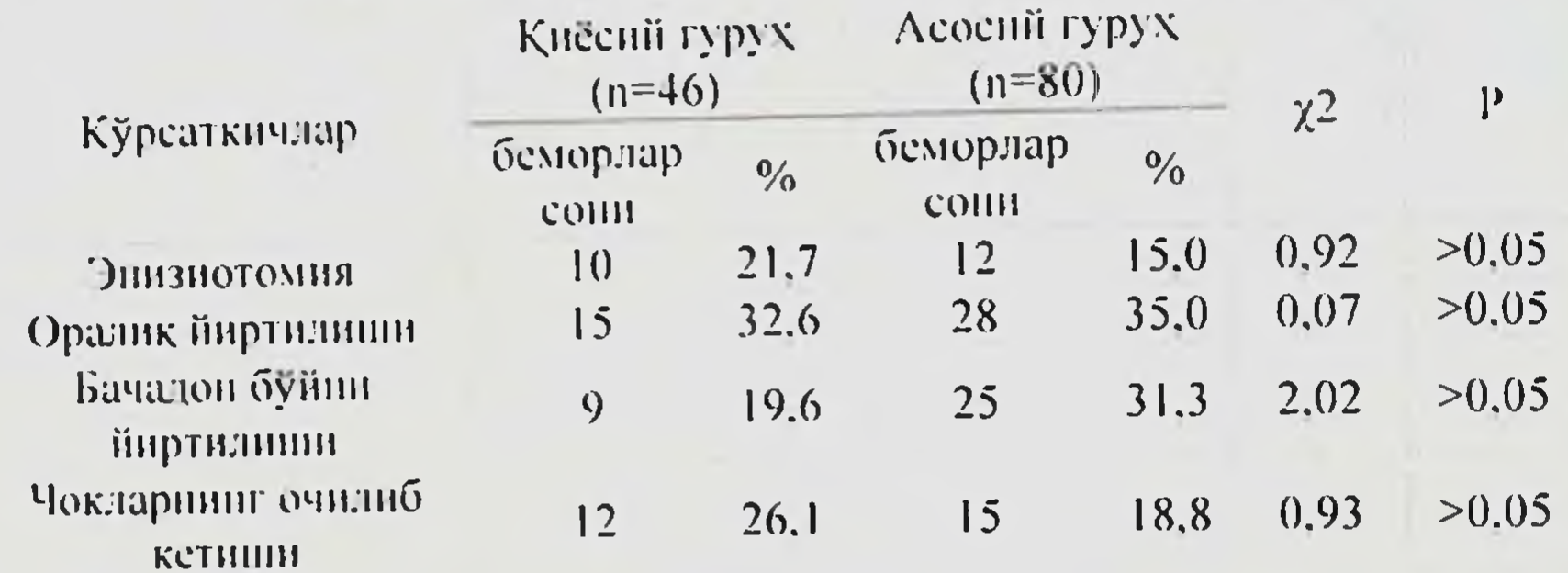

Барча текширилган беморлар хаёти давомида турли контрацептив воситаларни куллашганлиги маълум булди (10 - жадвал).

 $10-$ жадвал

#### Текширилаётган аёлларда қулланилган контрацептив воситалар  $n = 126$

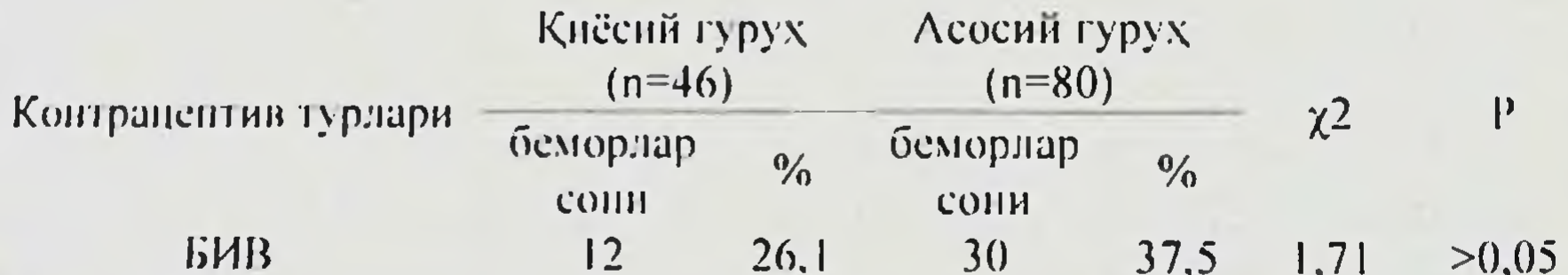

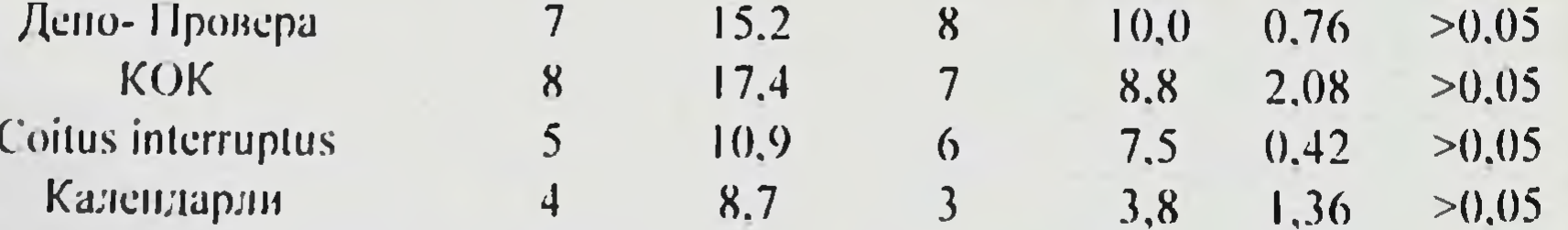

Жинсий аъзолар пролапси булган аёлларнинг 70 фонздан ортигн ишончли контрацепция усулидан фойдаланишган. Суровда маълум

Пегмиджиния Б.Б. Пасимова П.Р.

29

булишича, асосий гурухдан 12 та (15,0%) бемор келажакда яна хомиладор булишни режалаштирган.

Гинекологик креслода ўтказилади. Шифокор иккита бармогини бемор кинига жойлаштиради ва спидик пуфаги буйнини ков суягига кутаради. Бемор кучанади ёки йуталади. Шифокор сийдик пуфаги кутарилгунча ва ундан кейинги сийдик ажралишини кузатади (6 - расм).

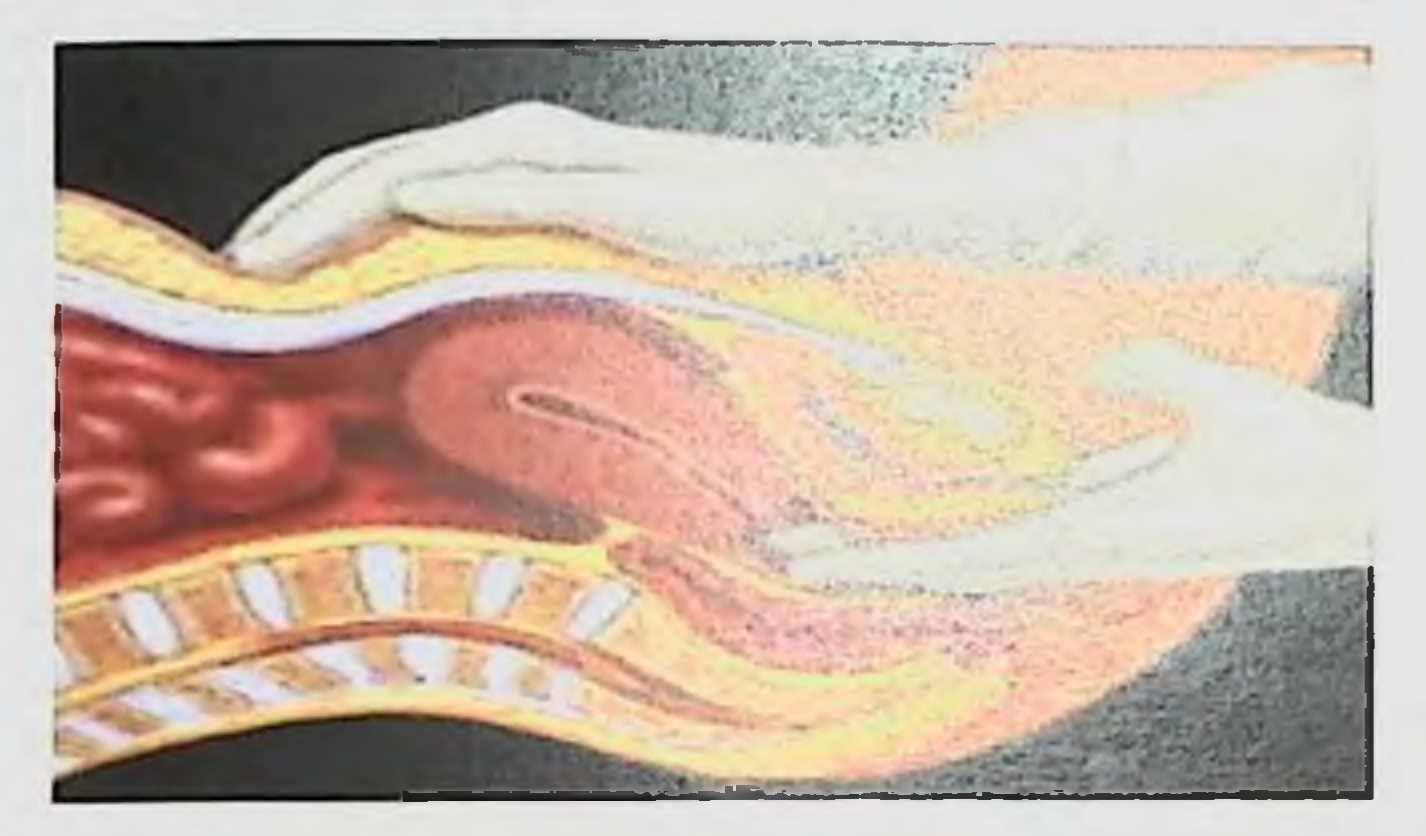

6 - расм. Воппеу тестини утказиш техникаси.

Жинсий аъзолар пролапси Сийдикни тута олиш буйича халкаро Жамият томонидан ишлаб чикилган стандартлаштирилган POPQ (pelvic organ prolapse quantification) тизими билан бахоланди (7 - расм).

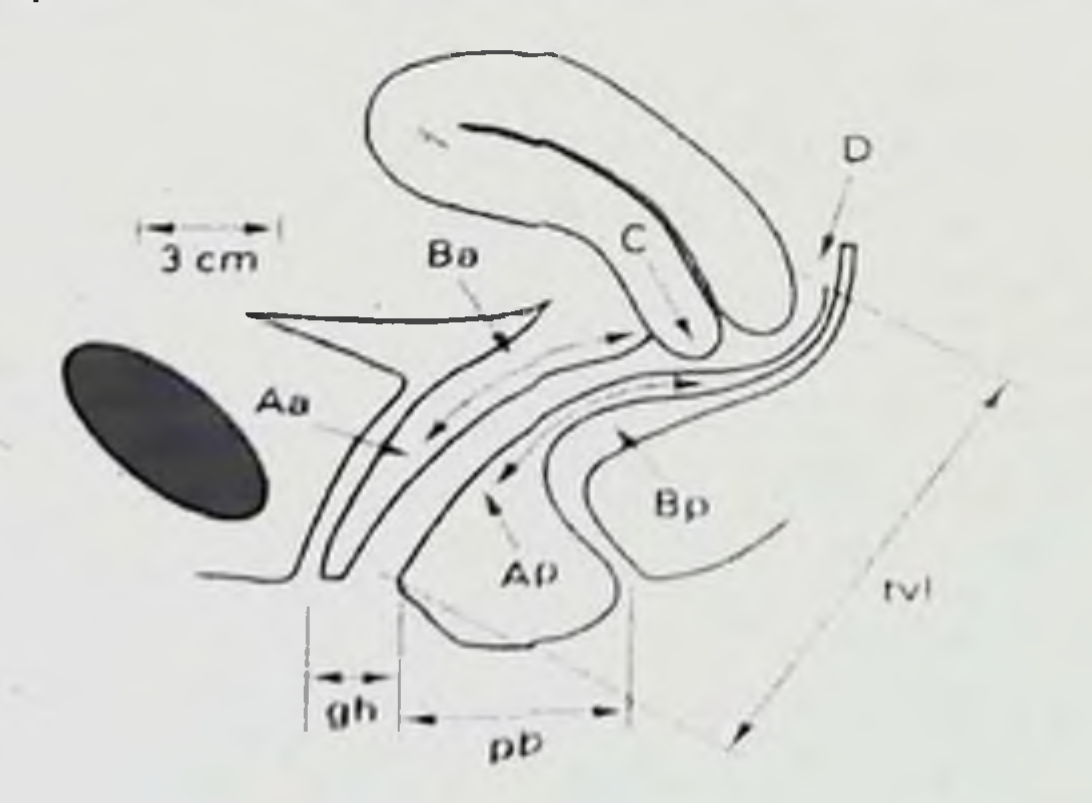

7-расм. РОРО чанок аъзолари пролансини микдорий бахолаш тизнми (О.Б.Лоран буйича, 2008).

Монография.

РОРО тизимида қизлик пардасига нисбатан қин олди ва орқа деворлари, бачадон буйни ва ораликда белгиланган нукталар туплами улчанади. POPQ тизимида 6 та улчаш нуктаси мавжуд - Аа, Ва, С, D, Ap Вр. Хар бири сантиметрларда қизлик пардасидан юқорида (проксимал) улчанади (манфий сон) ёки сантиметрларда кизлик пардасидан пастда (дистал) улчанади (мусбат сон). Қизлик парда текислиги ноль нуқта (0) деб белгиланади. Барча улчамлар бемор кучанган холатида олинады РОРО тизими пролапени ташхислаш, унинг локализациясини ва боскичларини аникрок бажаришга (11 - жадвал) хамда даволаш тактикасини аниклашга имкон беради.

 $11 -$ жадват

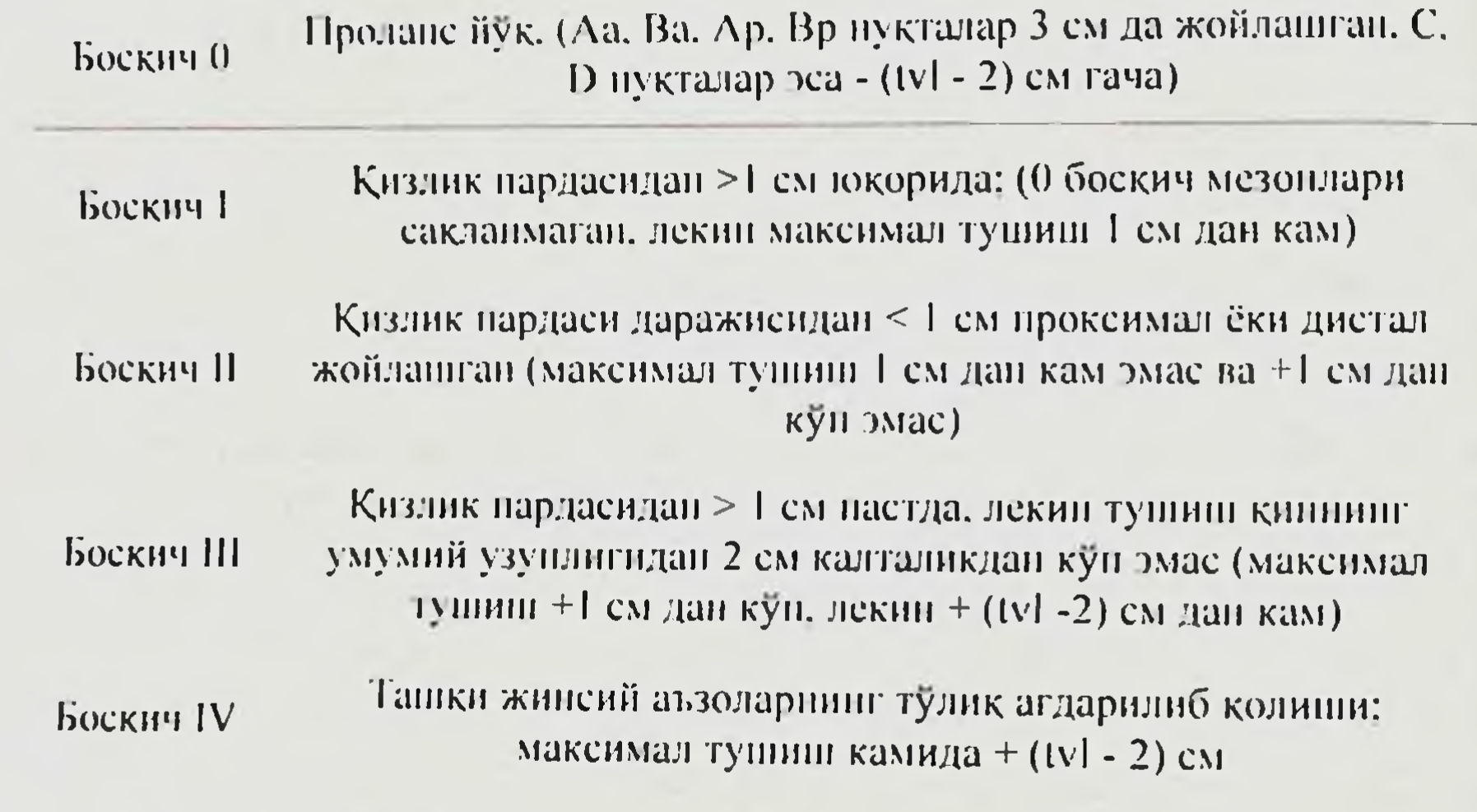

Бу тизим буйича ташхис куйнш жинсий аъзолар пролапсини оператив даволашда афзалликларга эга.

## ICS (POPQ) ёрдамида проланс боскичларн

Барча текширилган беморларга экстрагенитал патологиясига кура амбулатория ёки стационар шаронтида тегишли бир-бирига яқин мутахассислар (терапевт, кардиолог, эндокринолог, флеболог, уролог. невропатолог, окулист) томонидан маслахатлар берилган. Аёлларда чанок аъзолари пролапси симптомларини аниклаш ва бахолаш учун, айникса, «яширин» инконтиненция холатларида комплекс ташхислаш талаб килинади; унинг таркибига суров, йутал пробасин  $\frac{3}{2}$  /  $\frac{1}{2}$ 

утказиш билан гинекологик креслода курик, хамда прокладкали тест билан чанок аъзоларинниг вақтинчалик репозицияси киради.

Синдик ажратиш тизимимининг фаолияти кундузги синдик асосида бахоладик (12-жадвал).

 $12$  - жадвал

КИ

 $31$ 

#### Аёлиниг сийдик чикариш куидалиги (РАД-тест)

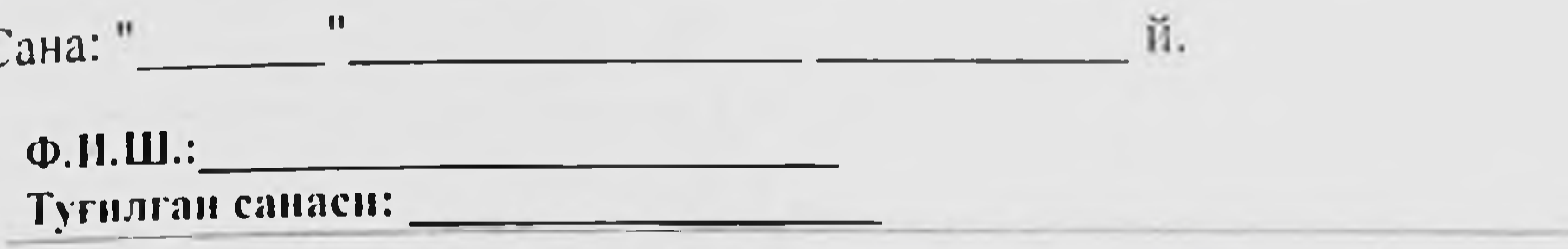

Агар Сизда тез-тез сийиш, синдик тута олмаслик, сийишга тухтовсиз чакирув булса, ушбу суровномани тулдиришингиз керак. Бу Сизнинг шифокорингизга туғри ташхис қуниш ва самарали давони тавсия қилиш имконини беради. Кундаликда курсатилмаган алохида маълумотларни бермокчи булсангиз бошка варакни ишлатинг.

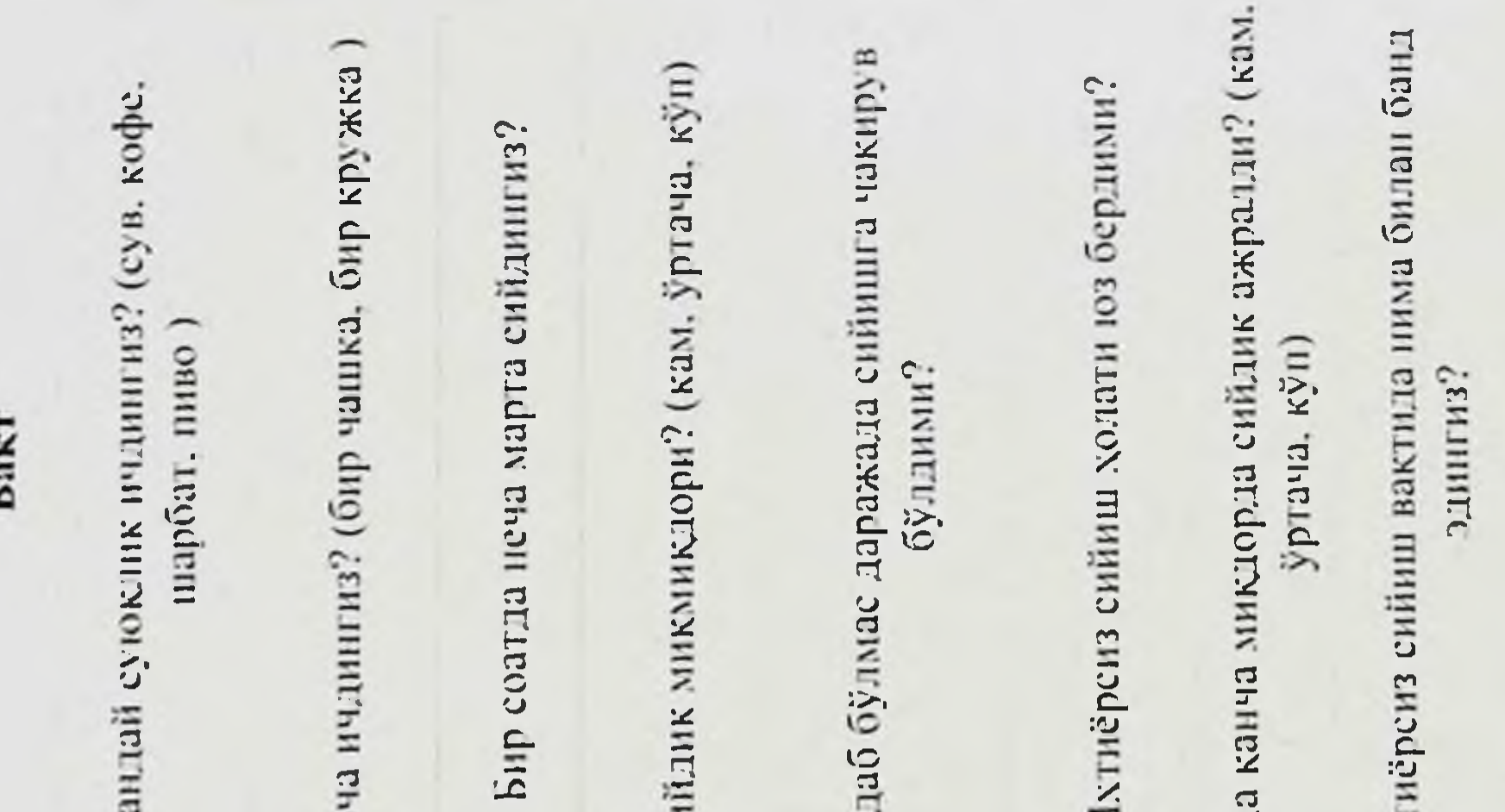

Ушбу кундаликни дизуриянинг клиник куринишидан қатынй назар (стресс-инконтиненция, поллакиурия, императив чакирув) ишлатилди. Тадкикот давомида 82 та (54,7%) беморга пешоб тутолмасликнинг

 $\overline{\mathcal{Z}}$ 

аралаш шакли ташхисланган бўлсада, клиник куринишида СИ белгилары хукмрон эди.

Сийдик чикариш кундалигини беморлар 48 соат давомида олно борди, кейин маълумотлар даволовчи врач ва бемор иштирокида мухокама килинди. Хар бир курсаткич батафсил тахлил килинди: тез. тезлиги, сийдик хажми, сийдик чикариш актини тавсифлаш, алохида белгилар.

Куплаб анкета-суровномалар уртасида амалий куллаш учун раф. тест (прокладкали тест) кулай хисобланади. У операциягача сийдик тута олмаслик даражасини, кейинчалик даволаш самарасини оддий ва объектив бахолаш имконини беради. Прокладкалар сонига кура стрессли сийдик тута олмаслик даражасини таснифлаш мумкин:

- огир 6 тадан куп,  $\overline{\phantom{a}}$
- урта огир 4-6,  $\blacktriangleright$

32

енгил - 3 ва ундан кам.

Бир соатлик прокладкали тест хар кунлик жисмоний юкламада сийдик чикншни бахолаш имконини беради.

Текширув вактида хеч бир беморда экстрагенитал касалликларнинг авж олиши булмади. Сийдик ажратиш тизими касалликлари уртасида сурункали пиелонефрит ва цистит куп кузатилди. бу сийдик ажратиш аъзоларининг анатомо-топографик жойлашуви узгариши билан боглик. Поллакиурия. сийдик тута олмаслик куринишида урогенитал бузилишлар киёсий гурухдан 16 та (34,8%) аёлларда, асосий гурухдан 48 та (60.0%) беморда кузатилди; сийдик пуфаги тулик бушамаганлик сезгиси хар иккала гурухнинг тахминан учдан бир кисмида; снйдик чикариш огриклилиги деярли барча беморларда кузатилди. Аксарият аёлларда бир нечта симптомларнинг бирга келиши маълум булдн. Анатомо-топографик хусусиятлар жихатидан жинсий аъзолар ва сийдик ажратиш аъзолари якинлигини хисобга олган холда жаррохлик аралашув усулини танлашда сийдик ажратиш бузилишини коррекция килиш мухимлигини аникладик. PAD-Tect жадвалда) натижалари  $(13$ келтирилган.

### $13$  - жадвал

33

## РАД-тест натижаларига кура жинсий аъзолар пролапси булган аёлларда сийдикни стрессли тута олмаслик даражалари n=126

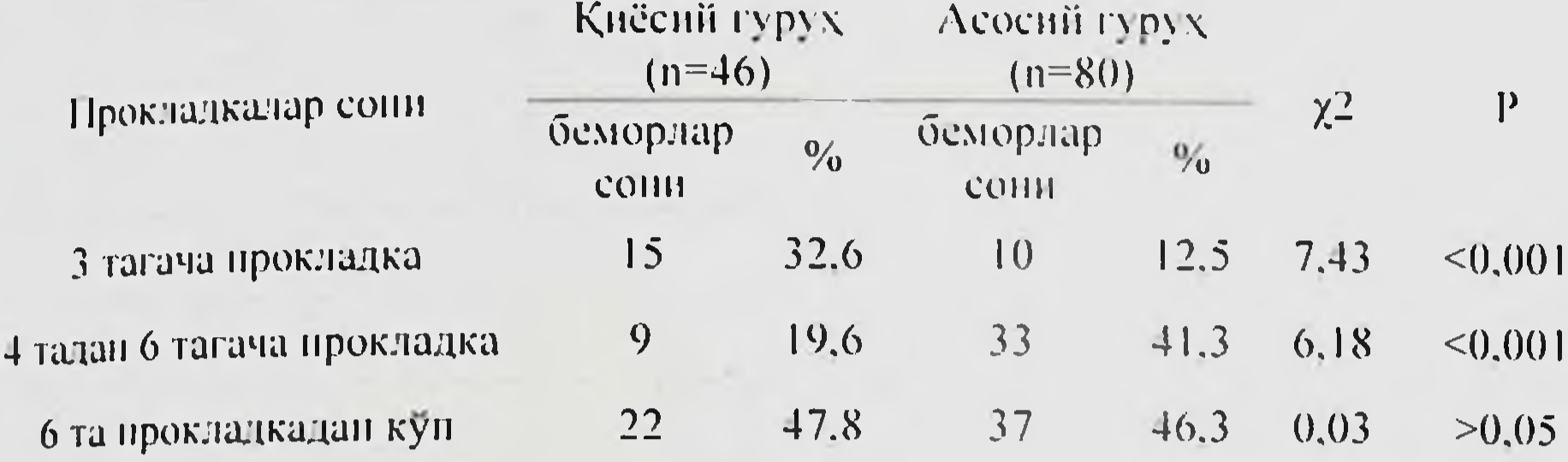

РАD-тест натижаларига кура, киёснй гурухдан 9 та (19,6%) ва асосий гурухдан 33 та (41.3%) ( $\chi$ 2=7.43. Р<0.001) беморда урта даражали сийдик тута олмасилик холати аникланган. Оғир даражасн қиёсий гурухдан 22 та (47,8%) ва асосий гурухдан 37 та (46,3%) беморда кузатилди (у2=8.25, Р<0.001).

Бемор сийдик пуфаги тула вақтда бир оёгини табуреткага тираган холда тик туради, кейин кучанади ёки йуталади. Сийдикнинг чикарилиши стрессли сийдик тута олмасликдан далолат беради.

Литотомик холатда сийдик пуфагига (СП) катетер орқали хона хароратидаги 200 мл. стерил физиологик эритма юборилади. Кейин бемордан "кукракни хаво билан тулдириш", сунг нафас чикармасдан кучаниш тугрисида илтимос килинган. Сийдик ажралиши визуал равншда кузатилган ва кучаниш кучи хамда вақти билан солиштирилган.

Пробанинг ижобий бахоланиши СТО нинг огир даражасини курсатади. Агар беморда жинсий аъзолар пролапси булса, Симпсон ойнаси орка кошиги тусик сифатида кулланилади.

Стрессли тест - Вальсальва синамаси - киёсий гурухдан 22 та

(47.8%) ва асосий гурухдан 42 та (52.5%) аёлда кучанганда ёки баръер билан ойнасинишг орқа қошиқчаси) йуталғанда сийдик (кин йўкотилишини курсатди, бу чанок аъзолари пролапси булган аёлларда стрессли сийдик тута олмасликнинг огир даражасини тасдиклайди  $(\chi^{2=1}, 23, P>0.05)$ . «Stop test» Сийдик пуфаги ва уретранниг сфинктер тизимини

шакллантиришда чанок туби кундаланг таргил иштирок этувчи

мушагининг кискариш қобилиятнин бахолаш учун «Stop test» синамасы кулланилди (m.bulbo-cavernosus, m.ishio-cavernosus, m.levatorani).

Тест беморнинг сийиш актини тухтата олиш хусусиятига асосланган Беморга гинекологик креслода СП га стерил катетер оркали хона хароратидаги 150-200 мл физиологик эритма юборнлади. Кейин бемор аста-секин вертикал холатга утказилади ва сийишни бошлайди, 1.2 секунддан сунг сийиш ихтиёрий равншда тухтатади. Ажралган сийдик микдори улчанади. Кейин бемор сийишни тугатади, яна ажралган сийдик микдори ўлчанади.

Киритилган суюқликнинг 1/3 дан кам қисми ажралиши СП ва уретра тубидаги сфинктер тизими шаклланишида иштирок этувчи чанок мушакларни кискариш хусусиятининг бузилганлигидан далолат беради Тормозлаш рефлексларн бузилиши детрузор баркарор эмаслигида хам кузатилади. Бемор горизонтал холатдан вертикал холатга утказилганда пуфагн-уретрал структураларнинг сийдик оқиши сийдик сфинктер етишмовчилигини курсатади. Сийдик пуфаги ва уретранинг сфинктер тизимнни хосил булишида иштирок этувчи чанок туби кундаланг-таргил мушакларнинг кискариш хусусиятини бахолаш учун биз «Stop test» усулини кулладик (14- жадвал).

 $1 + \frac{3}{2}$ 

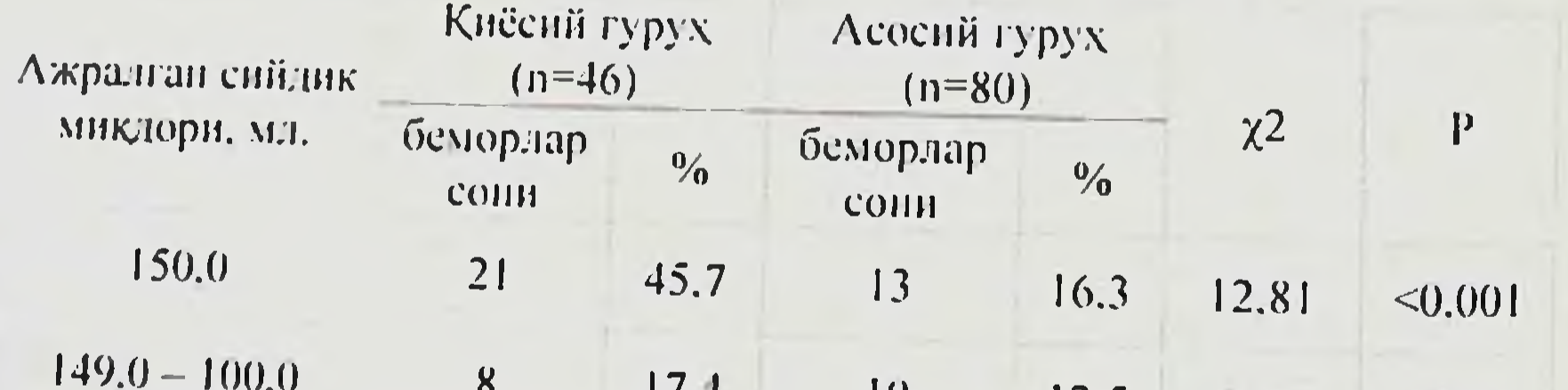

## «Stop test» натижалари (сийдик пуфагига 150 мл стерил илик физиологик эритма юборилган) n=126

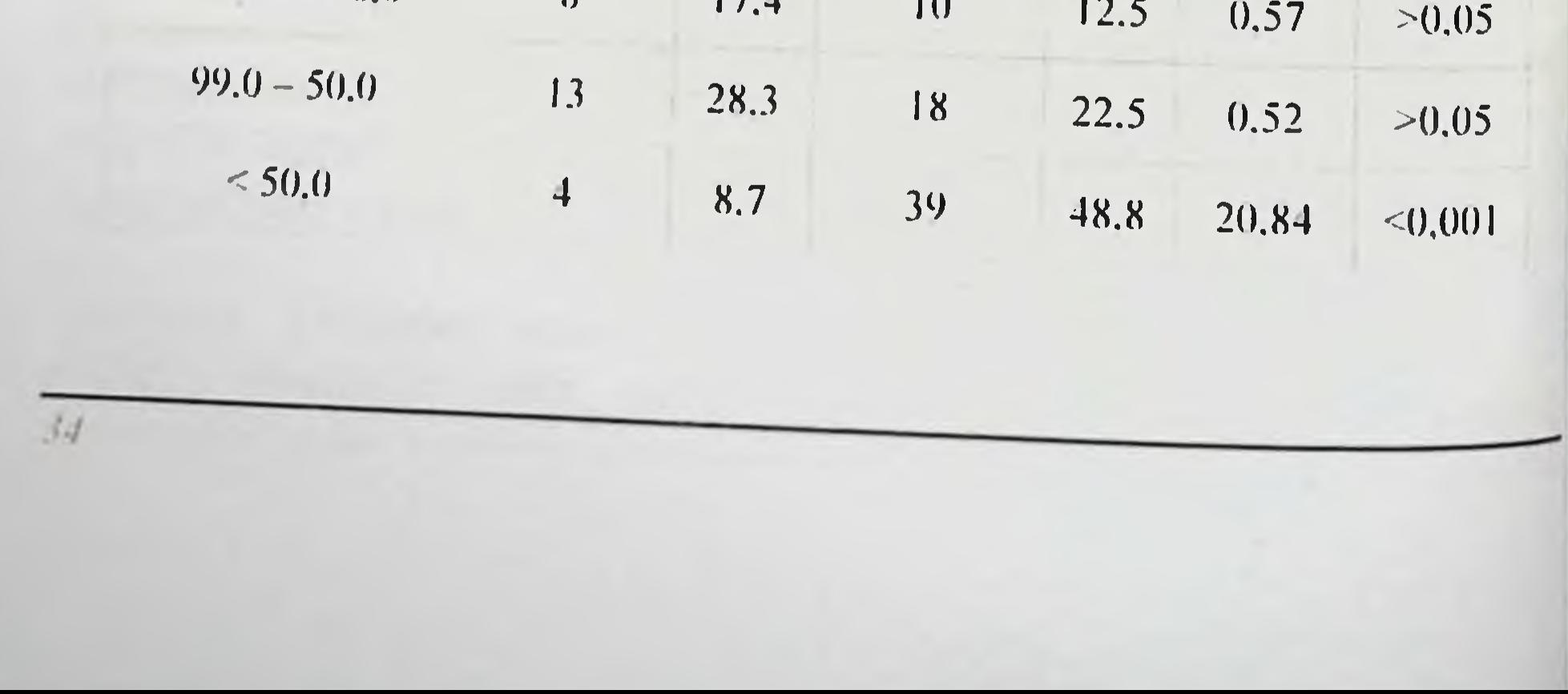

Негмаджанов Б.Б. Насимова И.Р.

 $35$ 

Бизнинг текширувимизда «Stop test» натижасига кура, ажралган сийдик микдори ўртача 110,5±15 мл. булди, бу эса сийдик пуфаги ва уретранинг сфинктер тизими хосил булишида иштирок этувчи чанок кундаланг-таргил мушакларнинг кискарнш хусусияти TYOH бузилганлигини курсатади. Киритилган суюкликнинг 1/3 кисмидан кам микдори ажралиши 12,4% беморда кузатилди.

Жаррохлик аралашув хажми бачадон буйни холатига хам боглик булди, уни визуал ва кольпоскопик жихатдан бахоладик. Бачадон буйнининг кин кисми шиллик каватининг холатини аниклаш үчүн операциядан олдин беморларда хамма қабул қилган усулда 300 марта катталаштирувчи SCANERUSB-DIGITAL кольпоскопи ёрдамида кольпоскопия утказилди. Олдин оддий (шархий) кольпоскопия амалга оширилди, бунда бачадон буйни шакли, катталиги, шиллик қават ранги ва рельефи, ясси ва цилиндреимон эпителий чегараси, субэпителиал томирлар жойлашуви ва шакли аникланди. Куп каватли ясси ва цилиндреимон эпителий чегарасига эътибор каратдик. Янада чукуррок текшириш ва патологик эпителийли барча жойларини аниклаш учун бачадон буйни шиллик қаватига 3 фонзли сирка кислота ва 2 фонзли Люголь сувли эритмасида ишлов бериб кенгайтирилган кольпоскопия утказдик. Экзоцервикс холатини бахолаш мезонлари сифатида у ёки бу типдаги эпителий мавжудлиги; шиллик қаватнинг ранги ва юзаси, буйни томирлари холати ва уларнинг расми; экзо- ва бачадон эндоцервикс чегараси жойлашуви, бачадон буйнининг эски ёриқлари; ўзгариш худуди хусусияти билан бахоланди. Кольпоскопик кўринишни 2003 йил Барселонада бачадон буйни патологияси ва кольпоскопия Халкаро бирлашмаси томонидан янгиланган халкаро кольпоскопик терминологияга мос холда таърифладик. Барча беморларда операциядан олдин кенгайтирилган кольпоскопия утказилди. Бачадон буйнининг

аникланди: псевдоэрозия киёсий куйидаги патологик холатлари гурухдан 15 та (32,6%) ва асосий гурухдан 29 та (36,2%) беморда (х2=0.17.  $P>0.05$ ); гурухларга кура чандикли деформациялар 19 (41,3%) ва 35 (43,8%) ( $\chi$ 2=0.07, P>0,05); набот кисталар 8 (17,4%) ва 16 (20,0%) ( $\chi$ 2=0.13, P>0.05) 50 (15.9%); эктропион 10 (21.7%) ва 21 (26.3%) ( $\chi$ 2=0.32. P>0.05)) та беморларда аникланди (8-расм).
Попография.

 $311$ 

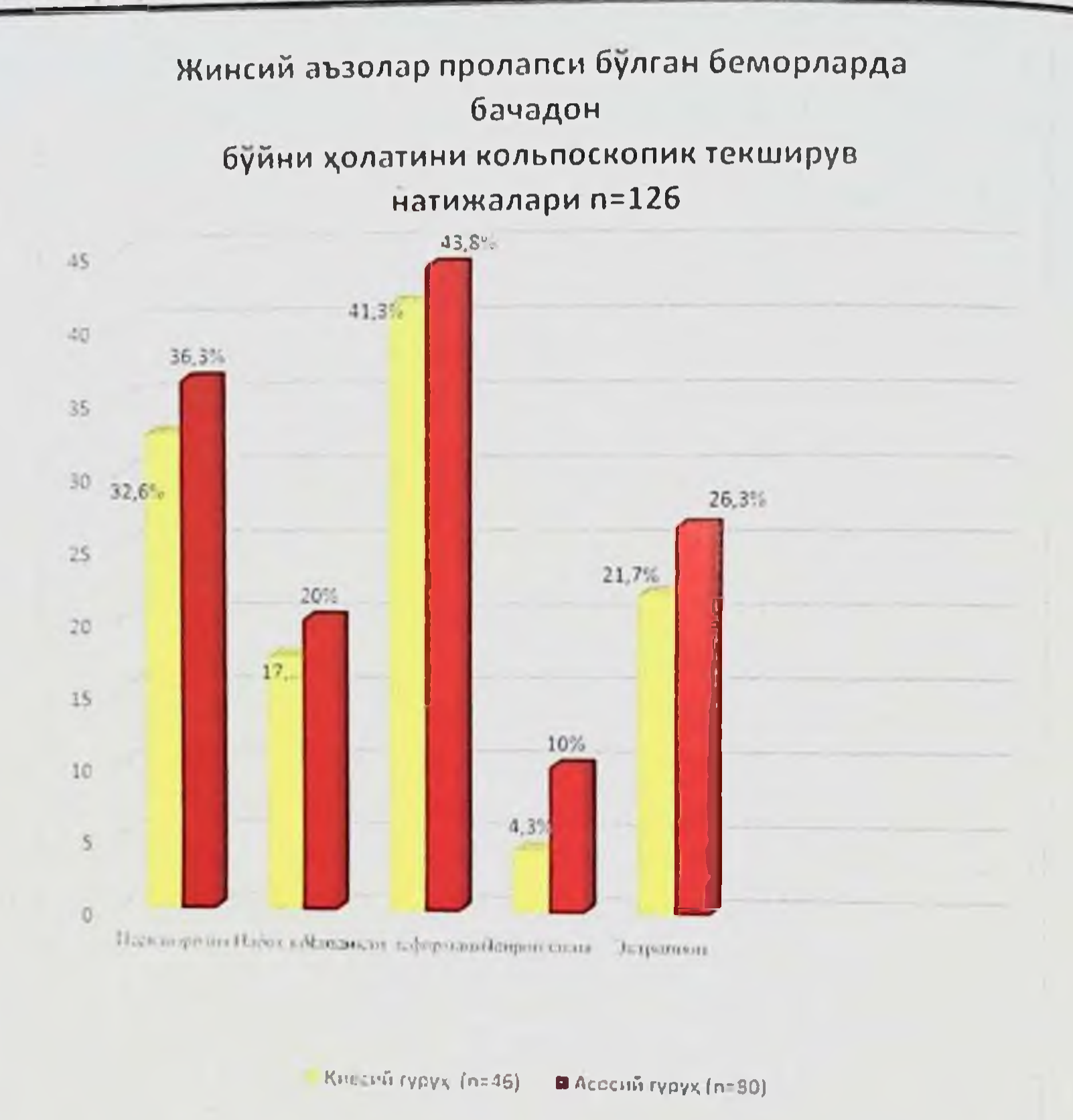

#### 8- расм

Барча узгаришлар ЦИТОЛОГИК патоморфологик Ba ТОМОНДАН тасдикланди. Тадкикотда псевдоэрозия ва чандикли деформация энг куп кузатилди. Текширилаетган беморлар анамнезида куплаб гинекологик касалликлар ўтказганлиги маълум бўлди. 70 та (22, 2%) аёлда куйндагі

гинекологик касалликлар ва акушерлик холатлари билан боглик жаррохлик аралашувларни ўтказганлиги аннкланди: тухумдонлар кистаси ва кистомалари - 12. найдагн хомиладорлнк - 7. тухумдонлар апоплексияси - 4, кесарча кесиш - 39, акушерлик қисувчиларни қўллаш - 7. консерватив миомэктомия - 1. (15- жадвал)

#### Hermaomeanow b.b. Hacumowa H.P

#### $15 - \frac{3}{20}$

 $\mathcal{N}$ 

#### Жинсий аъзолар проланси булган беморларнинг утказган гинекологик касалликлари n=126

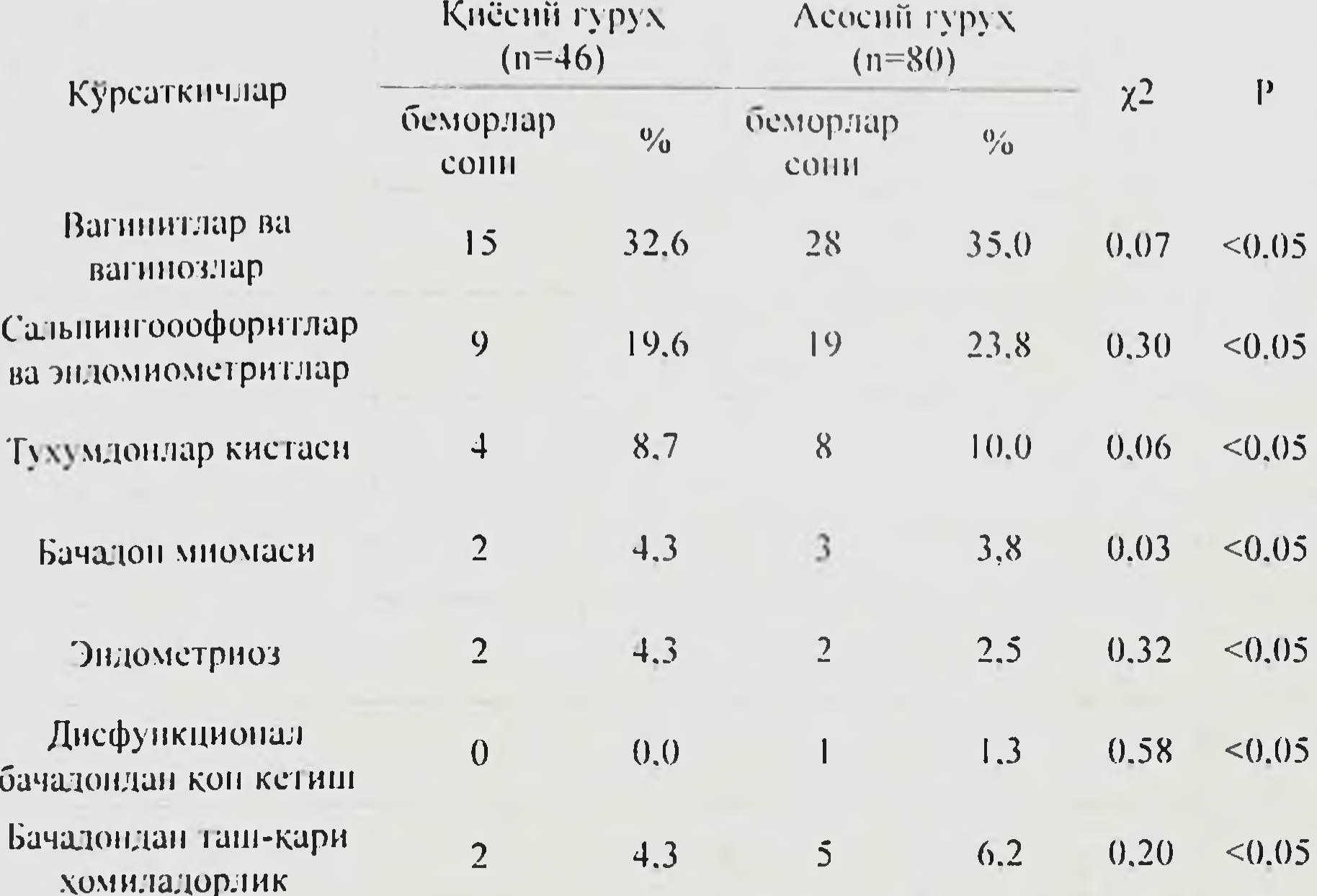

289 та (91,8%) беморларда ички жисний аъзолари бир-бирига яқин бачадон ярмини Уларнинг Ba унинг аникланди. патологияси жараёнлари ташкил **КИЛДИ** яллигланиш ортикларининг сурункали 80,96% беморларда эндомиометритлар). (сальпингооофоритлар, анамнезида вагинитлар ва вагинозлар аникланди.

жарохатлик деформацияси буйнининг унинг Бачадон **Ba** элонгацияси, ички жинсий аъзолар топографняси бузнлиши, ораликнинг чандикли узгаришлари, жинсий ёрикнинг катталашнши кин бноценози бузилиши, вагинитлар ривожланиши учун фон булиб, операциягача алохида операциядан олдинги тайёрганликни, айрим даволашни, холларда операция хажмини оширишни талаб килди.

 $38$ 

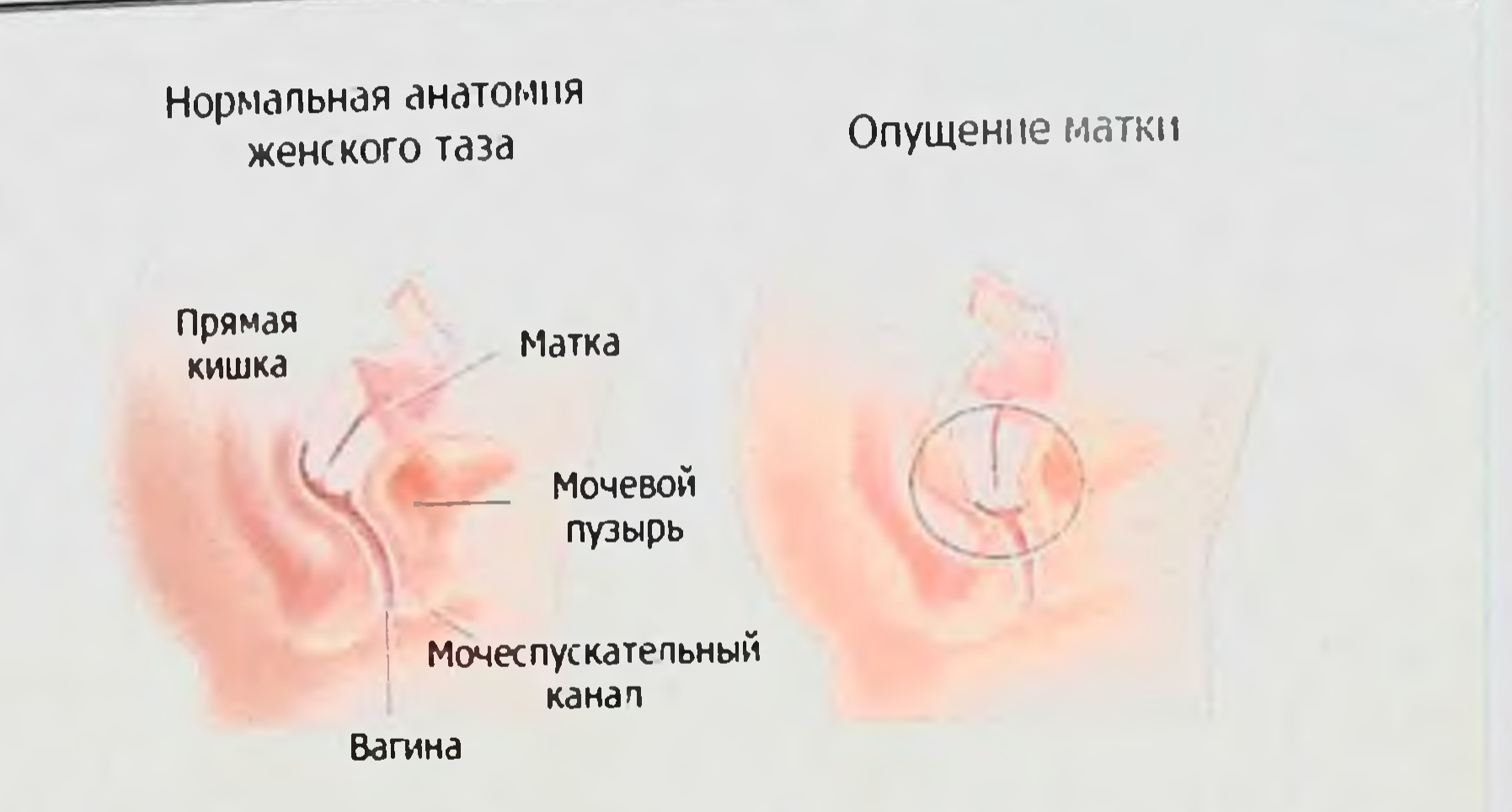

таснифланишига кура, ташхис халкаро Касалликларнинг куйидагича куйилди (15- жадвал). 15-жадвалдан куриниб турибдики, патологияни аралаш холда жаррохлик йули билан коррекция килишны такозо килувчи бачадон буйни элонгацияси ва кин девори нотулик тушиши оралиқнинг олдинги ёрилиши билан биргаликда куп кузатилган. Киёсий ва асосий гурухларга кура, кин деворининг тушиши 9 (19,6%) ва 8 (10.0%) аёлларда, кин деворининг нотулик тушиши ва бачадон буйна чандикли деформацияси, цистоле 14 (30,4%) ва 26 (32,5%) аёлларда кузатилди. Клиник анамнестик маълумотларининг жинсий аъзолар пролапси ривожланишининг тез-тез учралишига таъсири патология маълумотларн ўртасидаги богликликни микдорий бахолаш ёрдамида аникланган (16 - жадвал). Олинган маълумотларга кура, бирга содир буладиган касалликлар ва жинсий аъзолар пролапси шаклланишида хавфи уртасида узвий богликлик мавжуд. Бу жихатдан куйидагилар

юкори бахога эага: тугишлар сони < 4 (ОР=2,11, ЕF=61,3); чокларнинг очилиб кетиши (OP=1.53, EF=28,1); бачадон буйни йиртилиши (OP=3,43. EF=59,7); ажралган сийдик микдори 150,0 мл (OP=2,94. EF=28,1); 6 та куп (OP=2.08, EF=117.6). Олинган прокладкадан  $E_{\rm F}$ натижалар этиологик булагининг юкорилиги билан тасдикланади.

#### Hermadmeanow b.b. Hacamowa H.P

#### 16- жадвал

39

#### Беморларнинг ташхисига кура тақсимланиши n=126

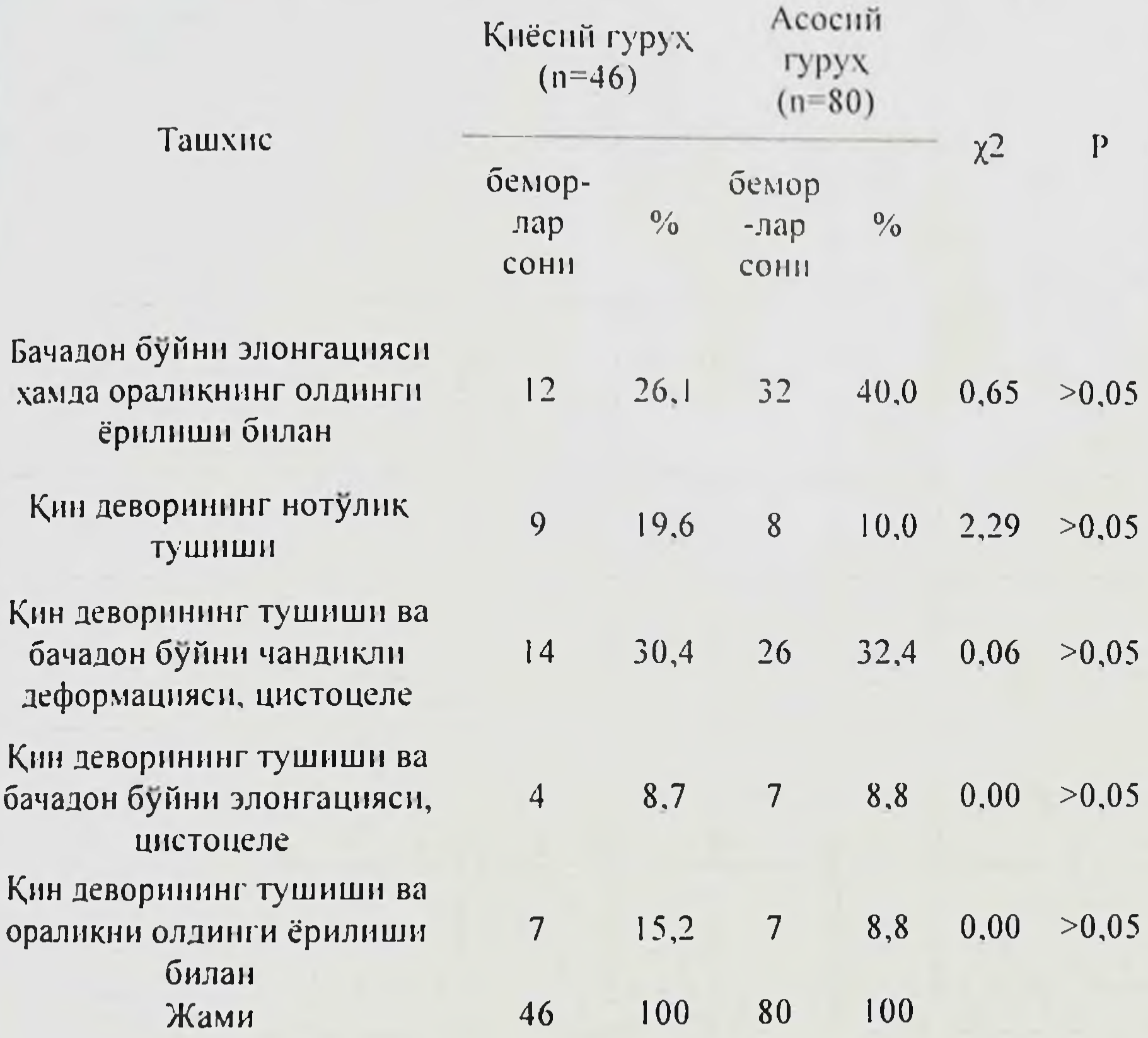

Шундай килиб, жинсий аъзолар пролапси ривожланишнниг хавф омиллар орасида энг ахамиятлилиги омилларини ўрганиш мазкур

куйидагилар деб аниклашга имкон берди: туғиш микдори < 4; оралиқ чокларнинг очилиб кетиши; бачадон буйни йиртилиши; ажралган сийдик микдори 150,0 мл; 6 та прокладкадан купрок; такрорий пневмония; жинсий қониқмасликлар.

Жинсий аъзоларининг пролансининг симптомлари аёлларнинг хаёт тарзига етарлича таъсир килиб, жисмоний ва ижтимонй жихатдан чекланишга хамда хиссий муаммолар найдо булишига олиб келади.

 $40\,$ 

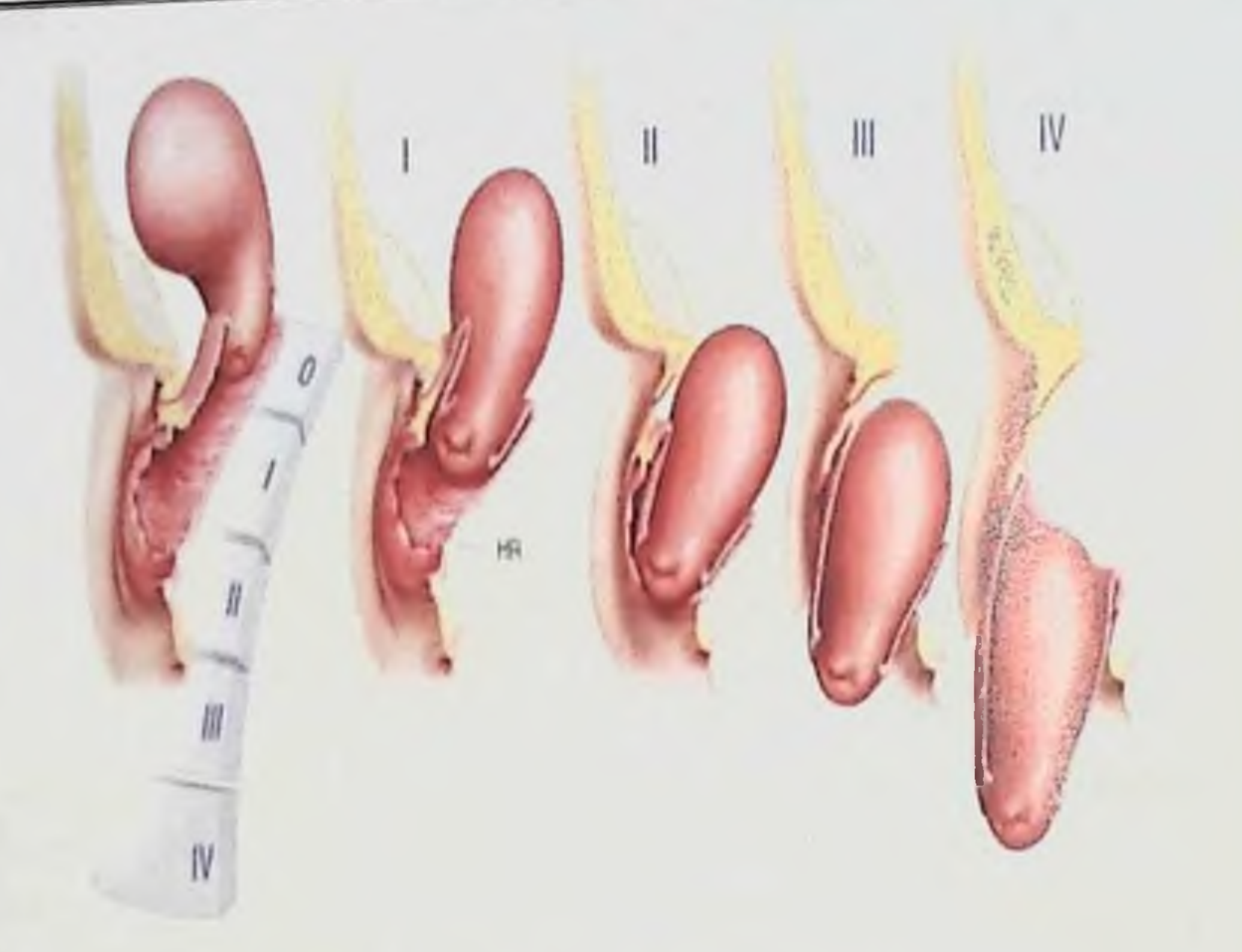

Расм-9. Бачадон тушиш даражалари

 $17$  - жадвал

## Жиней аъзолар пролапен шаклланишида ва клиник анамнестик омилларни боғлиқлигини микдорий бахолаш

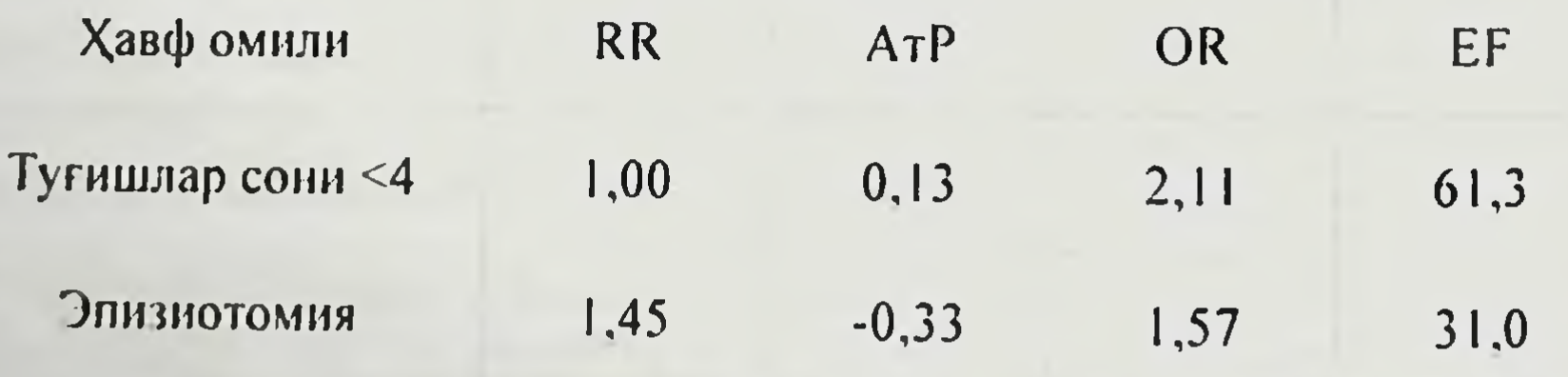

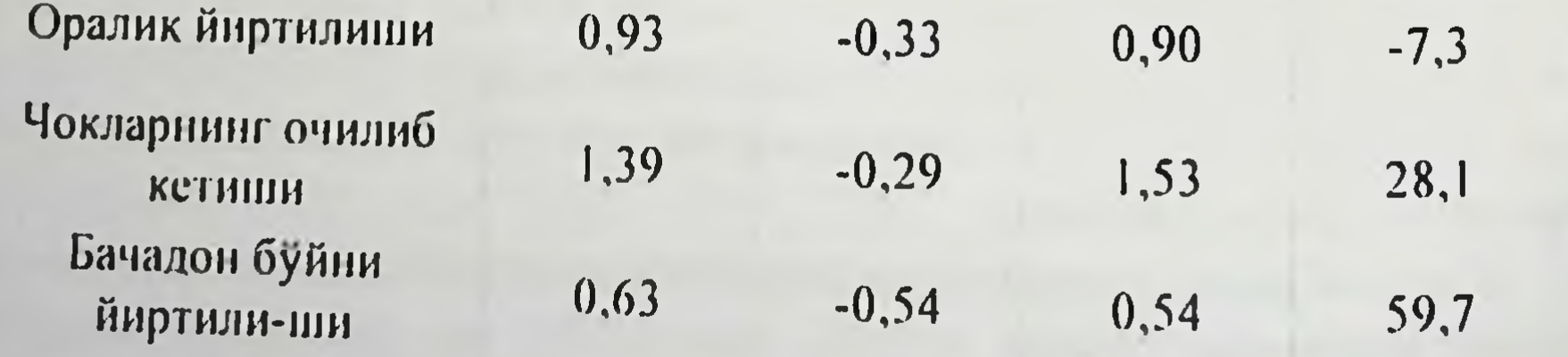

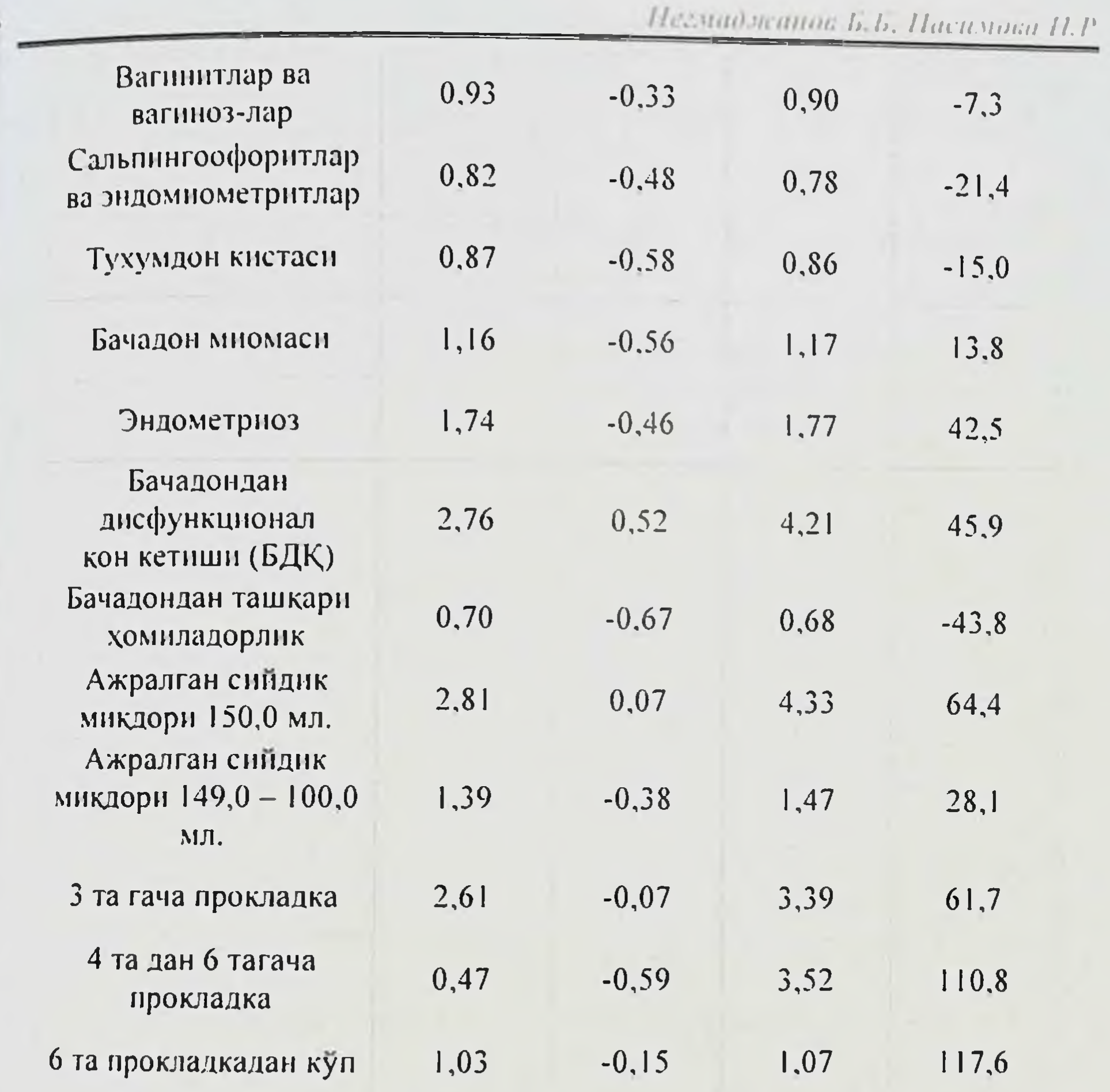

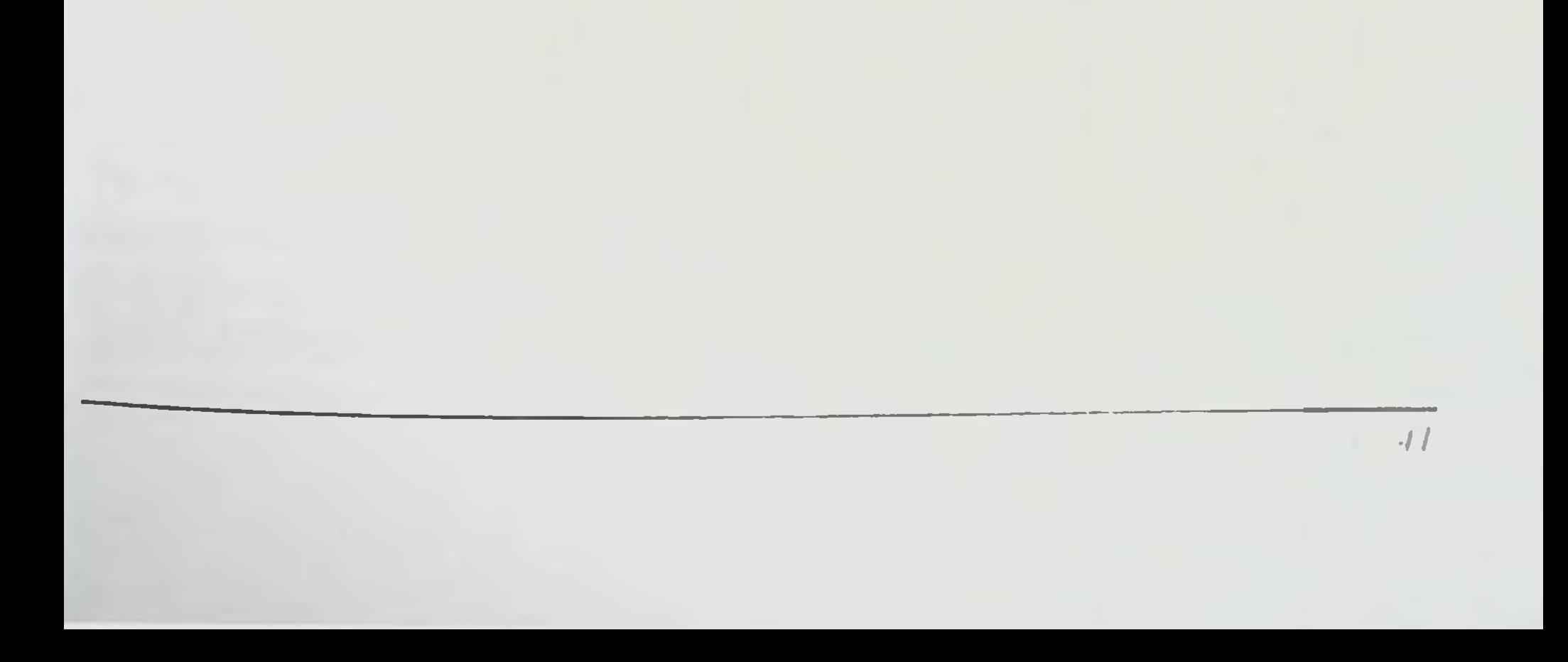

 $d2$ 

# **П-БОБ. РЕПРОДУКТИВ ЁШДАГИ ЖИНСИЙ АЪЗОЛАР** НОТУЛИК ТУШИШИ БУЛГАН АЁЛЛАРДА ОЛИБ БОРИШ **TAKTHKACH**

# Кин деворлари нотулик тушишини жаррохлик коррекцияснициг замонавни усуллари.

Жинсий аъзоларнинг етишмовчилиги ва пролапсини жаррохлик тарзда даволаш етакчи рол ўйнайдн. Махаллий ва хорижнй илмий адабиётларда кин, абдоминал, лапароскопик ёки комбинирлашган кириш оркали ички жинсий аъзоларнинг пролапсини даволашнинг 300 дан ортик усуллари тавсифланган. Аммо ички жинсий аъзоларнинг нотулик тушиши муаммоси уз ахамиятини йукотмади, чунки кнчик чанок аъзоларининг нотулик тушиши жаррохлик йули билан даволаш усуллари купайишига қарамасдан. касалликнинг рецидивлари куп учрайди.

Чет эл илмий адабиётлардаги маълумотларга кура, кин гумбази етишмовчилиги ва тушиши куринишидаги касаллик рецидиви кин гистерэктомиясидан сунг 30-40% га етади, россиялик муаллифлари маълумотларига кура, кин гумбазининг операциядан кейин тушишининг содир булиш тезлиги 0.2-43% ни ташкил этади. Операцияларнинг қарийб 30 фоизи пролапснинг қайталаниши юзасидан амалга оширилади.

Ушбу муаммони хал қилиш ишга лаёқатли ёшдаги беморларда айникса мухимдир, шунинг учун кин деворларининг бачадон Ba пролапси булган аёлларни реабилитация килиш имконини берувчи нафақат тиббий, жаррохлик усулида даволаш. балки нжтимоий ахамиятга эга. Шу муносабати билан, уларнинг самарадорлигини ошириш максадида операция техникасини такомиллаштириш масалалари долзарб булиб колмокда.

Илмий адабиётларни тахлил **КИЛИШ** шуни курсатадики. репродуктив ешдаги аёлларда жинсий аъзолар пролапсининг операция кулланмасининг энг самарали усулини танлаш алохида кийинчиликни вужудга келтиради.

Оператив кулланмани танлашда ички жинсий аъзолар тушиши даражаси; жинсий ТИЗИМ аъзоларидаги анатомнк Ba функционал узгаришлар (йулдош гинекологик патологиянинг табиати); репродуктив ва хайзли функцияларни саклаб колиш ёки тиклаш имконияти; йугон

 $\sqrt{3}$ 

нчак функцияси ва тугри ичак сфинктери бузилиши хусусиятлари; беморнинг ёшн; экстрагенитал патологняга боглик жаррохлик аралашнш ва анестезнологик кулланма хавфи даражаси хисобга олинади.

Агар ички жинсий аъзолар кин дахлизигача тушмаса, кушии аъзоларнинг функциялари бузилмаган булса, консерватив даволаниш мумкин, шу жумладан, чаноқ туби мушакларнни мустахкамловчи жисмоний машқлар ўтказилиши. Жаррохлик даволаш учун қарши курсатмалар булганда пессариялар ва тиббий бандаж буюрилади, уларни узок муддат тақиб юрнш ётоқ яралар пайдо булишига олиб келиши мумкин. Ички жинсий аъзолар тушишининг огиррок даражаларини даволашнинг асосий усули жаррохликдир. Купгина муаллифларнинг маълумотларига кура, бошка хеч кандай патологик касалликларда ички жинсий аъзолар пролапс холатида булгани каби жуда куп жаррохлик усули мавжуд эмас. Бу борада юздан ортик усул мавжуд. Уларнинг хар бирида касалликнинг қайталанишида намоён булувчи афзалликлар ва Айникса, тез-тез рецидив кузатилади. жаррохлик камчиликлар аралашувидан кейинги дастлабки уч йил давомида юз беради ва баъзи маълумотларга кура, у 30-33% ни ташкил килади.

Ички барча жинсий аъзолар пролапсни коррекциялашнинг жаррохлик усуллари асосий хусуснятга кура гурухланган: ички жинсий аъзоларнинг жойлашишини туғирлаш учун қайси анатомик тузилмалар кулланилади ва мустахкамланади.

чаноқ тубини мустахкамлашга гурухга каратилган Биринчи: операциялар киради - кольпоперинеолеваторопластика. Чанок туби мушакларининг бу жараёнда доимо патогенетик жихатдан иштирок олиб, кольпоперинеолеваторопластика барча хисобга этишини жаррохлик аралашувларида асосий ёки кушимча кулланма сифатида кулланилиши керак. Бу гурухга, шунингдек, Бум усулида пуфак-кин фасциясини мустахкамлашга қаратилган кин олдинги деворидаги

пластик операцияларни хам киритиш мумкин ёки пуфак-қин фасциясига кундаланг йуналишда кисет чок куйиш йули билан мушак-фасциал пластинкани оддий мустахкамлаш киради.

Энг куп қулланиладиған усуллар: Вебстер-Банди-Дартинг усулида юмалок бойламларни калталаш ва уларни бачадон олдинги девори, бачадон орқа юзасига фиксацияси; Алехендер Адамс буйича чов каналлари орқали юмалоқ бойламларни қисқартириш; Долери-Джильямс

 $\pm 4$ 

бачадон бўйича Кохер вентросуспензияси; бачадон бўйича ветрофиксацияси. Бирок бу операциялар етарли даражада самарали эмас. чунки улардан сўнг касалликнинг рецидив беришининг энг юкори даражаси кузатилади. Бу шунга боғлиқки, фиксация аппарати сифатида бачадоннинг бошидан етарлича мустахкам булмаган тукималарн юмалок бойламлар кулланилади. Бачадоннинг фиксация аппаратини уларнинг бонламлари), биргаликда думгаза-бачадон (кардинал, транспозицияси хисобига мустахкамлашга каратилган тикилиши, бу жаррохликлар мазкур кенг қулланилади. Бироқ операциялар муаммони тулик хал килмайди. чунки касалликнинг патогенезидаги битта буғимни йуқотади. Бу гурухнинг энг самарадорлигидан бири булиб хисобланади. Самарадорликка куп операцияси" "Манчестер компонентлик туфайли эришилади, чунки операцияда бачадоннинг ампутацияси, кардинал бойламларнинг транспозицияси, киннинг олд девори пластикаси бажарилади. Аммо бу касалликнинг рецидив бериши ХОЛИ эмас, беморлар ушбу жаррохлик хавфидан билан бирга, репродуктив функциясидан махрум булади.

аъзоларнинг чанок деворларига (ков суяги, Тушган думгаза суяклари, сакроспинал бойлам) қатынй фиксацияси билан бажариладиган операциялар тавсия этилган. Бирок бу операциялардан сунг, остеомиелит каби асоратлардан ташқари, донмий огриқлар, жиддий оқибатларга олиб келувчи чанок аъзоларининг оператив-патологик холати юзага келади.

Ички жисний аъзолар пролапсида бачадоннинг бойламли аппаратларини мустахкамлаш ва уни фиксация килиш операциялари аллопластик материаллар ёрдамида хам амалга оширилади. Аммо улар аллопластни рад этиш натижасида касаллик рецидивини камайтира олмади ва оқмалар шаклланишига олиб келади.

Киннинг кисман облитерациясига қаратилган операциялар: Лефор-Нейгебауэрнинг урта кольпорафияси, кин-оралик клейзиси (Лабгардт операцияси) нофизиологик, жинсий хает имкониятини йуқотади, касалликнинг такрорланишинн истисно килмайди.

Жинсий аъзоларнинг пролапсини жаррохлик нули билан даволашнинг радикал усуллари кин орқали бачадон экстирпацияси бўлиб, унда тушган аъзо бутунлай йўкотилади. Усул жуда кўп салбий томонларга эга: касалликнинг энтероцеле кўринишида қайталаниши; беморлар хайз ва бола кўриш функциясини йўқотади; операция катта

 $45 -$ 

пикастланншли; кичик чаноқнинг архитектоникаси бузилади; қушни взолар дисфункциясннинг кучайнши. хусусан. сийдик пуфагида каррохатланиш тарзида кузатилади.

Юкоридаги барча операциялар кнн ёки корин деворларн оркали приш билан бажарилади.

Касалликнинг тез-тез такрорланишни камайтиришга уринишларда йилларда комбинацияланган :ўнгги жаррохлик даволаници сулланилмокда. Ушбу операциялар чанок туби мустахкамланишни, кин теворларини пластикаси, бачадонни фиксациялашни, бачадон чултогини эки кин гумбазини мустахкамлашни уз ичига олади. Бирок хар донм хам сушин аъзоларнинг, айниқса, сийдик чиқариш аъзоларининг функционал уузилишларини бартараф этиш, уларнинг олдини олишга эришилмайди. Пуни таъкидлаш керакки, зурикишда сийдик тута олмасликнинг узи холат булиб, уни бартараф этиш мураккаб татологик масала қисобланади, жаррохлик йули билан даволаш номукаммал хисобланади за шунинг учун янада самарали усулларнн излашни давом эттиришни галаб қилади.

Аъзо ёки унинг бир кисми ўзгармаслигнни сақлаш тамойилларига риоя килган холда операцияларни ўтказиш зарурлиги ва максадга мувофиклиги шубхасиз. Аъзони сакловчи жаррохликда нафакат кушни зъзолар билан муносабатларни тиклаш. балки патологик жараёнга жалб килинган аъзолар ва тизимларнинг меъёрий ишлашини таъмннлаш хам мумкин. Шундай килиб, аёл организми ва кушни аъзоларнинг - ковук ва ичакнинг узига хос функциялари кайта тикланади.

пролапси булган Жинсий аъзоларнинг тушиши аёлларни **Ba** жаррохлик йули билан даволашнинг усуллари куплигига қарамасдан, гуғиш ёшидаги беморларнинг репродуктив мақсадларнин хисобга олувчи янги усуллар буйича изланишлар олиб борилмокда.

Чанок органлари проланен булган беморларни өперациядан өлдөн

тайерлаш

операция килувчи натижаеи операциясининг Жаррохлик жаррохнинг техникасига эмас, балки операциядан олдинги тайёргарлик ва операциядан кейинги даврни бошкаришга боглик. Операциядан олдинги тайёргарликнинг асосий максади жаррохлик аралашувининг

#### Негмиджанов Б.Б. Пасимова П.Р

 $45 -$ 

пикастланишли; кичик чаноқнинг архитектоникаси бузилади; қушни взолар дисфункциясннинг кучайнши, хусусан. сийдик пуфагида каррохатланиш тарзида кузатилади.

Юкоридаги барча операциялар кин ёки корин деворлари оркали приш билан бажарилади.

Касалликнинг тез-тез такрорланишни камайтиришга уринишларда йилларда комбинацияланган жаррохлик даволаннши : ўнгги сулланилмокда. Ушбу операциялар чанок туби мустахкамланишни, кин теворларини пластикаси, бачадонни фиксациялашни, бачадон чултогини эки кин гумбазини мустахкамлашни уз ичига олади. Бирок хар доим хам сушни аъзоларнинг, айникса, сийдик чикариш аъзоларининг функционал уузилишларини бартараф этиш, уларнинг олдини олишга эришилмайди. Дуни таъкидлаш керакки, зурикишда сийдик тута олмасликнинг узи холат булиб, уни бартараф этиш мураккаб **латологик** масала қисобланади, жаррохлик йули билан даволаш номукаммал хисобланади за шунинг учун янада самарали усулларни излашин давом эттиришни галаб қилади.

Аъзо ёки унинг бир кисми узгармаслигини сақлаш тамойилларига рноя килган холда операцияларни утказиш зарурлиги ва мақсадга мувофиклиги шубхасиз. Аъзони сақловчи жаррохликда нафақат қушни зъзолар билан муносабатларни тиклаш, балки патологик жараёнга жалб қилинган аъзолар ва тизимларнинг меъёрий ишлашини таъминлаш хам мумкин. Шундай килиб, аёл организми ва кушни аъзоларнинг - ковук ва ичакнинг узига хос функциялари кайта тикланади.

Жинсий аъзоларнинг тушиши ва пролапси булган аёлларни жаррохлик йули билан даволашнинг усуллари куплигига қарамасдан, туғиш ёшидаги беморларнинг репродуктив мақсадларнни хисобга олувчи янги усуллар буйича изланишлар олиб борилмокда.

Чанок органлари проланен булган беморларин өперациядан өлдин

# тайерлані

операция килувчи натижаеи операциясининг Жаррохлик жаррохнинг техникасига эмас, балки операциядан олдинги тайёргарлик ва операциядан кейинги даврни бошкаришга боглик. Операциядан олдинги тайёргарликнинг асосий максади жаррохлик аралашувининг

45

шикастланишли; кичик чанокнинг архитектоникаси бузилади; кушин аъзолар дисфункциясниниг кучайнши, хусусан. сипдик пуфагида жаррохатланиш тарзида кузатилади.

Юкоридаги барча операциялар кин ёки корин деворлари оркали кириш билан бажарилади.

I

a

 $\vert \vert$ 

Ĵ

H,

 $\bar{0}$ 

η

Касалликнинг тез-тез такрорланишни камайтиришга уринишларда йилларда комбинацияланган жаррохлик даволаниши сунгги кулланилмокда. Ушбу операциялар чанок туби мустахкамланишни, кин деворларини пластикаси, бачадонни фиксациялашни, бачадон чултогини ёки кин гумбазини мустахкамлашни ўз ичига олади. Бирок хар донм хам кушни аъзоларнинг, айникса, сийдик чикариш аъзоларининг функционал бузилишларини бартараф этиш, уларнинг олдини олишга эришилмайди. Шуни таъкидлаш керакки, зурикишда снидик тута олмасликнинг узи булиб, бартараф этиш холат **YHH** патологик мураккаб масала хисобланади, жаррохлик йули билан даволаш номукаммал хисобланади ва шунинг учун янада самарали усулларни излашни давом эттиришни талаб қилади.

Аъзо ёки унинг бир кисми узгармаслигини саклаш тамойилларнга риоя килган холда операцияларни утказиш зарурлиги ва максадга мувофиклиги шубхасиз. Аъзони сакловчи жаррохликда нафакат кушни аьзолар билан муносабатларни тиклаш, балки патологик жараёнга жалб килинган аъзолар ва тизимларнинг меъёрий ишлашини таъминлаш хам мумкин. Шундай килиб, аёл организми ва кушни аъзоларнинг - ковук ва ичакнинг узига хос функциялари кайта тикланади.

Жинсий аъзоларнинг тушиши ва пролапси булган аёлларни жаррохлик йули билан даволашнинг усуллари куплигига қарамасдан, хнеобга репродуктив максадларнни туғиш ёшидаги беморларнинг олувчи янги усуллар буйича изланишлар олиб борилмокда.

## Чанок органлари проланен булган беморларин өперациядан өлдин танерлани

**КНЛУВЧИ** операция натижаеи Жаррохлик операциясининг жаррохнинг техникасига эмас, балки операциядан олдинги тайёргарлик ва операциядан кейинги даврни бошкаришга боглик. Операциядан олдинги тайёргарликнинг асосий максади жаррохлик аралашувининг

 $46^{1}$ 

асоратларни кейинги операциядан яхшилаш ва натижаларини камайтиришдир. С.В.Петров операциядан олдинги тайёргарликнинг учта ажратган: психологик, умумий соматик ва махсус. асосий турини зарурати операция тайёргарлик махсус олдинги Операциядан хусусиятларига ёки асосий аъзоларнинг махсус ўтказиладиган касалликнинг фонида аъзолар функциялари ўзгаришининг ўзига хос Реконструктив пластик жаррохликда боглик. хусусиятларига мулжалланган жаррохлик аралашуви жойидаги тукималарнинг қолатига урогинекология кнриш Қинли бернлади. **Ba** ахамият катта проктогинекологияда анъанавий жаррохлик усули хисобланади. Шу муносабат билан жаррохликнинг натижаси бирмунча кийнрок, сийдик пуфаги ва туғри ичак туқималаринниг қолатига боғлиқ.

Аёлнинг ёши, чанок аъзоларининг пролапси хавфининг мустакил ва тасдикланган омилидир. Ушбу патологияга эга беморларнинг аксарияти аёллардир. Беморлардаги карилик ёшидаги KHH  $\overline{B}a$ кексалар тукималаридаги атрофик, инволютив ва яллигланишли узгаришлар бирикмаси ушбу тоифадаги беморлар учун операциядан олдинги Постменопаузадаги талаб қнлади. эстероген тайёргарликни етишмовчилиги эстрогенга боглик аъзолар ва тукималарда атрофик жараёнлар ривожланишининг асосий сабабидир. Климактерняда эстроген етишмовчилиги қинда ва уретрада пролифератив жараёнларни тухтатишга, кин деворини кон билан таъминланиши ва кин деворлари, кичик чанок бойламлари ва фасциялари эгилувчанлигини пасайишига олиб келади. Шунингдек, кин шиллик қаватида гликоген синтези тухтайди, бу кин рН мухитини, лактобактериялар кин биоцинози элиминацияни оширади ва уларнинг урнини шартли патоген ва кокк флораси эгаллайди.

Baden-Walker буйнча чанок аъзоларининг  $III - IV$ даражали пролапсида ДОИМИЙ механик жарохатланиши пролабир холатдаги бачадон буйни ва кин деворлари мацерацияси ва кератинизациясига. хатто декубитал яралар хосил булишига олиб келиши мумкин. Бундай яраларнинг одатдаги локализацияси - бу бачадон буйни ва қининнг орка девори юкори учдан бир кисмидир. Яллигланиш жараснида ва атрофик ўзгаришлар шароитида реконструктив пластик жаррохлик амалиётини бажариш операциядан кейинги асоратлар ва пролапс рецидиви ривожланиши эхтимолини оширади. Қин, уретра вa вульванинг

 $47$ 

инволютив ва атрофик узгаришларини даволашнинг самарали воситаен махаллий ўрнини босувчи гормонотерапиядир. Постменопауза давридаги кин тўкималарда эстрадиолнинг ўзига хос бирикиши Е. Bergnik томонидан аникланган, бу эса эстрадиолни махаллий урнини босувчи гормонотерапия учун мойил препаратига айлантирди. Эстриолнинг эстроген рецепторлари билан якинлиги эстрадиолдан 10 баробар пастрок, хужайра ядросидаги даври 4 соатдан ошмайди, бу эса эстрадиолнинг эндометрийнинг пролиферацияси билан бирга тулик уретротроп реакциясига сабаб булишига йул куймайди. Шу нуктаи назардан, эстрадиолни  $0.5$ дозасида махаллий фойдаланиш  $MT$ гестагенларни тайинлашни талаб килмайди, шунингдек мутлок ва нисбий карши курсатмаларга эга эмас. Эстрадиолнинг уч хил дори шакллари мавжуд: кин шамчалари ва крем, таблетка шакллари бор. Baden-Walker буйича чанок аъзоларининг III-IV даражали жинсий аъзолар пролапси билан огриган беморларда эстрадиол кремли кин тампонларидан кунига 1 марта, кечасига 14 кун давомида, кейинги қафтада 2 марта 1 мақалдан фойдаланнш қулай. Бундай қолда қин физиологик холатга яқин жойлашади, қин деворларининг мацерацияси руй бермайди ва киннинг барча деворларига эстрадиолнинг бир текисда аппликацияси таъминланади. Чанок аъзолари пролапси булган беморларда эстрадиол кин эпителийси пролиферациясини келтиради, синтезини оширади, лактобактериялар популяцияснни гликоген тиклайди, кин деворида ва уретрада кон айланишини яхшилайди ва эгилувчанлигини оширади. Декубитал яралар уларнинг эпителизациясини тезлаштириш учун муайян жойларга A Ba - E витаминларини сакловчи чаканда ёги, шунингдек декспантенол препаратлари кулланилади. Операциядан олдинги тайёргарлик жараённ эстрадиол таъсирининг геном механизмини хисобга олган холда 2-3 хафта давом этади.

Чанок аъзоларининг проланси булган айникса Baden-Walker буйича

III-IV даражали, беморларда тез-тез хам юкори хам пастки снидик йуллари уродинамикасининг бузилиши кузатилади. Пролабир холатдаги бачадон, бачадон найи, сийдик ва уретранниг чанок кисмининг обструкциясини чакириб, уретерогидронефротик трансформация Ba сийдик чиқарилишининг сурункали тутилишини ривожланишига олиб келади. Д.В.Кан маълумотларига кўра, чанок аъзоларининг пролапси

48

даражадаги турли  $50 - 85$ фонзида беморларнинг кузатилган уретерогидронефротик трансформациялар ва беморларнинг 20 фонзида сурункали ёки уткир сийдик тутилиции аникланган. Сийдик чикарищ тизимидаги обструктив ўзгаришларнинг иккиламчи хусусияти туфайли. улар одатда даволаш чораларнин талаб қилмайди ва чаноқ аъзолар пролапсини жаррохлик йўли билан даволангач кичик чанокдаги нормал анатомик муносабатларнинг тикланиши натижасида ўз-узидан йуқолади. йулларининг юкори сийдик даврда олдинги Жаррохликдан фақатгина томонлама **HKKH** дренажланишига курсатма буйрак трансформациялар фонида уретерогидронефротик етишмовчилигидир. Бундай холатда буйракларни ички уретрал стентлар билан дренажлаш мумкин. Baden-Walker буйича III-IV даражали пролапсда, сийдик чикариш йулларида рефлюкснинг олдини олиш ва юкори сийдик йулларини дренажлаш вактида пиелонефритнинг пайдо булишининг олдини олиш учун бачадон пессариясини куллаш ёки антирефлюкс ички уретерал стентлар билан буйракларни дренажлаш тавсия этилади.

Кин оркали кириш билан амалга ошириладиган операциялар шартли тоза эканлигини инобатга олиб. беморларда операциядан олдин антибактериал профилактика утказиш курсатилган. Жаррохлик текширувидан олдинги натижалар жинсий аъзолари пролапси булган аёлларда бачадон канали ва киннинг шартли патоген ва патоген микроорганизмлар билан уругланганлигини курсатди; бу жаррохликдан кейинги асоратлар хавфи юкорилигини келтириб чикаради Ba жаррохликдан олдинги тегишли тайёргарликни талаб қилади. Носпецифик вагиноз ва вагинитлар аникланганда кинни санация килиш учун 2% Клиндацин креми 5г (бир марталик доза) бир суткада 1 махал интравагинал куринишда 6 кун давомида ва бир марта 2,0 г метронидазол кулланилади. Специфик вагинитлар булса, бактериологик текширув натижаларига караб антибиотиклар билан даволаш амалга оширилди. Зарурат бўлганда, даволанишдан сўнг кўшимча равишда кин 0,02% декаметоксин эритмаси (декасан) билан тозаланди. Даволаш курси 7-14 кун.

Hermadmunne b.b. Hacumout H.P

Жинсий аъзолар пролапси булган аёлларни жаррохлик йўли билан даволаш усуллари

Аёл жинсий аъзолари нотулик тушиши булган беморларни даволаш усулини танлаш, жаррохлик усулида даволаш хажмини ва кириш йулини аниклаш, унинг натижалари самарадорлигини объектив бахолаш ва операциядан амалиётдан кейинги реабилитациясини биз анамнез, клиник, лаборатория, ультратовуш ва мураккаб уродинамнк текширув усуллари натижалари асосида амалга оширдик.

Жинсий аъзолари пролапсини шу жумладан. синдик тута олмаслик билан асоратланганда йуқотишга қаратилган операцияларни қажми ва кириш усулидан қатынй назар асосий ёкн компонентлардан бири сифатида чанок туби мушаклари етишмовчилигини коррекциялаш хамда жинсий ёрикни мажбурий торайтириш муолажаснни киритдик.

Текширилган аёллардаги жаррохлик амалиётлари турлари 18 жадвалда келтирилган.

18 - жадвал

 $19$ 

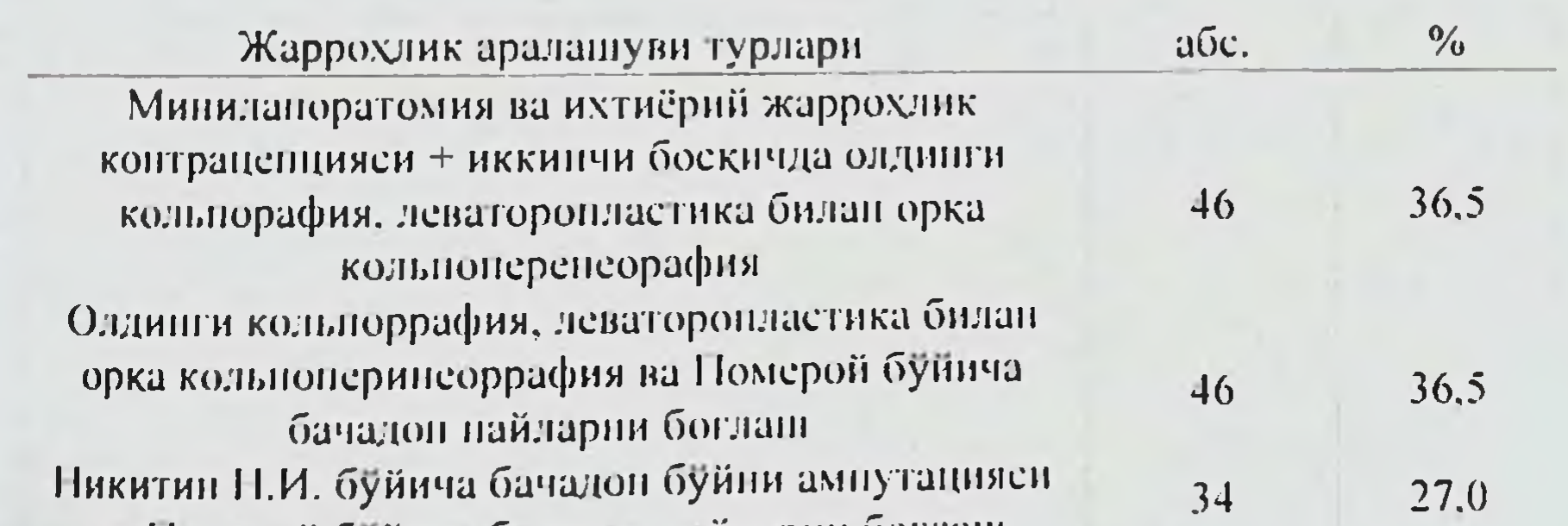

### Текширилган аёлларда ўтказилган жаррохлик аралашуви турлари  $n = 126$

#### ва Померой буйича бачадон найларни боглан Жами

 $100$ 126

Киёсий гурух аёлларида минилапоратомня ва ИЖК. Таккослаш гурухида 46 беморда чанок аъзоларининг потўлик тушишинн жаррохликусулида тузатишдан олдин минилапаротомия орқали Померой буйича бачадон найлларини боглаши бажарилган.

Маниграфия.

## Минилапаротомня ва ихтиёрий жаррохлик контраценциясниниг техникаси

Померой буйнча бачадон найлары Минилапаротомия Тренделенбург холати берилади. KIIH Беморга стерилизацияси. кузгуларда очилади, 3 марта йодонат эритмаси билан ишлов берилади. Бачадон буйининг олдинги лаби укли кискичлар билан фиксацияланади. бачадон бушлигига бачадонни кутарилгич киритилади, у соннинг ички юзасига фиксацияланади. Қов устидан кундаланг 4 см узунликдаги кесма билан лапаротомия килинади. Қаватма-қават қорин бушлиғи очилады, жаррохат Апело ретракторлари ёрдамида кенгайтирилади. Бачадон кутаргичи харакатлантирилиб, жаррохатга бачадон туби ва найларнинг бачадон кисми чикарилади. Сурилувчи чоклар (викрил ипллари) томирларсиз жойда 1-2 см узунликда найлар илмокли шаклда боғланади ва илмокнинг юкориги кисми лигатура устидан кесилади (10- расм).

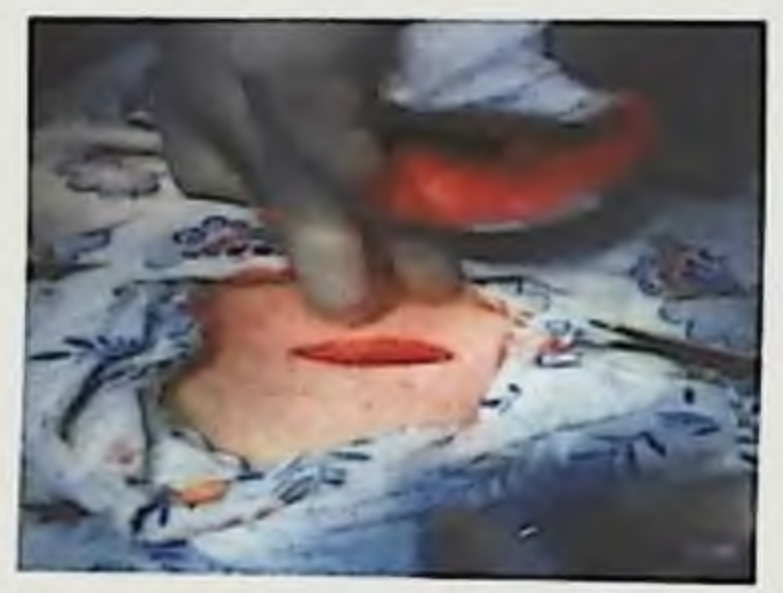

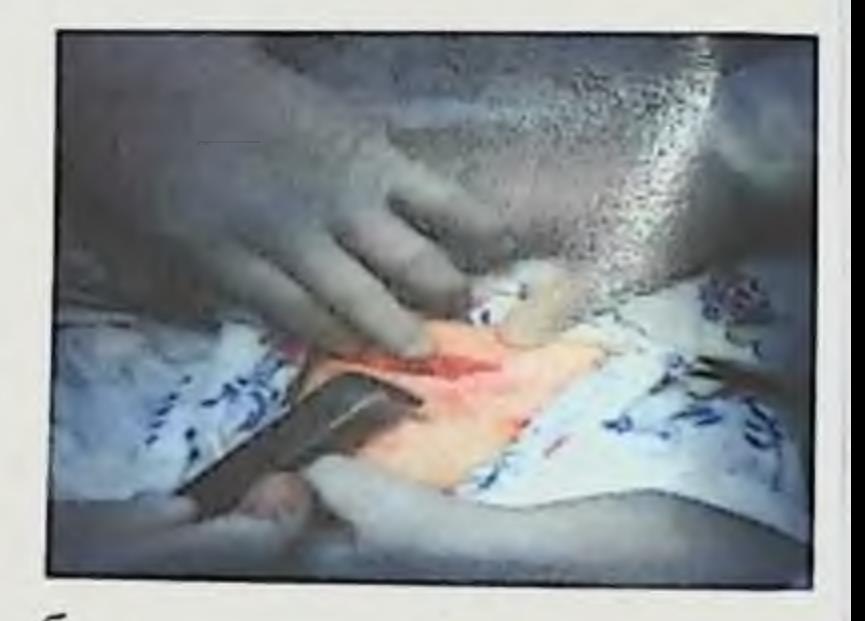

a

 $50$ 

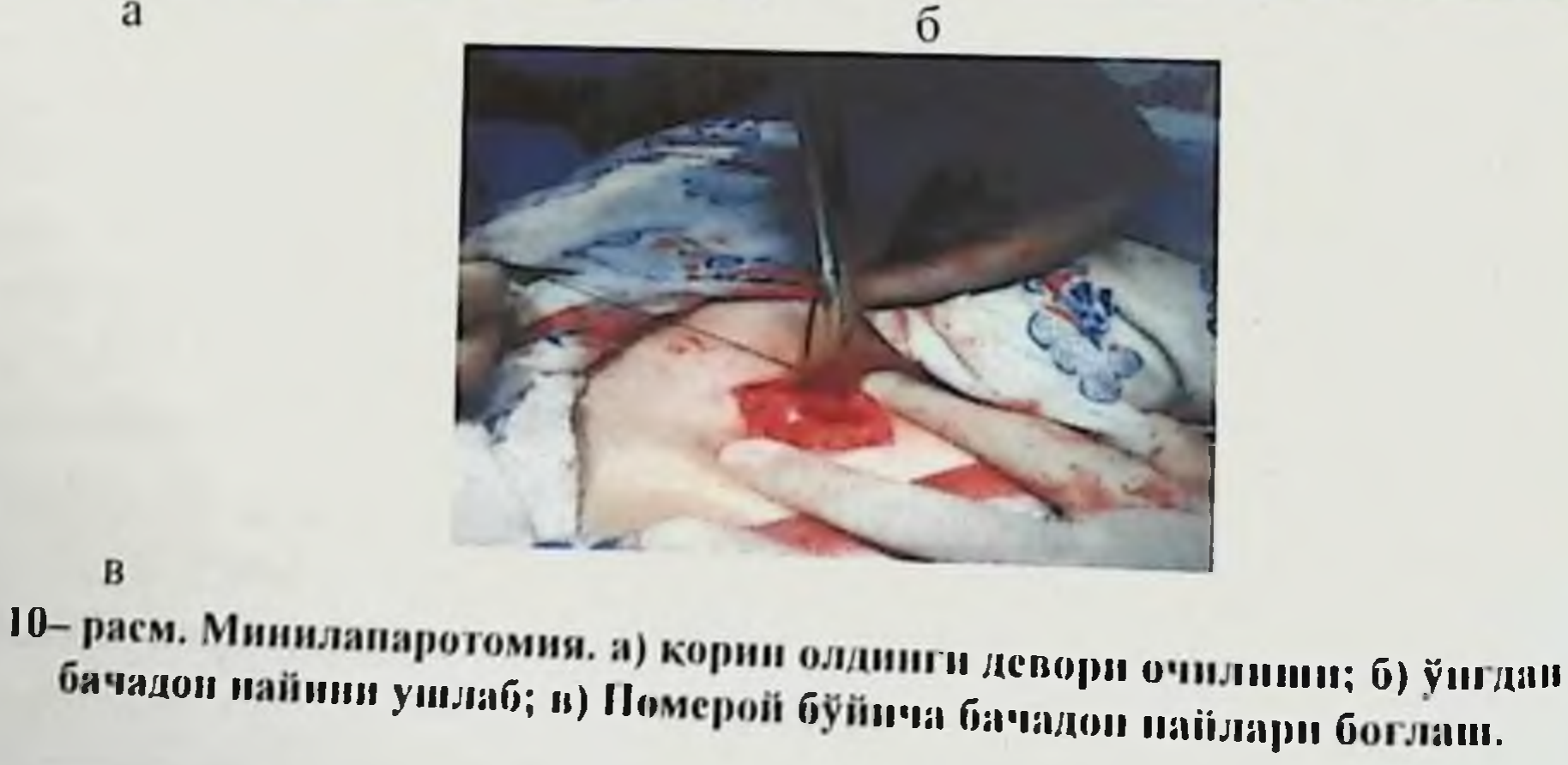

Гемостазни назорат килиш. Худди шу жараён бошка томондан хам амалга оширилади. Қорнн олдинги деворн қаватма-қават тикилади. Терига тери нчки узлуксиз (викрил) чоки куйилади.

Операция давомийлиги 2 соат 24 минут кон йукотиш - 350.0 мл. Касал қониқарли қолатда 6 кундан кейин чиқарилди.

 $\ddot{\hat{y}}$ 

 $\frac{1}{\sqrt{2}}$ 

Ì.

h,

堤

Ù,

Ûř

ŀ,

I.

ן<br>נ

Бола туғиш ёшидаги аёлларда ИЖК пролапсни тиклашдан олдин бажарилиши мумкин. ИЖК самарали донмий контрацепция усулидир.

Хар икки гурухда хам операциядан кейинги даврни бошкариш стандарт техникага мувофик амалга оширилди: 1-3 кун давомида ярим суюк, осон хазм булувчи пархез; эрта фаоллаштириш; 800 мл. инфузион терапия 3 кун давомида. Иккинчи кундан бошлаб 50 мл хажмдаги кнннн ювнш шаклида декасаннинг иссик эритмаси билан махаллий даволаш кушилди.

Леваторопластика ва Померой буйича стерилизация билан олди кольпоррафия, орка кольпоперинеоррафия ушлаб турувчи, куллабфиксацияловчи комплексларнинг боскичма-боскич кувватловчи, мустахкамланишига имкон беради: бачадон юмалок бойламларини қисқартириш. бачадон-тўғри ичак чуқурликни ёпиш, думгаза-бачадон бойламларини мустахкамлаш, керак булганда сийдик тута олмасликнинг коррекцияси. Куп туққан аёлларда бачадон буйни элонгациясида унинг ампутацияси ва кардинал бойламларнинг кискариши амалга оширилди ва деформация пайтида имкон булса, унинг пластикаси утказилди. Ушбу операция асосий гурухдаги 46 та (65,0%) аёлда ўтказнлдн, колган 34 тасида (35,0%) - Никитин Н.И. буйича бачадон буйни ампутацияси ва Померой буйича бачадон найларни боглаш бажарилди.

Жаррохлик умумий ёки спинал анестезия остида ўтказилди. Наркоз курсатма ва қарши-курсатмаларға кура танланди.

пролапсини жинсий аъзолар Репродуктив ёшдаги аёлларда жаррохлик даволашнинг устувор усули олди B<sub>a</sub> орқа кольпоперинеоррафия хисобланади. Чанок тубини тиклаш барча аёлларда ўз тукималари хисобига амалга оширнлди. Барча беморларда киндан кириш қўлланилди.

Интраоперацион равишда учинчи авлод цефалоспоринларнинг максимал кулланиш дозаси (клафоран 1,0 в/н) киритилди, 24 соат мобайнида сийдик пуфагига доимий катетер киритилди. Операциянниг

 $51$ 

### Monocpaquin.

ўртача давомнійлиги 1,5 ± 0,5 соатни ташкил этди. Жаррохлик пайтида уртача кон йўкотнш 180.5 ± 50.6 мл. Жаррохликдан кейинги даврда инфузион-трансфузион терапияси, эрта фаоллаштириш, иккинчи суткадан бошлаб - кинни декасаннинг иссик эритмаси билан ювиц амалга оширилди. Жаррохликдан кейинги даврда асоратлар кузатмадик Жаррохликдан кейинги даврда ёток куни уртача 5,8±1,3 кун бўлди.

Жаррохлик даволаш усулнни танлаш куйидаги омилларга боглик бўлдн: нчки жинснй аъзоларнинг нотўлик тушиши даражаси; бирга содир буладиган жинсий аъзолар патологияси мавжудлиги ва унинг табиати: бола туғиш ва қайз куриш функциясини сақлаб қолиш эқтимоли функцияси бузилиши сфинктери нчак тўгри зарурлиги; ёки хусусиятлари.46 та (65,0%) беморларда Бум усулида снидик пуфаги-қин фасцияснни мустахкамловчи кольпоперинеолеваторопластика ўтказилди (сийдик пуфаги-кин фасциясини очиб, кейин дупликатура билан тикиш).

34 та (35.0%) беморларда бачадон буйни ампутацияси, кардинал бойламларнинг транспозицияси, Н.И.Никитин (85) услубига мувофик киннинг олди ва орка деворларининг пластикаси утказилган. бу усул Узбекистонда илк маротаба биз томонимиздан қулланилди. Репродуктив ёшдаги аёлларда бундай кенг камровли операцияга курсатмалар бачадон буйни дисплазияси (3), бачадон буйни юкори даражали элонгацияси ва чандикли деформацияси (17) хамда урологик бузилишлар (стрессли сийдик тута олмаслик) билан бирга келиши булди (11- расм).

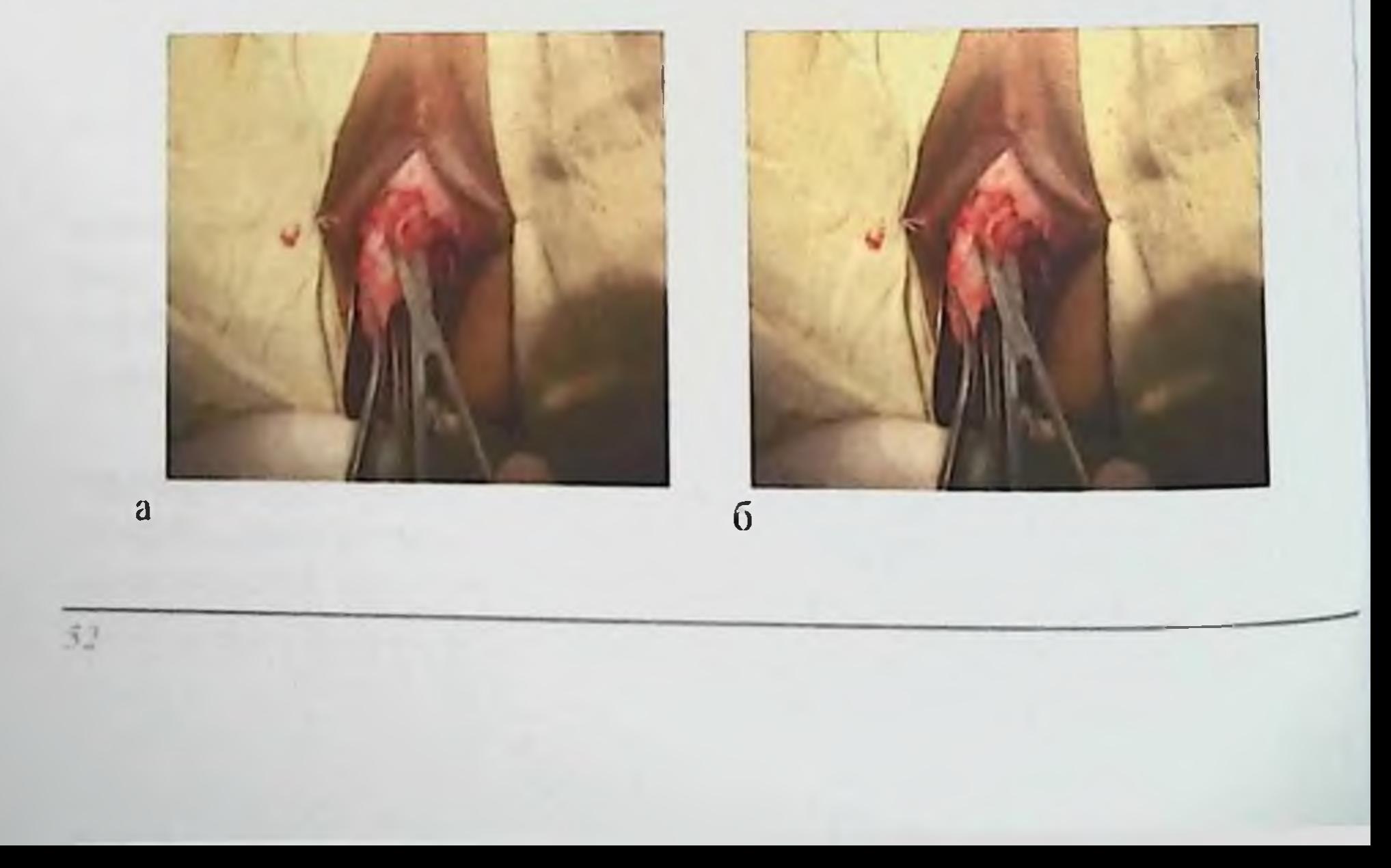

53

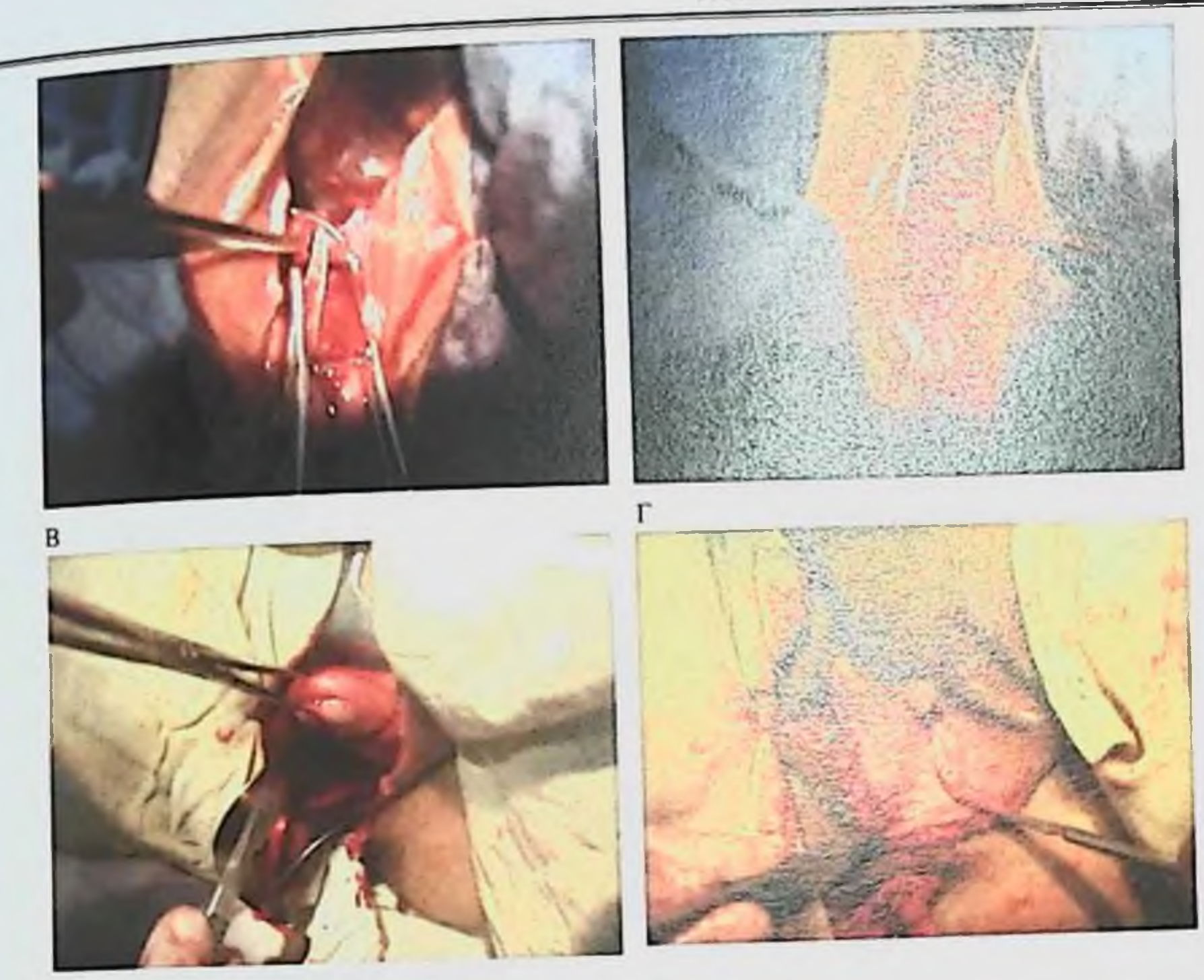

 $\ddot{\mathbf{c}}$ 

11-расм. а) Сийдик пуфаги-кин фасциясини plica vesical uterina ни очиш;б) Олдинги кольпотомия; в) Бачадон найини кискич билан ушлаш; г) Бачадон найини кесиб боглаш; д) Никитин Н.И. усули буйнча бачадоп буйни ампутацияси; е) Леваторорафия ва орка кольпорафия

 $\mathbf{\mathfrak{p}}$ 

Бачадон буйни укли кискичлар билан фиксацияланади ва максимал даражада пастга туширилади; қиннинг олд деворида сийдик йўлининг ташқи тешигидан 1 см масофада учбурчак кесим ажратиб олинади. Кесма соглом тукималар чегарасида бачадон буйнининг оркасида айлана

шаклида тугатилади тарзда манжеткасимон буйнидан бачадон Шиллик кават ажратилади. Ушбу усул репродуктив ёшдаги аёлларда жинсий аъзолар пролапси булганда қаёт сифатини яхшилаш ва уларни энг самарадор ва хавфсиз контрацепция усули билан таъминлайди.

54

Ишлаб чикилган усулнинг техникаси. Биз томондан жаррохлик аралашувни амалга ошириш усули ишлаб чикилган ва бу ишланмага «Сийдик тута олмаслик билан кечувчи жинсий аъзолар пролапси булган аёлларда жаррохлик стерилизацияси усули» ихтиролик патенти олинган (№1АР 05076, 29.08.2015 й.) (11-расм).

Кейинги босқичда бачадон буйни ампутацияси бажарилади.

1 босқич. Қин кузгуларда очилади, бачадон буйнини кискичлар билан ушлаб, пастга туширилади. Ташқи сийдик тешигидан 1,5-2 см. четланиб, урта чизикдан кин олд деворидан сийдик пуфаги фасциясигача кесма ўтказилади. кейин кин шиллик қавати чегарасида ва олдинги гумбазда қушимча кундаланг кесма утказилади. Қиннинг олдинги томонидан кескин ва шаффоф тарзда қорин бушлиғини очамиз, унг ва чап томонда навбат билан Померон усули буйлаб бачадон найларини кесиб утамиз.

И боскич. Кин девори юкори ва ён томонларга сийдик пуфагидан кенг ажратилади, бачадон буйнидан сийдик пуфагигача булган бириктирувчи тукималари кесилади, сийдик пуфаги уткир ва утмас йул билан белгиланган бачадон буйни кесмасигадан тепага кутарилади. Викрил иплар билан 2-3 чокларни куйиб фасция-мушак пластинкаси хосил килинади. Шундай килиб, сийдик пуфагининг транспозициясига эришилади.

/// боскич. Бачадон буйнини кин деворларидан тулик ажратиш учун бачадон буйи айланмаси буйича олд гумбазида кундаланг кесма давом этилади. Қин гумбази утмас йул билан бачадон буйнидан ажратилади ва кардинал бойламлар пальпация қилинади.

IV боскич. Бойламлар қисқичлар билан олинади, кесилади ва викрил иплар билан тикилади ва бир четга куйиб. Бачадон буйни скапел билан ампутатсия қиламиз

И боскич. Кесилган кардинал бойламлар урта чизнкка тортилади ва биргаликда тикилади; кейинчалик қушимча чоклар билан уларни сийдик пуфаги туби остида бачадон буйни олдинги деворига бириктирилади.

И боскич. Кин деворининг ортикча булаги кесиб олинади, кин шиллик кавати бачадон буйни шиллик қаватига узликсиз викрил чоклар билан тикилади.

Кейннчалик, кольпоперинеолеваторопластика бажарилади.

Сийдик пуфаги бачадон буйни олд деворидан ажралиб, ков ортига силжитилади ва кисетга солинади. Ички ёпувчи мушаклари внкрил билан бир-бирига тикнлади. Кардинал бойламлар Кохер кискичи билан кесилади, имкони борича бачадон буйнидан фиксацияланади Ba ажратилади, викрил билан тикилайди ва томонларга йуналтирилади. Бачадон буйни соглом тукималар чегарасида скальпел билан ампутация килинади. Бачадон буйни ампутация кисмининг узунлиги унинг чузилганлик даражасига боғлиқ. Бачадон буйни туқималари понасимон 3 ва 9 соатларда кесилади, шиллик қават манжета кесими шу проекцияда учбурчак шаклида булади. Кардинал бойламлар чултоги хар иккала томонидан хам хосил килинган холатга туширилади ва викрил билан тикилади. Қиннинг олд деворидаги жароқатнинг қирғоқлари узлуксиз викрил билан богланди. Кардинал бойламларни 3 ва 9 соатларда фиксациялаш билан бачадон буйнига чок куйиш бачадонни кичик чанок текислигига нисбатан максимал юкорига кутариш имконини беради. Колган бачадон буйнига пластик ишлов бериш унинг шиллик қавати билан амалга оширилади. Ишлов бериш бачадон буйни шиллик каватнин бачадон каналининг шиллиқ қавати билан бириктиришдан иборат, шунда жарохат юзаси бачадон буйни шиллик қавати билан қопланади. Жаррохлик орка кольпоперинеолеваторопластика ва оралиқни тикиш билан якунланади.

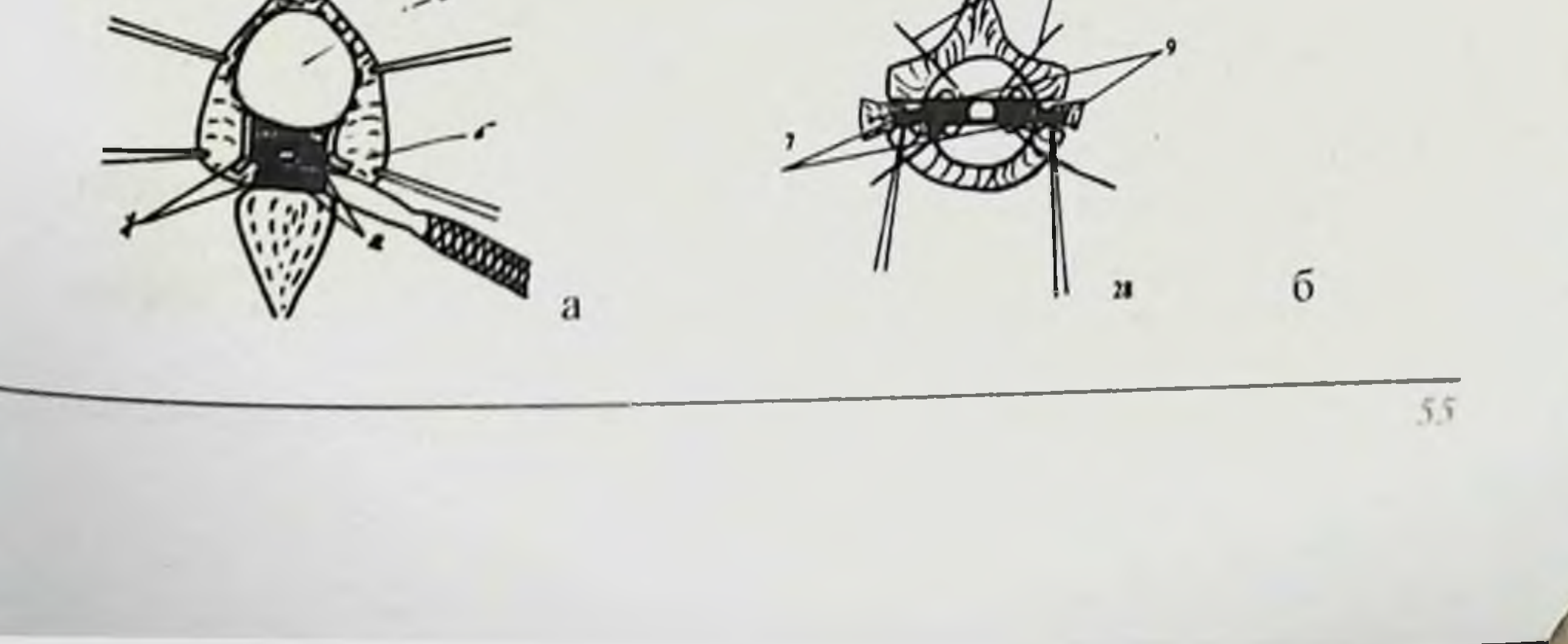

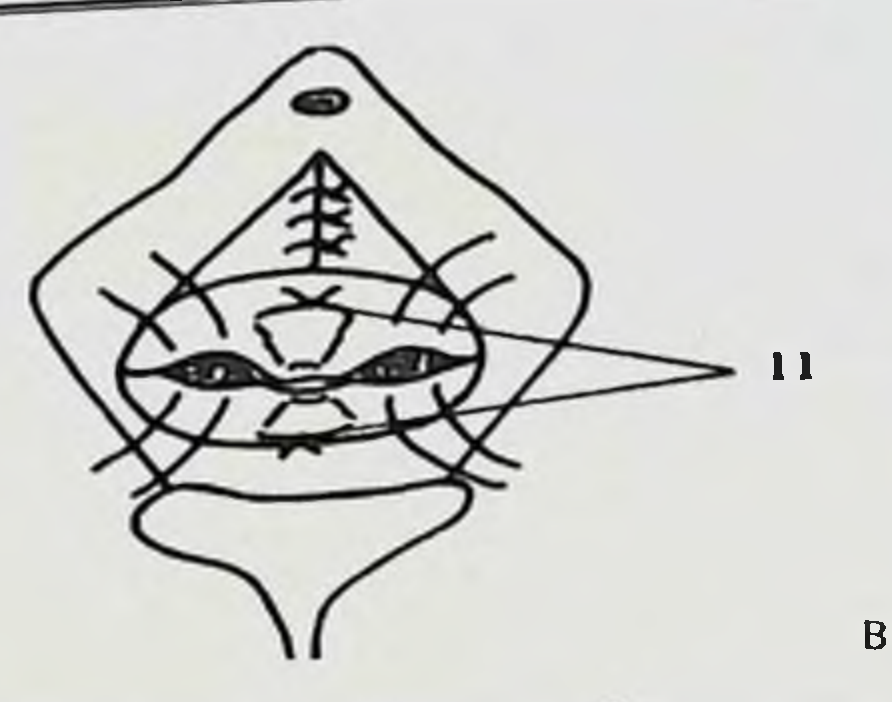

12 - расм. Никитин усули: а) бачадон буйни атрофида шилликли манжета ажратиш, сийдик пуфагини кисетга киритиш, бачадон буйни ампутацияси (8); б) 3 ва 9 соатларда ташки тешикдан дорзал йуналишда шилликли манжета ва бачадон буйни тукималаринниг понасимон резекцияси; кардиал бойламларни ажратиш, уларни викрил билан тикиш, кардиал бойламлар фиксацияси учун 3 ва 9 соатларда чок куйиш (9); в) бачадон буйнини тикиш.

Биз таклиф килган усулда операция давомийлиги уртача 26,8 минутга кискарди, бу 53,8 фоизни (P<0,001) ташкил килди. Реанимация булимида ётиш давомийлиги 12,1 соатга (Р<0,001) камайди, огриксизлантириш муддати хам 23,9 соатга камайди (Р<0,001) (19 - жадвал).

 $19$  - жадвал

## Текширилган беморларда жаррохлик усули ўтказилишидаги асосий параметрлар n=126

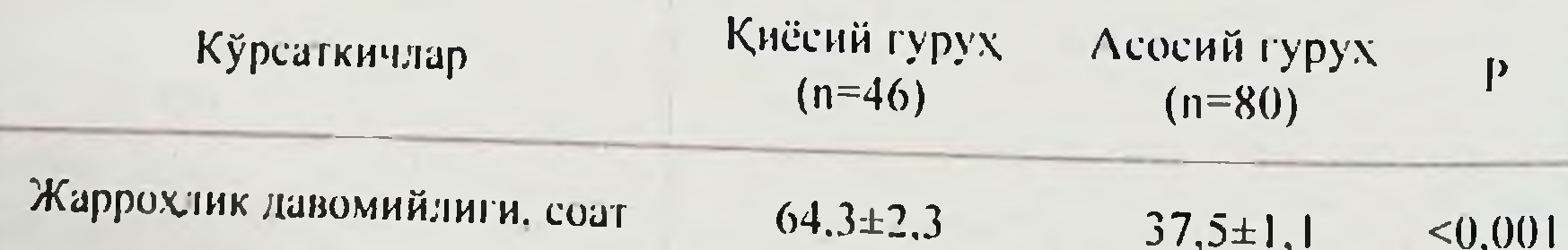

УСВ давомийлиги, соат  $2.6 \pm 0.4$  $1.6 \pm 0.3$  $< 0,001$ Реанимация булимида булиш давомийлиги, соат  $36,2 \pm 2,4$  $24, 1 \pm 1, 4$  $< 0,001$ Огриксизлантириш давомийлиги, соат  $48.2 \pm 0.5$ 24,3±0,6  $100, 00$ 56

Пегладжанов Б.Б. Пасимова П.Р.

Шундай килиб, бачадон буйни элонгацияси булган аёлларни жаррохлик йули билан даволашнинг тавсия этилган усули операциядан кейинги даврда кин яранинг шиллик қавати қирғоқларини бирга тикиш, хисобига буйнини шакллантириш косметик бачадон жаррохлик жарохатида регенерация ва репарацня жараёнларини яхшилайди; деформацияловчи чандик пайдо булишининг олдини олади. Кардинал бойламлар чултоқларини бачадон буйнининг хосил қилинган «ташқн ёригига» тортилади, бачадон буйнида 3 ва 9 соатларда чукурчага киритилади ва тикилади. Бу бачадон буйнини, иложи борича, юкорига кутариш имконини беради. Ички ёпкич мушакларининг бир-бири билан тикилиши цистоуретроцеле ва урологик бузилишлар хавфининг олдини олншга имкон беради.

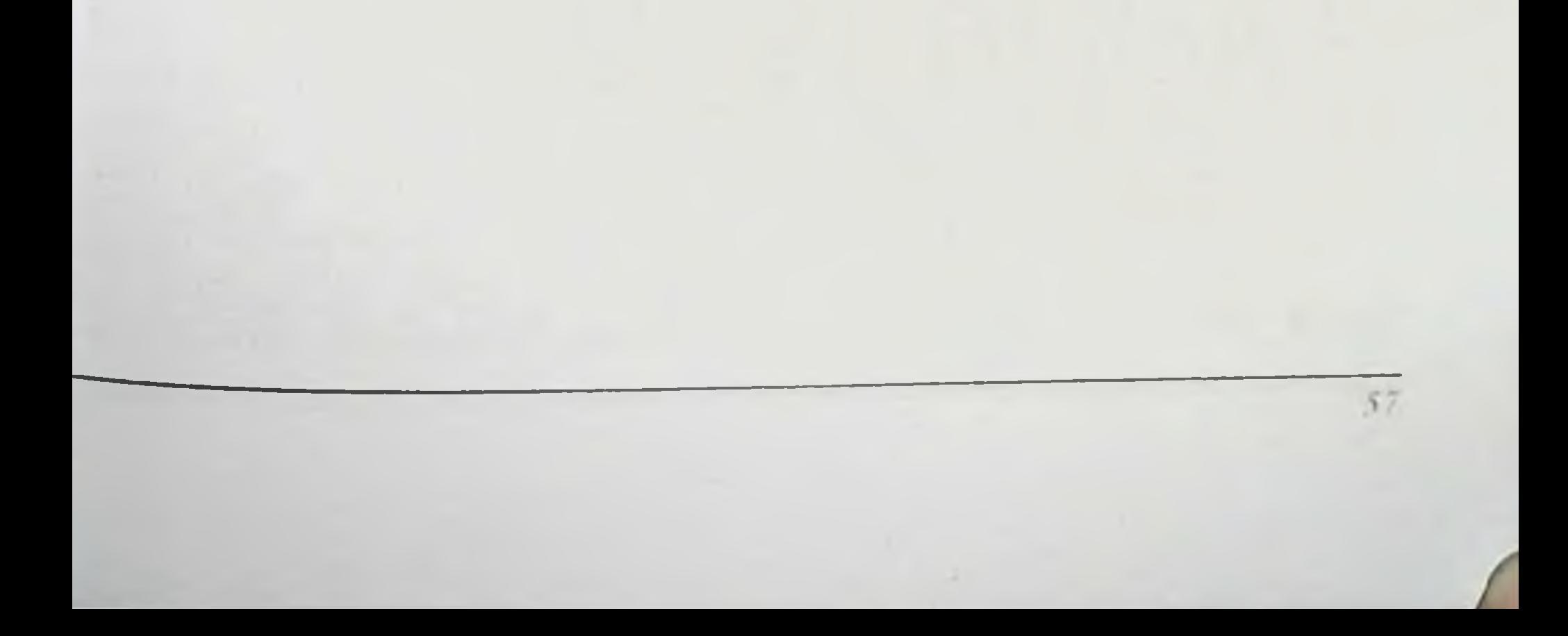

 $58$ 

# Ш-БОБ. ЖИНСИЙ АЪЗОЛАР НОТЎЛИК ТУШИШИНИ ИЖК БИЛАН БИР ВАКТДА ЖАРРОХЛИК УСУЛИДА ДАВОЛАШ **САМАРАДОРЛИГИ**

# Жинсий аъзолар нотўлик тушнши бўлган аёллар учун контраценция усуллари

Репродуктив ёшда жинсий аъзоларнинг нотулик тушиши юзасидан жаррохлик утказган аёллар учун контрацептивлар куйидаги талабларга жавоб бериши керак:

- ножуя таъсирлар йуклиги;
- юкори самарадорлик ва фондаланиш кулайлиги;
- жинсий алоқа ва шерикка таъсир этмаслиги;
- бошка аъзолар ва тизимларга таъсир этмаслиги.

Контрацептив усулни танлаш кийин масала булиб колмокда, уни индивидуал акушер-гинеколог ва бемор билан, куп холларда шерик билан биргаликда қуйидагиларни хисобга олинган холда хал этиш талаб этилади: контрацептивлар самарадорлиги, хавфсизлиги, контрацептив хусусиятлари; салбий реакцияларнинг хавфи; режалаштирилмаган хомиладорлик эхтимоли; келажакда хомиладорликни режалаштириш имконини тиклаш. Хар бир аёлнинг генетик, репродуктив омиллари, турмуш тарзи хусусиятлари, соматик ва гинекологик патологиясини хисобга олиш керак.

Кеч репродуктив ва пременопауза ёшдаги аёлларда контрацептив масалалар, купинча, иккинчи даражага тушиб кетади, бу мутлако нотугри. 40 ёшдан кейин фертилликнинг табиий пасайиши хомиладорлик бериши 103 **МУМКИН** эмаслигини англатмайди, хомиладорлик эса бу ёшда, купинча, режалаштирилмаган ва турли хавфли холатлар билан бирга боради. Мунтазам даврий хайз циклида овуляция менопаузагача содир булади. Олигоменорея ановуляциянинг билвосита далили сифатида хизмат қилса-да, спонтан овуляциянн истисно қилмайди. Шу билан бирга, бу давр - онла ва жамнят учун фойдали булиши мумкин булган касбий ва хаёт тажрибасини туплаб олган аслиинг энг юкори ижтимоий фаоллик даври хисобланади. Бу даврда хаётнинг юкори даражали сифатини таъминлаш тиббиётнинг

Hessao scanos b b, Haco stown H.P.

устувор вазифаларидан биридир. Бирок унинг бажарилиши тухумдонлар функцияларини аста-секин пасайиши билан кечадиган физиологик хусуснятлар билан мураккаблашади. Эстероген танкислиги билан алмашадиган нисбий эстероген купайиши аёлнинг соглиги ва хаёт сифатига сезиларли таъсир этадиган турли хил касалликларга олиб келади.

Жинсий аъзолари пролапсини жаррохлик нули билан тузатишда юкори самарали контрацептивларни куллаш комплекс даволанишнинг мухим таркибий кисми булиб, режалаштирилмаган хомиладорликдан, ва абортдан химояланишни таъминлайди, бир туғишдан катор олади касалликларнинг олдини гинекологик хаёт сифатини Ba яхшилайди. Икки гурух контрацептивларни куллаш максадга мувофик: доимий таъсирли, бу 4 та энг самарали  $Y30K$ муддатли Ba контрацептивларни бирлаштиради. Улардан бири - бачадон ички восита (БИВ) ва имплантлар - болаларнинг туғилишини кечиктириш ёки чеклашни истаган аёллар (жуфтликлар) учун тавсия этилади; бошқалари - эркак ва аёл стерилизацияси - улар энди болаларни истамаслигига катыий карор килган жуфтликлар учун. 1994-1995 йилларда Жахон согликни саклаш ташкилоти турли контрацепция усулларини маъкул булиши таснифланишига янги ёндашув ишлаб чикди. Бу контрацептив воситалардан оқилона фойдаланиш соқасида хизмат курсатиш  $Ba$ маслахат бериш учун далилий асосларни такомиллаштиришга имкон берди.

y.

Контрацептив усулларни қабул қилиш мезонлари дунёдаги куплаб натижаларига **Бу** беморларнинг асосланган. тадкикотлар контрацепциянинг аник усулидан фойдаланиш буйича имконларини малакали бахолашга шароит яратади. Катта репродуктив ёшдаги аёлларга контрацентив воситаларни буюришда алохида эътибор талаб этилиши табиийдир. Афсуски, Узбекистонда имплантларни куллаш кенг кенг қулланилади. гормонал контрацептивлар тарқалмаған. **aMMO** Таркибида контрацептивларии этинилэстрадиол гормонал мавжуд фойдаланиш куйдагилар билап чеклапган: юрак-қон томир асоратларн хавфи; семизлик; артериал гипертензия; чекнш хавфи; ангиопатиялар билан асоратланган тромбоз ва тромбоэмболия касалликлари; қандли

59

 $60$ 

днабет; гипертриглицеридемия; жигар функциялари бузилиши билан пларст, интерестации и даволанмаган артериал гипертензия холестази; кўкрак бези саратонн. Соглом аёлларда хам ёшн ошншн билан организмдаги метаболик жараёнлар ўзгаради, инсулинга резистентлик ортади, тана вазни ошади ва тромблар пайдо булишига мойиллик ошади. Этинилэстраднол билвосита жигардаги оксилларни синтез килиш йули билан метаболизмга таъсир килади, яъни тукималарнинг инсулин сезувчанлигини пасайтиради, тромбофилик холатларни пайдо булишига сабаб булади, триглицерид даражаснни оширади, ренин-ангиотензиналдостерон тизимини фаоллаштиради. Пременопаузал ёшдаги соглом аёлларда кам дозада аралаш оғиз контрацепция (КОК) ларни қабул килишда клиник жихатдан салбий реакциялар мавжуд эмас. Аммо ёшн ошиши билан метаболизмнинг узгариши эстрогенга боглик булган асоратлар хавфини аста-секин оширади. Хавфсизлик нуктаи назаридан беморларда ҚОКларни куллаш максадга мувофик эмас. бундай Пременопауза даврда циклни бошкариш, гормонга боглик булган касалликларнинг олдини олиш ва контрацепцияга хавфсизлиги ҚОКдан юкори бошка контрацептив воситалар ёрдамида эришиш МУМКИН. Пременопаузада контрацептивларнинг аралаш воситалари бошка контрацепциянинг турларига, шу жумладан **Гестоген** препаратларга нисбатан бир қанча афзалликларга эга. Буларга эстроген компонентининг, эстроген етишмовчилиги белгиларига ижобий таъсири киради. Климактерик бузилишларнинг кенг тарқалиши, эстроген етишмовчилигининг катта репродуктив ёшдаги аёлларни ўлимига асосий сабаб булувчи касалликларга богликлиги, хаёт сифатининг сезиларли бузилиши менопауза бузилишларини олдини олишнинг долзарблигинн курсатади. Бунга гормонал контрацепция ёрдамида эришиш мумкин.

Аёлнинг ёшини хисобга олган холда III авлод прогестинлари билан микро- ва паст дозали ҚОКлардан фойдаланиш максимал терапевтик ва профилактик самараларга эришишга, беморларни opall аралаш контрацепцияни кабул килишга ва унга мойилликни оширишга имкон беради. Бирок мунтазам равишда хар куни таблеткаларни истеъмол килишни эсда тутиш лозим булади. ҚОК купинча интизомли аёллар томонидан танланади.

He maamanon h. h. Haen noon H.P.

Бошка самарали умумий контрацепция усули деб БИВ хисобланади. R Kulier, F.M.Helmerhorst, P.A.O'Brien, M.Usher-Patel, C.D'Arcangues контрацепция учун ишлатиладиган каркас структурали турли хил, тузулмаснда мис мавжуд БИВ самарадорлиги ва ножуя таъсири хакида маълумотлар берган. Гадкикотга 16 та турли БИВ нинг 34 та текширув натижалари киритилган. MLCu375, MLCu250. TCu220 и TCu200 дан TCu380A самаралирок булди. TCu380S да МИСНИ **GVIB** елкасига жойлаштириш TCu380A билан солиштирилганда самарадорлигини оширмади. MLCu375 нинг самарадорлиги ТСи220 (бир йилдан сунг) ва NovaT (уч йнлдан сунг) дан юкори булмаган. Қонли ажралма келиши, огрик ёки бошка куллашни тухтатншга олиб келувчи сабаблар жихатидан хеч бир БИВ ТСи380А дан яхши курсаткичга эга булмади. TCu380A ни киритиш қийин булган аёллар TCu380S ни афзал куради. Multiload ва NovaT каркасли воситалар бачадон канали тор аёллар учун афзал хисобланади. Аммо ушбу воситалар фонида контрацептив самарадорлик йўколади.

ý,

ų

Q

 $\frac{1}{2}$ 

筠

ğ

Q.

ł.

à

ć.

 $\vec{r}$ 

Бачадон найларининг стерилизацияси куплаб ривожланаётган мамлакатларда оммалашган контрацепция усули хисобланади. Peterson кириш бошкалар бушлигига минилапаротомия,  $H.B.$  Ba корин лапароскопня, кульдоскопияга каби усулларига. бачадон найчаларини стерилизация килиш усулларининг тизимли шархини келтиришган. Муаллифлар фикрига кура, келгуси 20 йил ичида ривожланаётган мамлакатларда камида 100 миллион аёл стерилизация **КНЛИНИШН** мумкин. Бачадон найларини стерилизация килиш учун жаррохлик режалаштирнш дастурларининг усулини оилани танлаш самарадорлигини бахолашда катта ахамиятга эга. Корин бушлигига киришнинг жаррохлик усули найлар стерилизацияси хавфсизлигининг асосий омилларидан биридир. Бошка детерминантлар деб анестезня техникаси ва найларни боглаш усули хисобланади. Адабиётларда шуни курсатадики, минилапаротомия ёки лапароскопиядан сунг жиддий ammo хисобланади. окибат учрайдиган холатлар камдан-кам адабиётларга киритилган тадкикотлар вужудга келиши мумкин булган мухим фаркларни аниклай олмайди. Кульдоскопня минилапаротомня билан солиштирилганда куплаб жиддий асоратлар ва лапароскопня

билан киёсланганда кўп сонли енгил асоратлар кузатилиши билан фарк ривожланаётган минилапаротомия жаррохлик усули кулланилади. Муаллифлар найларны килиш учун минилапаротомняни, кульдоскопияни солиштирадиган барча ахамияти буйича тартибга стерилизация солннган ишларни аниклаш учун Кокрайнов хамкорлик стратегиясидан фойдаланган холда тадкикот ишларини излашган. Бирок тадкикотларда факатгина минилапаротомия ва лапароскопия солнштирилган. кульдоскопия билан минилапаротомиянинг таккосланишига багишланган. Яна бир тадкикотда барча учта услуб изланнш ўрганилган: минилапаротомия, лапароскопия ва кульдоскопия. Лекин хавфи жиддий **Ba** тадкикот субъектларинниг кам сонлиги улим касалланиш уртасидаги потенциал ахамиятли даражадаги фарқни бахолашга имкон бермади. Минилапаротомия ва лапароскопняни Согликни Жахон сақлаш курсаткичлари асосий таккослашнинг ташкилотининг еттита ривожланаётган мамлакатларнинг марказларида ўтказилган тадкиқотидан олинган. Улим хавфи, оғир касалланиш самарадорлик бачадон найларини стерилизация килишнинг жаррохлик усулларини тулик тавсифлаш учун навбатдаги тадкикотларни ўтказиш зарур (13-расм).

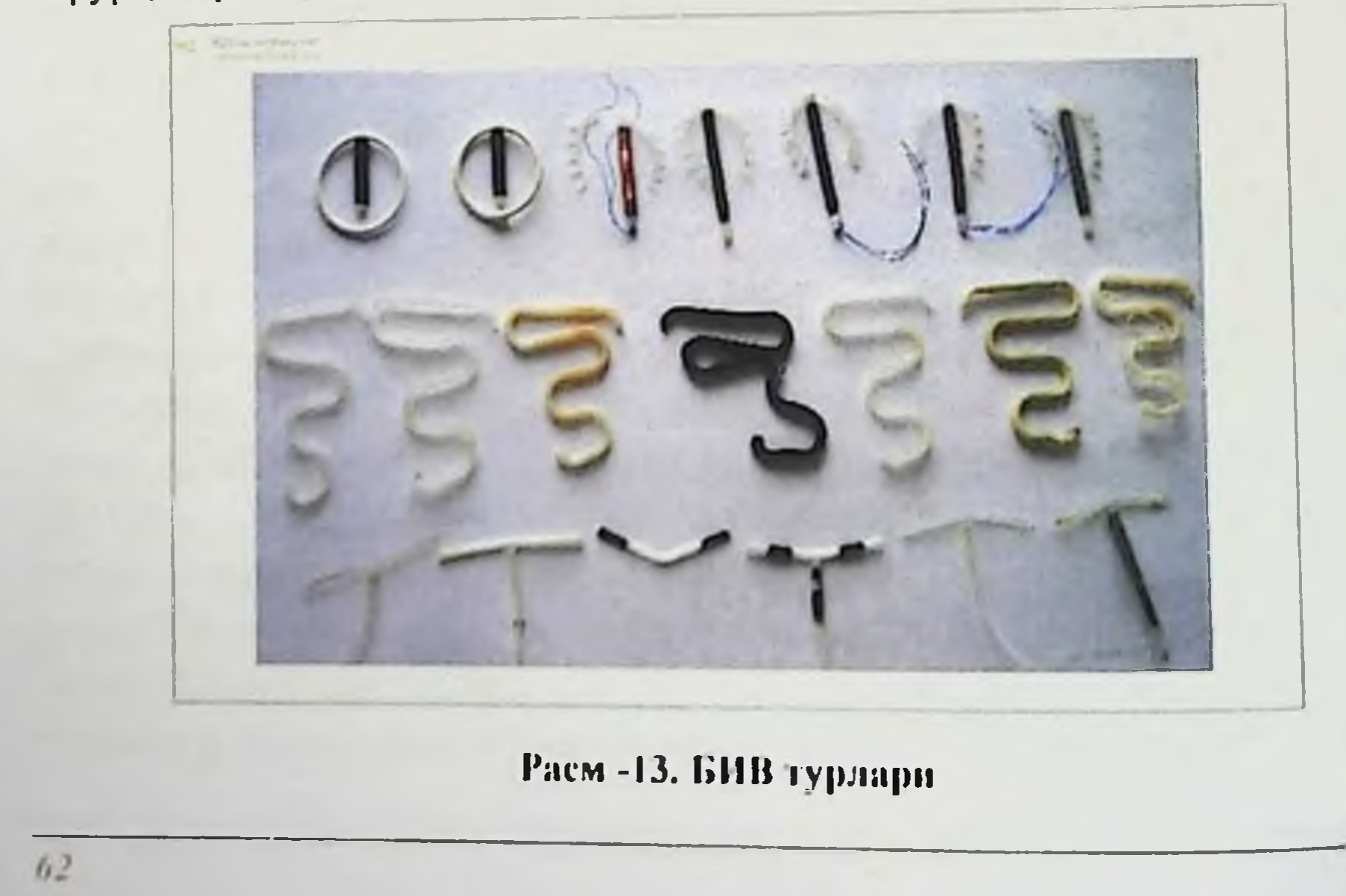

 $63$ 

Қші девори проланси ИЖК билан бир вақтда жаррохлик усулида даволашнинг беморлар хаёт сифатига таъсири

Таққослаш гурухига нисбатан солиштирганда, жиненй аъзолар ривожланиш даражасига боглик пролапси равншда жаррохлик амалиётига кадар 126 нафар беморда хает сифати тавсифи 21 жадвалда келтирилган.

Тадкикотлар шуни курсатдики, барча беморлар соглигидаги умумий холати, улардаги жинсии аъзолар пролапсининг ривожланиш даражасига боғлиқ булмаган қолда, ёмонлашуви кузатилди. Оғриқлар нитенсивлиги кундалик юмушлар билан шугулланиш фаолиятидаги, шунингдек ундаги ва ундан ташқарн фаолиятидаги кобилиятини ншончли тарзда камайтиради. Бирок. беморларнинг рухий соглиги, ижтимоий фаолияти, хамда хиссий холатиннг уларнинг фаолиятига қиёсий гурухдаги аёлларнинг бахолашига таъсирини бахолаши нисбаттан пассаймаган.

Кин деворининг нотулик тушиши билан огриган аёллар, назорат гурухдаги аёллардан фаркли равншда, жисмоний фаолият билан имкониятининг пассайиши, жисмоний холатининг шугулланиш ёмонлашуви ва унинг турмуш гарзига, рухий холатининг уларнинг фаолиятига салбий таъсирини қайд этди.

Қаёт сифати курсаткичларннинг бироз ёмонлашуви бачадон буйни элонгацияси билан огриган репродуктив ёшдаги аёлларда кайд этилди. таққослаганда улар жисмоний  $\overline{B}a$ рухий Назорат гурухи билан холатининг фаолиятига таъсир курсатишини кайд этмади.

Бу аёлларда ролли функциясининг сақланиб қолиши улар асосан кишлок фукаролари булганлиги, тулик булмаган урта маълумотга эга рухий (эмоционал) холатидаги узига **NOC** булганлиги хамда  $\overline{y}3$ хаяжонланиш ва ташвишланишларни хис қилмаганликлари каби сабаблар билан изохлаш мумкин. Бундан ташкари, бачадон буйни элонгацияси билан огриган репродуктив ёшдаги 68 (53,9%) нафар бемор аёлларнинг, назорат гурухи билап таққослаганда, хаёт сифати ахамиятли даражада фарк қилмағанлиғи аниқланди. Шунинг учун жипсий аъзолар пролапси билан огриган сари бемор аёллар хаёт сифати ёмонлашиб келган.

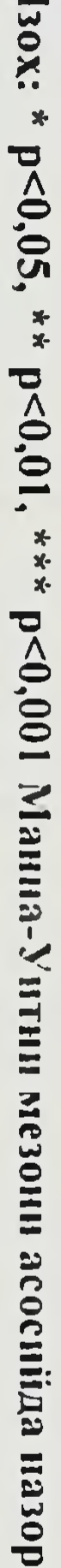

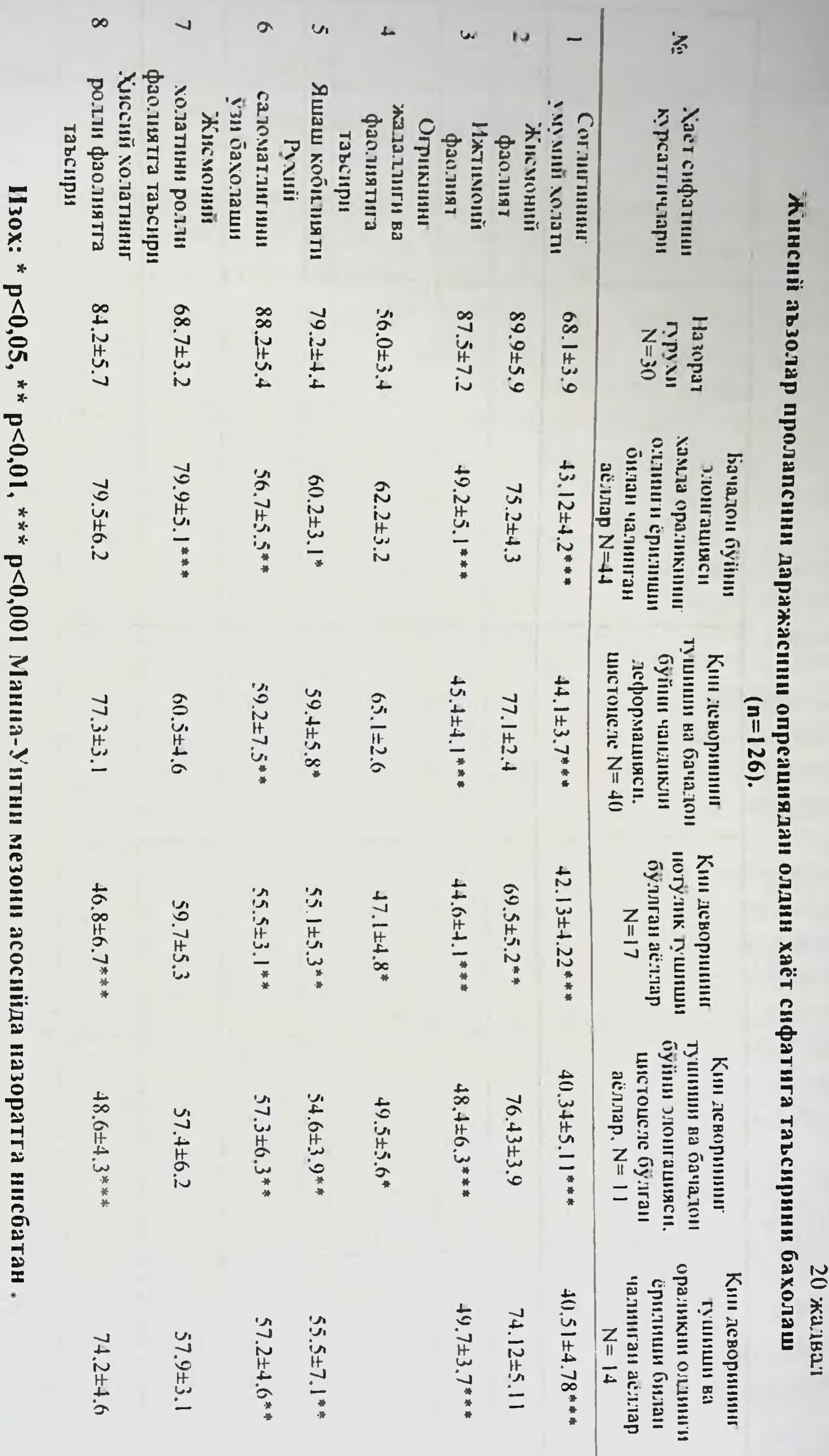

Moner, parfum

He ma manoe b.h. Hacumoon U.P.

Оператив даволангандан сунг бир йил утгандан кейин асосий гурухдаги 126 аёлдаги хаёт сифати курсаткичлари 21 жадвалда келтирилган.

21- жадвал

 $0.5$ 

## Жаррохлик даволашдан олдин ва кейин аёлларда сийдик тута олмасликниг клиник белгияари 126 (n,%)

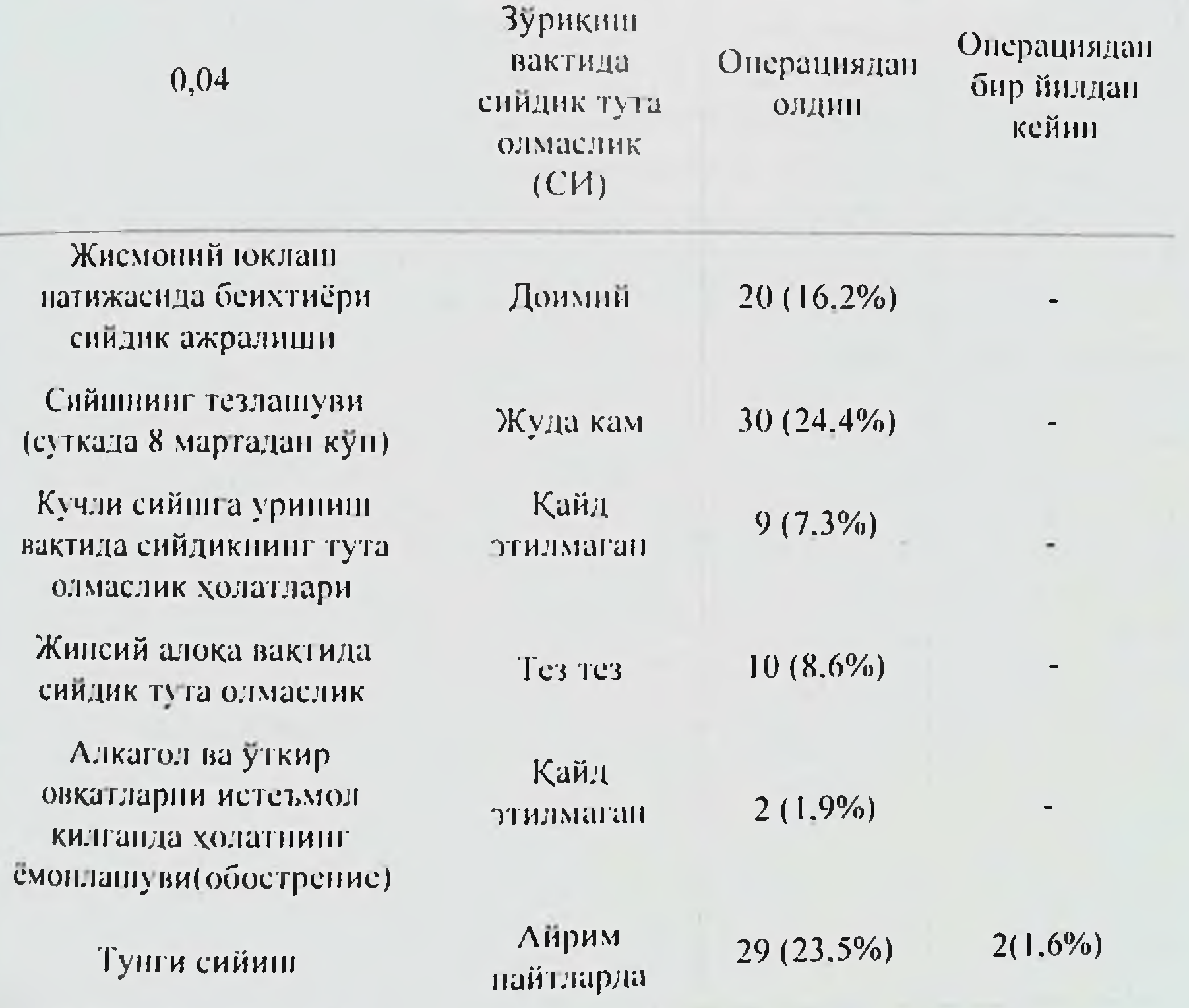

Аник сийдик Ёнан холатда сийдик тута  $9(7,3\%)$ тута олмаслик олмаслик найтида  $1(0,95\%)$ Сийдик пуфагининг нотулик 38 (30,5%) йук бушаш хисси

## Жаррохлик даволашга қадар ва ундан бир йил утгандан суш жинсий функцияни бахолан.

Жинсий аъзолар пролапсининг жинсий функцияга таъсирини ўрганиш мақсадида жаррохлик амалиёти ўтказилганга қадар ва ундан бир йил утгандан сунг ИЖКни амалга ошириб жинсий хаётини давом эттираётган 64 нафар аёлдан анкета суровномаси утказилди (22-жадвал)

Анкета натижалари шуни курсатдики, жаррохлик амалиётидан бир йил утгандан сунг жинсий алоқа вақтида сийдик ажралиб чиқишинн назорат қилиш ва уни ушлаб туриш сохасида ижобий ўзгаришлар руд берган; жинсий аъзолар пролапси сабабли жинсий алоқадан сақланувчи камайган; жинсий алоқа аёллар сони салбий вақтидаги рухий холатларнинг камайиши кузатилди. Сийдик тута ëkil олмаслик бушашидан қурқмасдан жинсий алоқаларни чекламаган аёллар сони ортди; жинсий алоқа вақтидаги салбий тушкун қолатларнинг намоён булмаслиги қайд этилди.

 $22$  эксадват

## Жаррохлик даволаш билан ИЖК дан олдин ва бир йилдан кейин ИЖАП билан чалипган аёлларнинг жипсий хаёти сифатининг тавсифи (п,%)

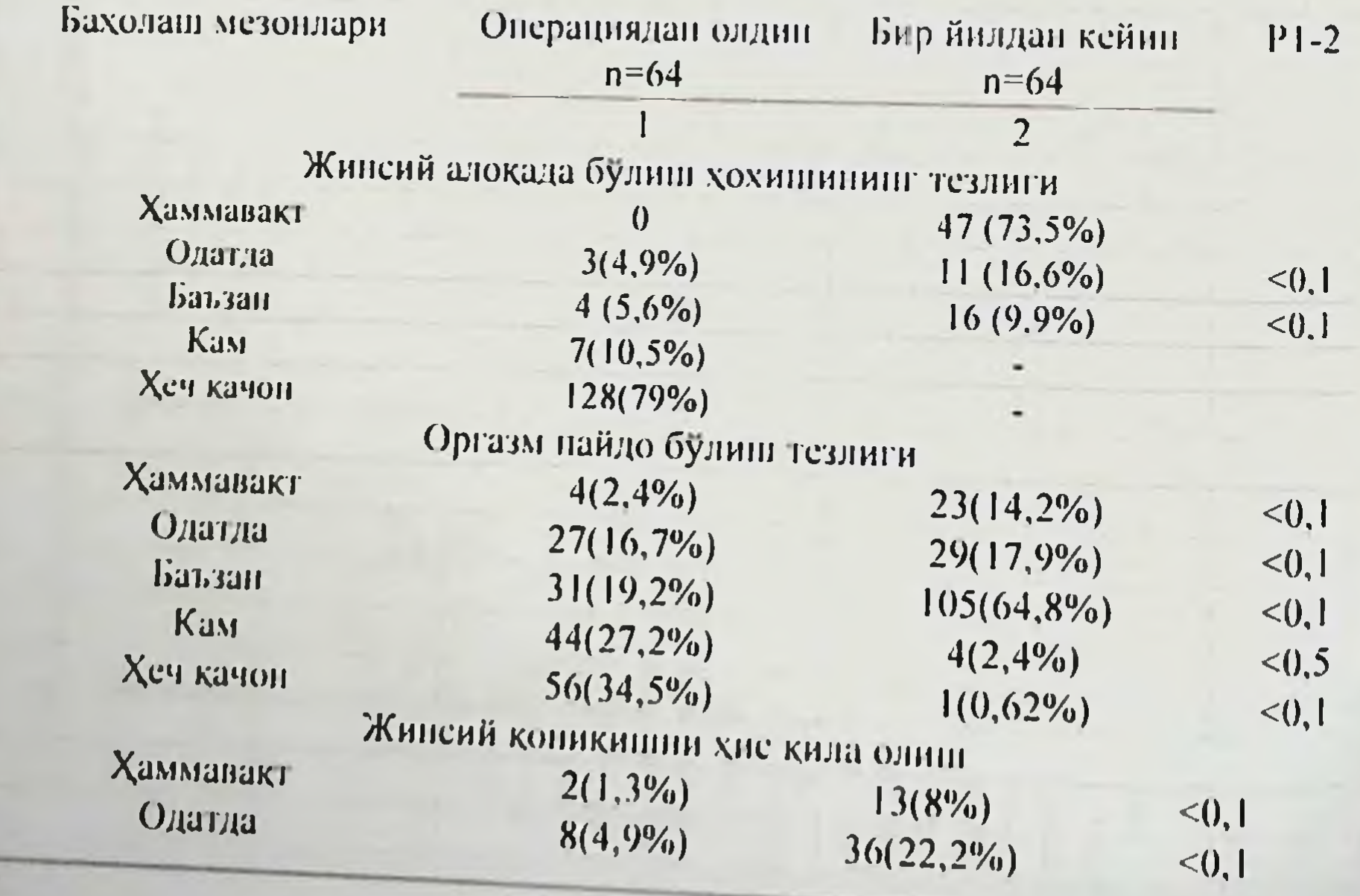

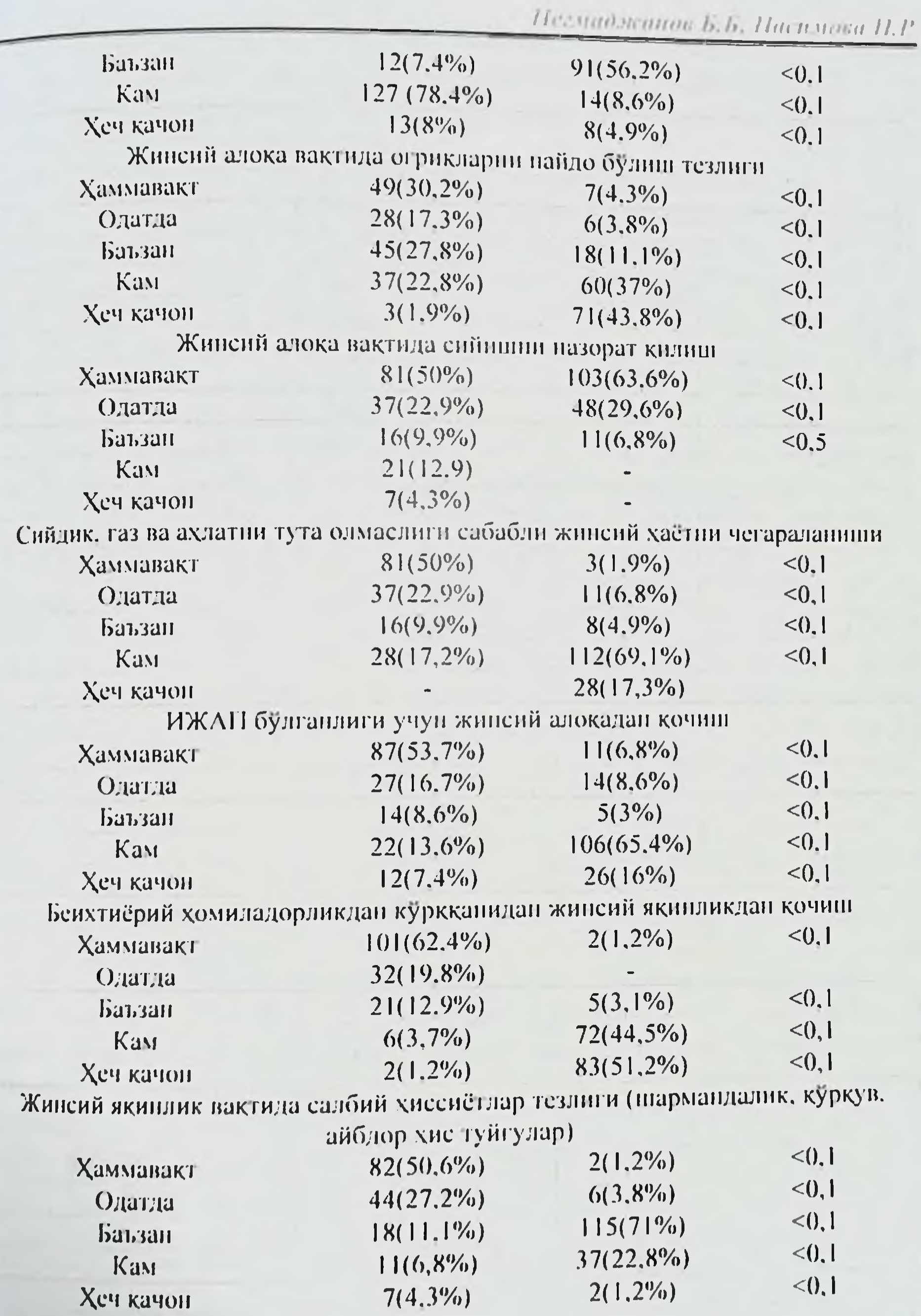

 $6\,7$ 

68

# Жаррохлик даволандан бир йил утгандан сунг сийдик ажратно чикарувчи тизим функцияснии бахолани.

комплекс сунг утгандан Жаррохлик амалиётидан бир йил жаррохлик даволаш натижасида сийдик ажратиб чикарувчи тизимининг яхшиланиши 97,5% аёлларда кузатилди.

126 бемор аёлдан фақатгина 5 нафари никтурия хамда сийдик пуфагининг тулик бушатмаслиги хисси буйича шикоят килдилар, Функционал синовлар амалга оширилганда уларда салбий PAD- тести қайд этнлди (биронта хам аёл прокладкадан фойдаланмаган); Вальсальва синови ўтказилганда йуталганда снидик ажралиб чикиши кузатилмади. Жаррохлик амалиёти утказилгандан сунг комплекс даволаш натижасида 97,5% аёлларда сийдик ажратиб чикарувчи функция анчагина яхшиланды. Факатгина 126 нафар аёлдан 3 нафаригина никтурия хамда сийдик пуфагининг тулик бушатиш хиссининг намоён булмаганлигидан шикоят килди. Функционал синовларни амалга ошириш вактида уларда салбий PAD тести аникланди (хеч кайси бемор аёл прокладкадан фойдаланмади); Вальсава синови ўтказилганда бемор аёл йуталганда сийдик ажралиб чикиши кузатилмади. Жинсий хаёт сифати аёлларнинг рухий холатига кўрсатишн аникланди. таъсир Оператив жаррохлик амалиёти утказилгандан бир йил утиб жинсий алоқа вақтида сийдик ажралиб чикишини назорат килиш тугрисидаги саволга аёллар тулик ишонч билан жавоб бердилар, бирок сийдик тута олмаслик хамда бушанишдан куркув натижасида жинсий алоқалардан сақланиб турганлигини айтди. Аёлларнинг бундай кин тутишдаги холат оператив даволаш самарасини бузиб куйишдан куркиши билан изохланади.

Жинсий алоқа вақтида аёлларда салбий рухий холатлар хам анча камайди. Аёллар хис қилинадиган оргазмлар сони салмоғи купайганини, жинсий шерикликларни хис хаяжонга келтиришни; жинсий коникишни хис кила бошлаганини кайд этди. Барча мазкур узгаришлар жинсий хастдан коникиш ошганлиги билан изохланади, бу уз навбатида жинсий аъзолар пролапсини бартараф этиш хамда ИЖК аёлларнинг хаёт сифатига ижобий таъсир кўрсатиши билан изохланади.

Пегмаджанов Б.Б. Пасимова П.Р.

69

Кши деворлари проланении ИЖК билан бир вактда жаррохлик усулида даволашнинг клиник самарадорлигини бахолаш.

Оператив гинекологияда операциядан кейинги асоратлар тузулмаси пирингли-яллигланиш характеридаги жаррохатланиш етакчи урин тутади, 7-40 фонзгача етиб, согайнш муддатнин, беморни стационарда ётиш кунини ва даволаш кнйматини оширади. Жаррохликда операциядан кейинги йирингли-яллигланиш характеридаги асоратларнинг иккита асосий манбан фаркланади - экзоген ва эндоген (кин микрофлораси ва бушлигидан ошкозон-ичак тракти Ba ШИЛЛИК юзасидан қавати микроорганизмларнинг транслокациясн).

Бизнинг фикримизга кўра. бачадоннинг кин оркали экстирпацияси абдоминал ва эндоскопик киришлар олдида катта ютуқларга эга, айниқса, ИЖАП хамда бачадон яхши сифатли ўсмалар касалликлари бирга келганда, нафақат патологик аъзони кам травматизм билан олиш, балки чанок тубининг барча даражаларида пролапсни тўлик коррекция кнлиш имконини беради.

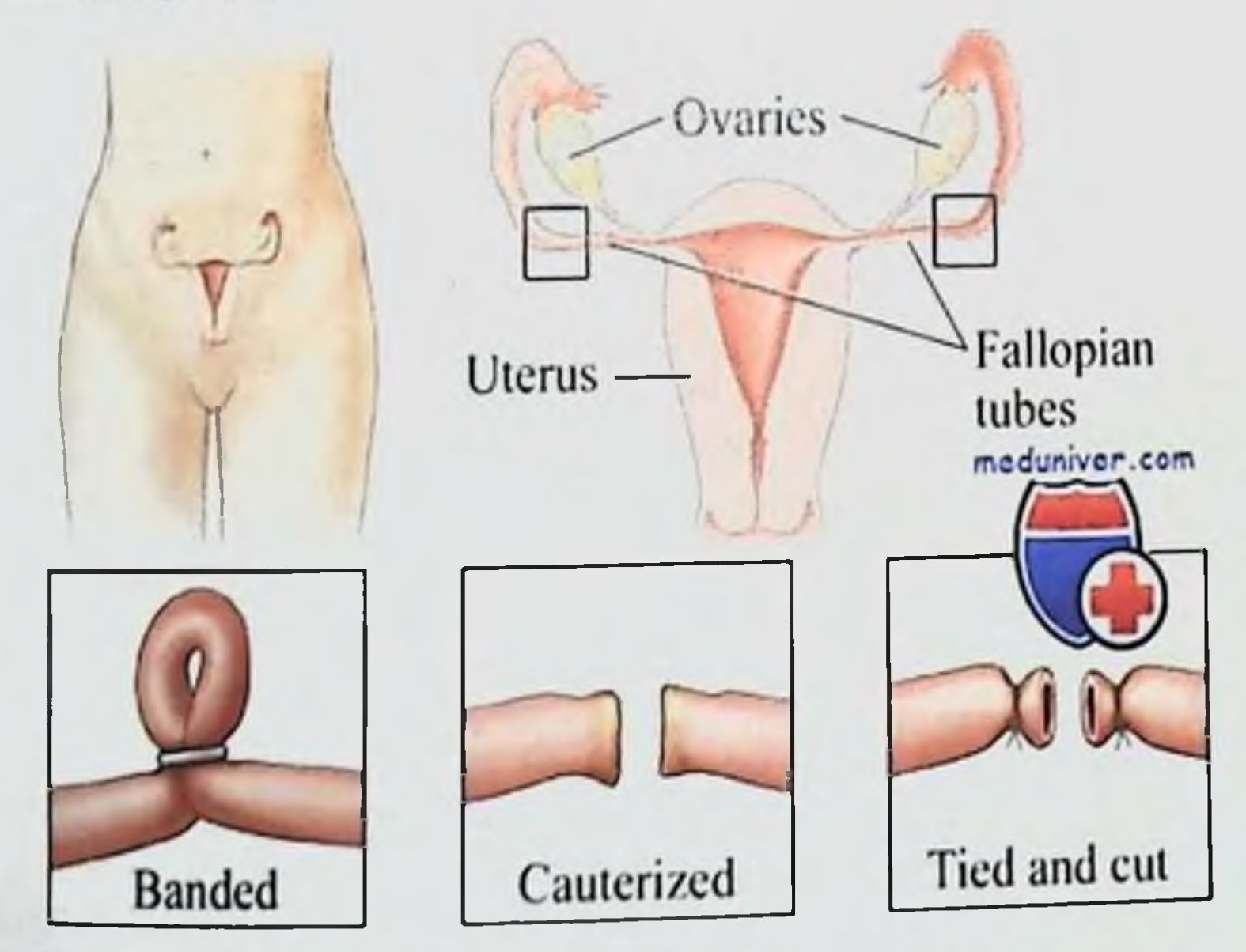

# Расм -15 Бачадон найларини Померой буйича боглаш.
70

Урогенитал бузилишлар, поллакиурия, сийдик тута олмаслик куринишида қиёсий гурухдан 16 та (34,8%) аёлда, асосий гурухдан 48 та (60,0%) беморда кузатилди, сийдик пуфаги тулик бушамаганлик сезгист хар иккала гурухнинг учдан бир кисмида, сийдик чикариш огриклилиги Купчилик аёлларда бир нечта беморларда намоён булди. барча Анатомо-топографик кузатилди. келиши бирга симптомларнинг хусусиятлар жихатидан жинсий аъзолар ва сийдик ажратиш аъзолари яқинлигини хисобга олган қолда жаррохлик аралашув усулини танлашла сийдик ажратиш бузилишини коррекция килиш мухимлигини аникладик 12 ойдан сунг, назоратли текширувда киннинг юкорилиги ва чукурлиги, чандиклар холати, кин мушакларининг тонуси, сийдик ажратиш функцияси, бачадон буйни холати бахоланди. ИЖАП булган асосий гурух беморларида жаррохлик йули билан даволашнинг узок муддатли натижаларини киёсий бахолаш учун сийдик ажратиш назорат килинди. бачадон буйни чултоги хажми аникланди, киннинг, жинсий ёрикнинг умумий узунлиги ва қиннинг баландлиги улчанди. Натижалар 23 жадвалда келтирилган.

 $23$  - жадвал

### ИЖАП булган асосий гурух беморларида ИЖК ва жаррохлик даволашнинг кечки натижаларининг характеристикаси n=126

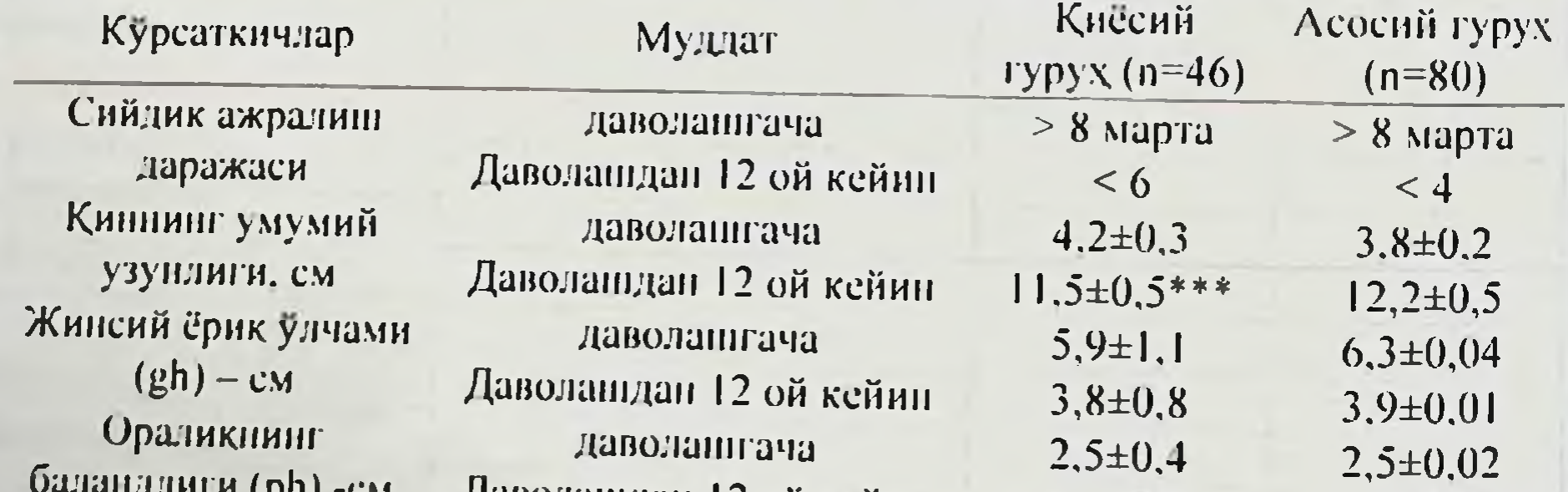

 $4,3\pm0,5$  $4,5 \pm 0,04$ и срп) -см — даволашдан 12 ой кейин Текширув натижаларига кура, 12 ойдан сунг оралик ва киннинг. бачадон буйни мутадил архитектоникаси барча беморларда соглом эканлиги аникланди. Колпоскопик текширувда эпителияда атипик ўзгаришлари аникланмади, 80 га беморнинг факатгина бирида бачадон

Пегмиджанов Б.Б. Насимова П.Р. оуйнининг енгил чандикли деформацияси сакланиб колган. 14 - расмда клиник самарадорлик мезонлари келтирилган. 120 96,5 100 93,4  $P < 0,001$ 82,1 80  $P < 0,001$ 60  $P < 0,001$ 40  $P > 0,05$ 19,04 20 11 7,6 5,65 4,58  $\bf{0}$ Субъектив яхши Вагинит белгилари Ажралмалар (йуқ ҚиннингрН муқити қолат **ИУКЛИГИ** ёки кам микдорда) ■ даволашгача ■ даволашдан кейин

ł

ð

N,

N

ă

ĩ.

N

ła

K

I,

Д

Й

W

4,

Iľ

Ĵ

#### 16- расм. Даволаш самарадорлиги мезонлари динамикаси.

Шундай килиб, ИЖАТ учун бир **ВАКТИНИГ** узида ИЖК **Ba** реконструктив-пластик амалиёти нафақат жаррохлик **КЛИНИК** куринишини яхшилайди, балки репродуктив ёшдаги аёлларнинг хаёт сифатини сезиларли даражада оширади. ИЖАТ тузатишини бир йилдан кейинги салбий натижалари. бу эса жаррохлик амалиётини талаб этилмайдиган I - даражали кин олди деворининг кайта тушиши 2 та беморларда кузатилди. 3 та (0,96%) аёлда минилапаратом кириш билан бажарилган ИЖК дан сунг исталмаган хомиладорлик юз берди. ИЖК килинмаган аёллар Уртасида 7 та исталмаган хомиладорлик юз берган, аёллар ихтиёрига кура 12 хафталикгача тухтатилган.

 $71$ 

72

 $24$ - $2000$ 

## Асосий гурухда жинсий аъзолари нотулик тушиши булган аёлларда жаррохлик амалиётдан кейинги хаёт сифати (М ± м)

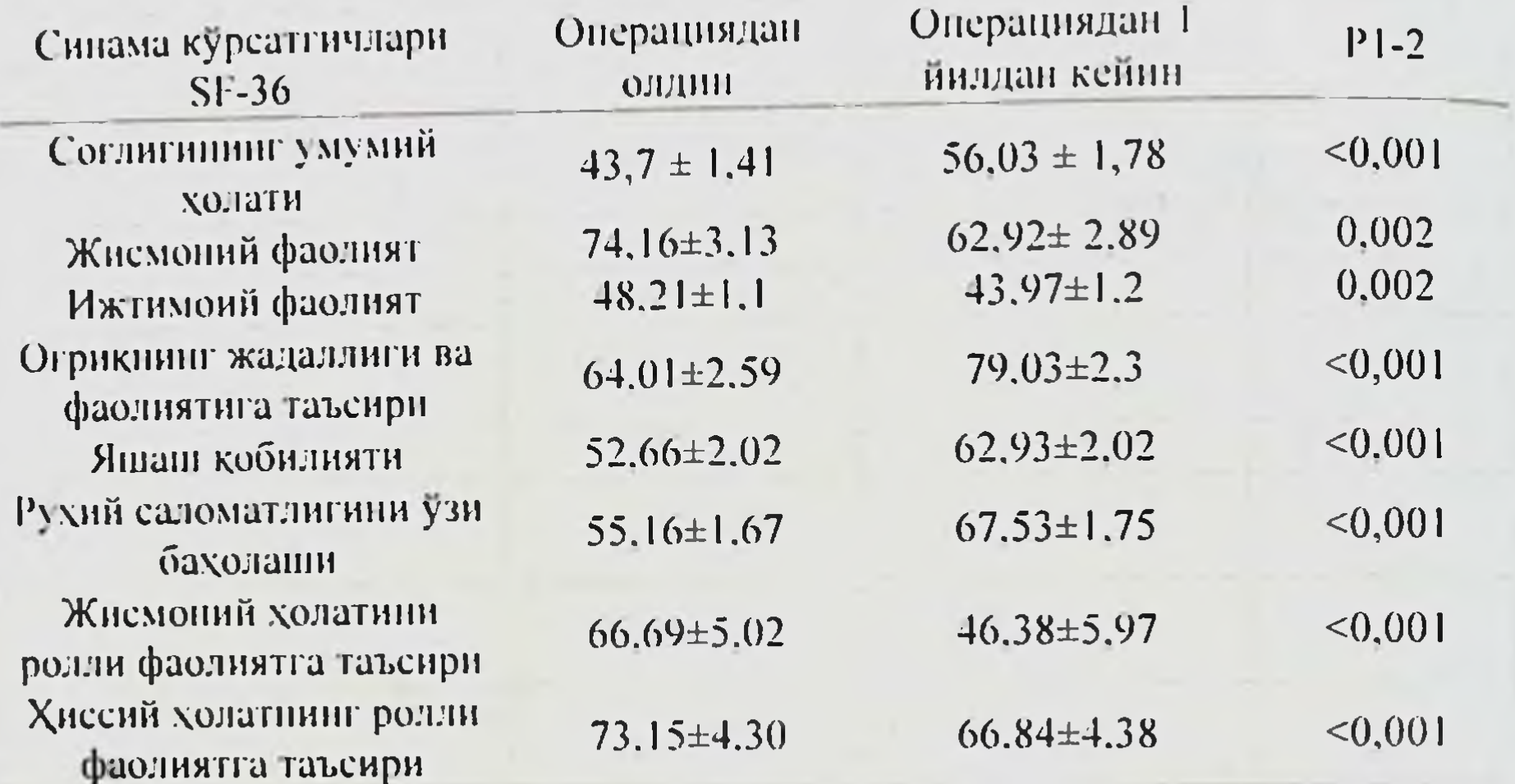

Шундай қилиб, биз таклиф этган бир вақтнинг ўзида ихтиёрий контрацепцияси билан биргаликда булган жаррохлик жаррохлик аралашувлари жинсий аъзоларнинг пролапси ва нотулик пролапси, шу жумладан. бачадон буйни элонгацияси булган репродуктив ёшдаги аёлларни даволашнинг оптимал усулидир. Улар аёл организмининг ўзига хос функцияларини сақлаб қолиш ва аёлларнинг қаёт сифатини яхшилаш имконини беради.

#### ОЛИНГАН НАТИЖАЛАРНИНГ МУХОКАМАСИ

Ички жинсий аъзоларнинг пролапси - бу тарқалған гинекологик патология. Узбекистонда ушбу патологияни урганишга кам тадкикотлар багишланган. Д.Ф.Каримованинг фикрича, бачадон буйни элонгациясн ички жинсий аъзоларнинг пролапсининг бошлангич боскичидир. Бу аёлнинг хаёт сифатини ёмонлаштиради, нафакат балки жинсий пролапснинг янада огир шаклларининг ривожланиши учун шароит яратади.

Пегмаджанов Б.Б. Пасимова П.Р

73

Тадкикотчилар маълумотларига кўра, репродуктив ёшдаги аёллар орасида касаллик 63,1% холларда учрайди. Улардан 30 ёшгача булган  $\frac{10,1}{\pi^{2}}$  10.1 фоизни ташкил килади; 30 дан 45 ёшгача - 40,2% (В.И.Краснопольский,). Касалликнинг "ёшариши" ривожланишининг бошлангич боскичларида беморларни аникланиши пролапс ортиши билан изохланади. Шу боис, ички жинсий аъзоларнинг пролапсини, шу хисобда бачадон буйнини элонгациясини, эрта субклиник шаклларини ўрганишнинг ахамияти ортиб бормокда.

 $b_{\rm g_2}$ 

la

IV.

n

3

Кузатувимиз остида репродуктив ёшдаги 126 нафар аёл булди. асосан. 31-40 ёшдаги (53,3%) аёллар ташкил топди. Икки бемор (0 15%) 20 ёшдан кичик. Бу адабиётлар маьлумотларига мос келади. Бачадон буйнининг элонгацияси аёлларнинг 54 фоизида аникланди, 8,3% ички жинсий аъзоларнинг тулик булмаган тушиши кузатилди. Тадкикот шунн курсатдики, аёлларнинг 58,5% ички жинсий аъзоларнинг пролапсини узларн аниклашган. Бу беморлар шифокорга кеч келиши билан боглик булиши мумкин. Фақатгина 41,5% холларда ички жинсий аъзоларнинг пролапси эрта боскичда, клиник белгилар пайдо булгунча шифокор кабулига туғишдан 1-2 йил утиб келганда аниқланди.

Ички жинсий аъзолари пролапси булган аёлларни даволаш буйича 重 куп киррали муаммоларда етарли даражада жавоб берилмаган бахсли ſK. масалалар мавжуд. Булар қаторига контрацепция усуллари киради, бу эса кичик чанок аъзолари полиэтнологиен патологияга аёлларда эга исталмаган хомиладорликнинг олдини олишни мураккаблаштиради. Бу масалада наслий омил мухим ахамиятга эга. Бизнинг тадкикотимизда биринчи ва иккинчи катор кариндошлари хакида маьлумот берган аёлларнинг 55,9 фоизида ирсият нчки жинсий аъзолари тушишининг буйни элонгациясининг барча даражаларини, жумладан, бачадон ривожланишини огирлаштирувчи омил булганлиги аникланди.

жинсий Куплаб тадкикотчилар огир жисмоний ишнинг ички аьзоларининг пролапсини шакллантиришдаги салбий ахамиятини тан олади. Аммо. бизнинг маьлумотимизга кура, биринчи сабаб бошка бир омил булиб, жисмоний мехнат сабаби эмас, балки у факат патологняни кучайтиради. Чунки мехнат фаолиятнии амалга ошириш жараённда жисмоний зўрикишга алокадор булмаган аёлларнинг 22,9 фоизида нотулик тушиш юзага келган. Лекин доимий огир жисмоний мехнатнинг таьсирини салбий жинсий ривожланишига аъзолар проланси

 $74$ 

текширувлар қуйидагини тасдиқлади: жисмоний юклама қанчалиқ баланд бўлса, ички жинсий аьзолар пролапси даражаси шунчалик яккол намоён булган.

Илмий манбаларда биз ички жинсий аъзоларнинг пролапси аёлларнинг яшайдиган жойига (шахар, кишлок), ишлаб чикаришда ва кундалик фаолиятда бажарадиган ншларининг хажмига богликлиги тугрисида маьлумотлар топмадик. Бог ёки томоркада ишлаш, чорвачилик билан шугулланувчи кишлок аёлларида пролапснинг ривожланишига сезиларли таьсир курсатишини аникладик. Боги ёки томоркаси булган булган ва уй хайвонларини парвариш килган шахар аёлларида хам бу турдаги фаолият ички жинсий аъзоларнинг пролапсини шаклланишига аник таьсир курсатди. Бизнинг тадкикотда 67% шахарларда яшовчи аёллар, 33% эса қишлоқлардаги аёллар иштирок этди.

Купчилик муаллифлар жинсий пролапснинг асосий сабабларидан бири тугиш ва оралик жарохати деб хисоблайди. Л.Р.Токтар чанок туби нуксонлиги ва чанок аьзолари пролапсининг ривожланиши туғиш пайтида оралик шикастланиши билан богликлигини таъкидлайди. Биз томонимиздан текширилган беморлар табиий туғиш йуллари орқали туғишган. 17,1 фоиз аёлларда учта ва ундан ортиқ туғиш булган. Аёлларнинг деярли 27 фонзида анамнезда эпизиотомия қилинган, 6,7 фоизда туғишдаги жароқати чокларнинг очилиши билан бирга булган. Тугилган чақалоқнинг вазни ҳам жинсий пролапснинг патогенезида ахамиятга эга. Бизнинг тадкикотимизда **МУХИМ** чақалоқлар  $29,2$ фоизининг вазни 4000 граммдан ортик эди. Текширилган 126 та аёлдан (63,5%) фонзида анамнезда І дан 4 тагача тиббий ва беихтиёрий абортлар. 16.1 фоизида - учтадан куп аборт булган. Бизнинг ички жинсий аъзоларнинг пролапси ривожланишида туғиш ва абортнинг мухим роли хакидаги маьлумотларимиз бошка муаллифларнинг фикрига мос келади. Бачадон буйни эрозияси, менструал циклнинг бузилишларда алохида ташхисий кириб тозалаш (АТҚТ), бола тушишидан кейин бачадон ревизияси патология ривожланишига сезиларли даражада таьсир қилади. Ушбу муолажалар бачадон бўйнининг тортилиши ва пастга туширилиши билан амалга оширилади, бу сийдик-жинсий диафрагма, қов-бачадон бўйни, тўгри ичак-қин фасциялари каби заиф тузилмаларнинг кенгайиши шикастланишинин Ba истисно қилмайди. Бундай холатларда

Пеглифмеапов Б.Б. Пасимова П.Р.

 $75$ 

жарохатланиш амалда муқаррар, натижада бу кейинчалик ички жинсий аьзоларнинг тушиши ва пролансининг ривожланишига сабаб булади

ò,

b

Ċ,

é

is.

ä

ń

 $\mathbf{r}$ 

IE.

Илмий адабиётларда турли экстрагенитал патологияга эга булган аёлларда ички жинсий аъзоларнинг пролапсининг ривожланиш хавфи сезиларли даражада юкорирок эканлиги кайд этилган. Ички жинсий аъзоларнинг пролапси булган аёлларнинг 95.6 фонзида соматик, сурункали патологияси борлигини купинча, аникладик. Уртача текшириладиган бир беморга сурункали касалликларнинг 2,8 фонз кисми тугри келди. Анемия (53%), синдик тизими касалликлари, нафас олиш ва ошкозон-ичак аъзолари касалликлари, семизлик устунлик КИЛДИ. Бизнинг тадкикотимизда нафас олиш касалликлари микдори (2,9%) ички жинсий аъзоларнинг пролапси булган беморларда ошмади. Ушбу маьлумотлар бу касалликларнинг тез-тез учрашнни таъкндловчи катор хулосаларидан муаллифларнинг  $\Phi$ M.V.Kairaluoma килади. тадкикотини курсатган холда M.Broens-Oostveen марказий Финляндия минтакаларида жинсий аьзолар пролапсининг юрак-кон томирлари (48%) ва психоневрологик (15%) касалликлар тез-тез учрашиши билан бирга тарқалиши 100 000 киши ақолига 2,5 қолда ташкил қилишини таъкидлаган.

Айнан фагоцитларнинг секретор дегрануляцияси коллаген толалари элонгацияси бачадон **буйни** шаклланиши бузиши **ТУЗИЛИШИНИНГ** тан олинган. Элонгация мумкинлиги ётиши асосида механизми шаклланишининг бундай механизми гистологик текширув натижалари билан тасдикланган. Бачадон буйни элонгацияси булган беморларда кин шиллик каватида яллигланишли ўзгаришлар, псевдоэрозия тез-гез кузатилган. бу бир катор муаллифларнинг фикрига кура, яллигланиш жараёни деб хисобланиши мумкин.

патология гинекологик фонзида турли Беморларнинг 94,9 аникланди. Бачадон ва бачадон ортикларининг сурункали яллигланиши 45,7%; вагинит ва вагиноз касаллиги 80,96%; бачадон мномаси - 2,2%, эндометриоз - 1.9%, тухумдон кисталари - 2,9 фонзда кузатилди. Уртача I аёлга 1.1 гинекологик касаллик холати тугри келди. бириктирувчи маълумотларга кура, Илмий манбалардаги тукиманинг наслий тузулмавий нуксони коллаген молекуласида узаро кундаланг богликлик камайганлиги ва униш баркарорлиги бузилиши сабабли ташқи мухитнинг салбий таьсирларига нисбатан сезгирлиги

 $76$ 

ошишнга олнб келади. Аёллардаги гормонал ва гуморал силжишлар **ГИНЕКОЛОГИК** экстрагенитал куплаб Ba чикарадиган келтириб нчки жинсий аъзоларнинг тушиши пролапсини Ba патологиялар ривожланншида қулай омилдир.

Хозирги кунда ички жинсий аъзоларнинг пролапсн учун операция етакчи даволаш усули хисобланади. Ушбу патологиянныг коррекцияст учун таклиф қилннган операциялар сони қозирги кунда бир неча юзга тенг. Бунинг сабаби, амалдаги операциялар самарадорлигининг етарли даража эмаслиги: улардан сунг касалликнинг рецидиви даражаси 16.0 фоиздан 33,3 фоизгача. Жаррохлик иули билан даволашни яхшилаш учун турли хил протезлар ёрдамида янги усуллар ишлаб чикилмокда ва амалга тадбик этилмокда. Аммо купинча, доимгидек, бачадоннинг кин оркали экстирпацияси, кольпоррафия, леваторопластика ва Лефор-Нейггебауер операциялари амалга оширилади.

Бизнинг ишимизда леваторопластика билан бирга олдинги, орка кольпоррафия (62,9%), Н.И.Никитин буйича бачадон буйни ампутацияси (21.3%) устунлик қилди. Турли қажмдағи жарроқлик аралашувидан кейин рецидивлар тез-тез учрашиши фақат операциядан кейинги биринчи йилда кузатилган. Тадкикотимизда ушбу даврда касалликнинг қайталанишини кузатмадик.

Замонавий согликни сақлашнинг устувор йуналишларидан бири бу даволаниш натижасида одамлар хаётининг сифатини (ХС) яхшилаш. Касалликнинг жиддийлиги ва унинг хаёт сифатига таъсири унинг жисмоний, ижтимоий  $\mathbf{B}a$ психологик фаровонлигини белгилайди. сифатини сезиларли даражада ёмонлаштирган **Аёлларнинг** хаёт касалликлар орасида биринчи уринлардан бирини ички жинсий аъзоларнинг пролапси эгаллайди. "Ёшариш" тенденциясини хисобга олган холда, жинсий пролапс нафакат тиббий, балки беморлар хаётинниг жинсий ва касбий жабхаларига таьсир қилувчи шахсий, оилавий ва

ижтимоий муаммодир.

Илмий адабиётдаларда ички жинсий аъзонлар пролапси билан беморларнинг хаёт сифати тўгрисидаги маьлумотлар нотўла, чунки бундай тадкикотлар кўп эмас ва махсус сўровномаларни кўллаш чекланган. Сўровномаларнинг салбий ахамияти беморларнинг бир қаторига, айниқса катта ёш гурухи учун номақбул бўлган, хаётининг жинсий томони буйича айрим саволлар мавжудлигидадир.

Пегмаджанов Б.Б. Пасимова П.Р.

Баьзи илмий манбаларида беморларнинг хаёт сифатидан коникмаслиги психосоматик, соматик ва неврологик патология билан намоён булиши мумкин эканлиги курсатилган. Жинсий пролапс ва чанок функциясининг бошка аъзолари бузилишларини жаррохлик коррекцияснда турли усуллар мавжудлигига карамай. бемор тезкорлик даволанишдан кейин хам хаёт сифатининг пасайишидан азият чекишади.

Хает сифатини урганиш учун биз унинг барча сохаларини акс эттирувчи SF-36 ва жинсий хаётнинг холатини бахолашга имкон берувчи PISQ суровномасидан фойдаландик.

Огирлик даражасндан қатын назар, ички жинеий аъзолар тушиши булган барча беморларда оператив даволашгача умумий соглигини аёллар ўзлари томонидан бахолаш пастлиги аникланди. Аёлларнинг ўз хает сифатини бахолаш даражаси патологиянинг огирлик даражасига Ички булди. жинсий аъзолар тулик боглик пролнаси бўлган беморларнинг хаёт сифати ёш назорати билан боглик кўпчилик курсаткичларнинг пасайиши билан таърифланади; ўзининг рухий соглигини бахолаш, ижтимони фаолият ва эмоционал холатни ролли фаолиятга таъсири бундан мустаено.

 $\mathbf{r}$ 

 $\overline{a}$ 

Бачадон буйни элонгацияси булган беморларда хаёт сифатининг кўрсаткичлари энг яхши булган. Эхтимол, бу беморлар умуман ёшрок эканлигидандир. 45 сшгача нотулик тушиши булган аёлларда назорат гурухидан умумий соғлик, хаётий фаолиятидаги хиссий холат таьсири, ижтимоий фаолият ва яшаш кобилияти индекси курсаткичлари фарк килди.

Элонгацияли беморларнинг бошқа хаёт сифати курсаткичлари назорат гурухникидан аник фарк килмади. Назорат гурухи билан солиштирганда ички жинсий аьзолар нотулик ва тулик пролапси булган беморларнинг хаёт сифати хусусиятлари элонгацияли беморларнинг назорат гурухига нисбатан курсаткичига қараганда нисбатан купроқ пасайиши кузатилди.

77

тадкикотимизда факат репродуктив ёшдаги аёллар Бизнинг. каби тадкикотчилар Лекин Mant, Nguen, Paskulin текширилди. беморларнинг хаёт сифатини пасайтирувчи асосий омиллардан бирн инсоннинг ёши эканини таъкидлаган. Ёш ошиши билан хаёт сифати пасайинида психологик нокулайлик хисси катта ахамият касб этади.

 $78$ 

Генитал пролапсли беморларнинг хаёт сифат курсаткичлариви жаррохлик даволашдан аввал ва 1 йил ўтгач киёсий тахлил килиш шунн курсатдики, операциядан 1 йил утгач, аёлларнинг психологик кулайлиги ва яшаш қобилияти даражаларн ошади; оғриқларни сезиш намоёнлиги ва фаолиятига таьсири пасаяди; узининг умумий унинг кундалик саломатлигини бахолаш ортади. Айрим аёлларнинг жисмоний холатини тавсифловчи хаёт сифати курсаткичларинниг пасайнши, ЭХТИМОЛ, жаррохлик муолажалари натижасини сақлаб қолишга каратилган билан боғлиқ. Операциядан кейин аёллар томонидан чекловлар кулланиладиган контрацепциянинг турли усуллари солиштирилганда, бир вактнинг ўзида ихтиёрий жаррохлик контрацепцияси ўтказилан гурухда назорат гурухига нисбатан хаёт сифати жисмоний фаолликнинг ортиши, ролли фаолиятни жисмоний ва хиссий холатга богликлигининг камайнши билан таърифланади.

Жинсий аъзоларнинг пролапси булган аёлларда жаррохлик даволаш ва ундан кейин хаёт сифати караб операциядан олдин турига курсаткичларининг бахолаш шуни курсатдики, кольпоперинеолеваторопластика умумий ва рухий саломатлик курсаткичига ижобий таьсир курсатади. Ички жинсий аъзоларнинг тушиши жаррохлик йули билан даволашни билан бирга, бачадон найчаларининг трансвагинал боглаш билан амалга оишрилиши хаёт сифатининг деярли барча курсаткичларини сезиларли даражада оширди, хаёт фаолиятида хиссий холатга ижобий таъснр килди.

ва бошкалар (2000), Макаров Кулаков В.И.  $(2001)$  $O.B.$ курсатишгандек, жинсий касалликлар, депрессия, купинча, ички жинсий аъзолар тушиши ва пролапси хамда кин гистерэктомиясидан кейин пайдо булади. Хорижий муаллифларнинг айрим ишларида бачадон экстирпациясини ўтказган аёллар газабни бошдан кечирганлиги қайд этилди, уларнинг хиссий холати ва умумий саломатлиги соглом аёл курсаткичларига нисбатан пастрок. Бизнинг гадқиқотимизда фақат туғиш ёшидаги, бачадоннинг тулиқ пролапсини клиник белгилари бўлмаган аёллар иштирок этди ва биз гистерэктомия қилмадик. Бачадон бўйни ампутация ва бачадон гумбазлари кўчирилган аёлларда СУХ да аник ўзгаришлар сезилмади, аммо жисмоний фаолиятнинг бир оз камайганлиги кузатилди. Эхтимол, бу касалхонадан чикишида тавсия этилган жисмоний вазифаларда ўз-ўзини чеклашга

Hermal matter, b. b. Havit yess H.P.

 $70 -$ 

богликдир. Бирок уларда хиссий холати аник яхшиланди, узларининг рухий саломатлигини бахолаш курсаткичлари ошди. Биз хаёт сифати ўзгаришларнинг утказилган курсаткичлари операция хажмига ...<br><sub>богликлигини</sub> 1 йил ўтгач ўргандик. Кольпоперннеолеваторопластика ва бачадон буйнини ампутацияси хамда гумбазларни кучиришдан сунг хает сифати деярли барча курсаткичларида аник яхшиланиш кузатилди. Шундай килиб, ички жинсий аъзоларнинг тушиши жаррохлик даволашнинг хар қандай усулидан кейин хиссий мавке **Ba** яшаш кобилиятини узи бахолаш ошади.

Аёлларнинг хаёт сифатини операция аввал ва ундан кейин яшаш жойнга боғлиқлиги аниқланмаган. Бизнинг тадқиқотимизда ички жинсий аъзоларнинг тушиши булган куплаб беморлар жинсий хаёт олиб бормаган. бунга ахамият беришмаган, тарбия хусусиятлари сабаби бу мавзуни мухокама килишга уялишган.

Ą

 $\overline{d}$ 

D

这

 $\mathbf{\hat{z}}$ 

阣

 $\overline{z}$ 

Ib.

J)

IP

Тадкикот давомида беморларнинг аксарияти турмуш курган (69.2%). 30.8% эса бевалик ёки эрининг касаллиги туфайли жинсий хаёт олиб бормаган. Бу хаёт сифати курсаткичлари ва хиссий холатига таьсир курсатмаслиги мумкин эмас эди.

Жинсий пролапснинг оператив даволанишининг ижобий натижаси деб 73.5% аёлларда жинсий майлин тан Доимий ОЛИШ керак. аёллар жинсий хаётдан фойдаланадиган контрацепция усулидан коникишни, оргазм тез-тезлигининг купайишини, жинсий шерик билан кузгалишнинг ортишини қайд этган.

Жаррохлик муолажасидан сунг, аёлларнинг купчилиги жинсий **КИЛИШЛИГИ** сийдик чикаришни ишончли назорат пайтида алока тугрисида жавоб беришган. Аммо баъзилари "жаррохлик муолажалари самарасини бузиш"дан куркуви туфайли жинсий алоқани чеклашга уринишган.

Бизнинг тадкикотлар шуни курсатдики, пролапсини йук килиш. жинсий хаёти жаррохлик даволанишидан олдин хам булмаган аёлларда жинсий хаётни кайта тиклаш учун ишончли ахамиятга эга эмас. Репродуктив ёшдаги аёллар "жаррохлик муолажалари самарасини бузиш"дан куркуви бир неча ойга чузилганига карамасдан, жинсий алока нокулайликнинг сабаби йукотилганлигини кайд этдилар. вактида контрацепция билан биргаликда жаррохлик Пролапсни ихтиёрий жаррохлик даволандан сунг умумий соглик курсатки шарига ижобий

80

натижасида хаёт сифатининг таъсир кўрсатувчи жинсий коникиш яхшиланиши тенденция кузатилмокда.

Бизнинг ишимиз биринчи марта жинсий аъзоларнинг тушиши бўлган аёлларда хаёт сифатини ўрганишнинг ахамиятини, кўшимча жаррохлик аралашувисиз донмий контрацепция усули ва бу билан боглик жисмоний ва хиссий шикастланишлар таъсирини курсатди Оператив даволашдан олдин ва ундан кейин аёлларнинг хаёт сифатины суровномаларни куллаш далилларга асосланган учун урганиш булиб, замонавий гинекологияда воситаси **МУХИМ** тиббиётнинг операцияларнинг турли усулларини бахолашга имкон беради. Бизнинг хает сифати суровномалари асосидаги тадкикотимиз чанок аъзолари пролапсини ихтиёрий жаррохлик контрацепция билан биргаликда жаррохлик даволашни беморлар хаётининг барча жабхаларига ижобий таъсирини нлмий асослаш имконини берди.

Жинсий аъзоларнинг пролапен юзасидан жаррохлик аралашуви утказган аёлларнинг соглигнин сақлаб қолишнинг энг мухим омили исталмаган хомиладорлик муаммосини хал килишдан иборат. Шу муносабат билан контрацепция воситасидан фойдаланиш жинсий булган аёлларни реабилитация КИЛИШНИНГ ЭНГ пролапси **MYXHM** йуналишларидан бири саналади. Клиницистларининг контрацепция булган жиддий эътиборига қарамасдан, муаммосига замонавий воситаларнинг контрацептив жинсий пролапсни жаррохлик коррекциясидан кейин фойдаланиш масалалари жуда кам урганилган ёкн мунозарали. Охирги йиллардаги тадкикотлар турли контрацепция усулларидан муваффақиятли фойдаланиш имкониятини курсатади, аммо уларнинг самарадорлиги ва жинсий пролапси булган аёллар учун мақбуллиги етарли даражада урганилмаган.

Жинсий аъзоларнинг тушиши булган репродуктив ёшдаги аёллар учун биз таклиф килган ихтиёрий жаррохлик контрацепция усули чанок аъзолари пролапси юзасидан операция вақтида бачадон найларига трансвагинал киришдан иборат. Қорин бушлигининг инфекциясини камайтириш учун биз Раматибоди трубкали илмоги ёрдамида бачадон найчаларини пасайтиришни таклиф этдик. Таққослаш учун 30 та аёлда жаррохлик аралашувининг биринчи боскичида минилапаротомик кириш билан ўтказилган ихтиёрий жаррохлик контрацепцияси таъсири ўрганилди. Танланган гурухларнинг таққосланувчи асосий хусусиятлари

Пегмаджинов Б.Б. Насимова П.Р.

 $81$ 

бир-бирига ухшаш ва бир хил (р>0,05). Клиник белгилар жаррохлик муолажасидан ва ихтиёрий жаррохлик контрацепциясидан олдин ва бир йня кейин бахоланди. Ихтиерий жаррохлик контрацепциясида бачадон **JHC** яхши кириш йулини найларига аннклаш yuyu операция давомийлигини, операциядан кейинги даврни кечиши, асоратлар, кон йукотилиши ва кечки даврларда исталмаган хомиладорликни ургандик. Операциядан кейинги даврда беморларнинг ахволи куйидаги мезонларга кура бахоланди: оғриқ синдроми, харорат реакцияси, чокларнинг холати, үмумий қон тахлилида лейкоцитлар реакцияси; қиндан ажралмаларнинг мавжудлиги, сийдик чикариш кобилиятинниг тикланиши. Таққослаш операциядан гурухнда кейинги даврда **ОГРНК** синдромининг интенсивлиги 3 кун сақланды ва асосий гурух курсаткичига нисбатан анча юкори эди. Бу корин пастидаги (минилапаротомик кириш) ва жинсий аъзолар жойндаги икки томонлама операция жарохатларига боглик булди. Асосий гурухдаги субфебрилитет биринчи куни 37,3 °С ва 37.1 °С гача; таккослаш гурухида субфебрил харорат и операциядан кейинги даврда 5 кунгача давом этди (р<0.05). Хар иккала гурухдаги аёлларнинг операциядан кейинги 5-7 кунида ораликдаги чок чизиги сезиларли фарк килмади: беморларнинг 94% ва 86,6% да (р <0,05) чок зич. пальпацияда нисбатан огрикли, окиш пушти ялтирок юзали ва белгилари билан. Шуниси эътиборга лойнқки, эпидермизация операциядан кейинги дастлабки 5 кун мобайнида ораликдаги чокда хар гурухда хам сезиларли фарк булиб. бу эхтимол операция **ИККИ** давомийлиги ошиши билан боглик булди. Икки хил киришда бажарилган операцияни уртача давомийлиги 2,1 соат ± 0.5 соат; уртача кон йукотиши 195.8 ± 50.0 мл; киндан кириш ва ундан кейинги пролапс коррекцияснда операция давомийлиги 1,5  $\pm$  0,5 соатни, уртача кон иукотиш эса 180,5  $\pm$ 50,6 млни ташкил қилди (р <0,01).

 $\frac{1}{2}$ 

ŀ.

ä

à.

 $\frac{1}{2}$ 

 $\ddot{\zeta}$ 

 $\epsilon$ 

Шундай килиб, биз таклиф этган бир вактнинг узида ихтиёрий билан биргаликда булган жаррохлик контрацепцияси жаррохлик аралашувлари жинсий аъзоларнинг пролапси ва нотулик пролапси, шу жумладан, бачадон буйни элонгацияси булган репродуктив ёшдаги аёлларни даволашнинг оптимал усулидир. Улар аёл организмининг ўзига хос функцияларини саклаб колиш ва аёлларнинг хаёт сифатини яхшилаш имконини беради.

 $R<sub>2</sub>$ 

#### **ХУЛОСА**

аъзолар жннсий **НОТУЛИК** аёлларда ёшдаги Репродуктив  $\mathsf{L}$ нейроэндокрин бузилишлар, тушишини келтириб чикарувчи омиллар, переменопауза даври, юкори частотали гинекологик (64.22%) ва кушимча касалликлар (94,5%) оқибати билан бевосита боглик. Ушбу касалликниң хавф омиллари куп сонли хомиладорлик (82,57%), 2-3 ва ундан куп тугрук (91.74%), тугрук вактида оралик ёрилиши, эпизиотомия (55,96%) ва ирени мойиллик (42,2%) хисобланади.

аъзолар нотулик тушишининг сийдик ажралиц Жинсий  $2.$ бузилиши билан бир вақтда жаррохлик усулида тиклаш 52,0% беморларда кулланилган, бу эса асосий касаллик ва дизурия синдромини самарали бартараф этнш имконини берган.

Бачадон буйни элонгацияси булган аёлларни даволаш учун  $\mathfrak{Z}$ . таклиф этилган жаррохлик усули, кин шиллик каватини бир бирига келтириш регенерация ва репарация жараёнини яхшилаш имконини беради, косметік деформацияловчи буйнини шакллантириш чандик **ХОСИЛ** бачадон булишининг олдини олади ("Сийдик тута олмаслик билан бирга кечувчи жинсий аъзолар нотулик тушиши булган аёлларда жаррохлик стерилизация усули", ихтирога патент №IАР 05076, 29.08.2015й.).

Жинсий аъзолар нотулик тушишинниг жаррохлик усулида  $\overline{4}$ . тиклаш жаррохлик амалиётидан сунг кечиши ва узок муддатли натижаларн таклиф этилган усулнинг юқори самарадорлигини тасдиқлайди, жаррохлик амалиётдан кейинги яра инфильтрацияси ва чоклар ажралиши хавфини 1,5 баробар камайтириш, беморларнинг шифохонада қолиш давомийлигини 1,45 кунга кискартириш, узок муддатли даврда касалликнинг қайталаниш хавфини 1.6-2,8 маротаба камайтирнш имконини берган.

Тавсия этилган ички жинсий аъзолар нотулик тушишини бир  $5.$ вактда ИЖК билан жаррохлик даволаш усули нафақат клиник белгиларин

яхшилайди, балки репродуктив ёндаги аёллар хаёт сифатини сезиларли даражада опиради. Ички жинсий аъзолар потулик тушнин коррекциясининг ножуя оқибатлари 1 йилдан сунг факат 2та беморда кузатилган 0,64%, исталмаган хомиладорлик биронта аёлларда юз бермаган.

Негладжанне Б.Б. Пасимова П.Р АМАЛИЙ ТАВСИЯЛАР

1. Огир шакллари 10зага келиши билан бирга касалликнинг тез ривожланишини хисобга олган холда, чанок тубининг жаррохлик йўли ривожителя<br>билан коррекциясини касалликни ривожланишининг эрта боскичларида

2. Жинсий аъзолари нотулик тушиши булган бемор аёлларни олиб бориш, жаррохлик йўли билан даволаш хажми ва кириш йўлинн танлаш, ğ, шунингдек, унинг натижалари самарадорлигини холисона бахолаш ва кейинги реабилитация анамиез, клиник, лаборатория, ультратовуш уродинамик маьлумотларига асосланган холда олнб борилиши керак. текширув усуллари

3. Жинсий аъзолар пролапсини. шу каторда сийдик тута олмаслик асоратини йўкотишга каратилган операция хажми ва кириш йулига боглик булмаган холатда асосий ёки маълум бир компонент сифатида чанок туби мушаклари нуксонларини коррекция килиш ва жинсий ёрикни мажбурий торайтириш утказилиши керак.

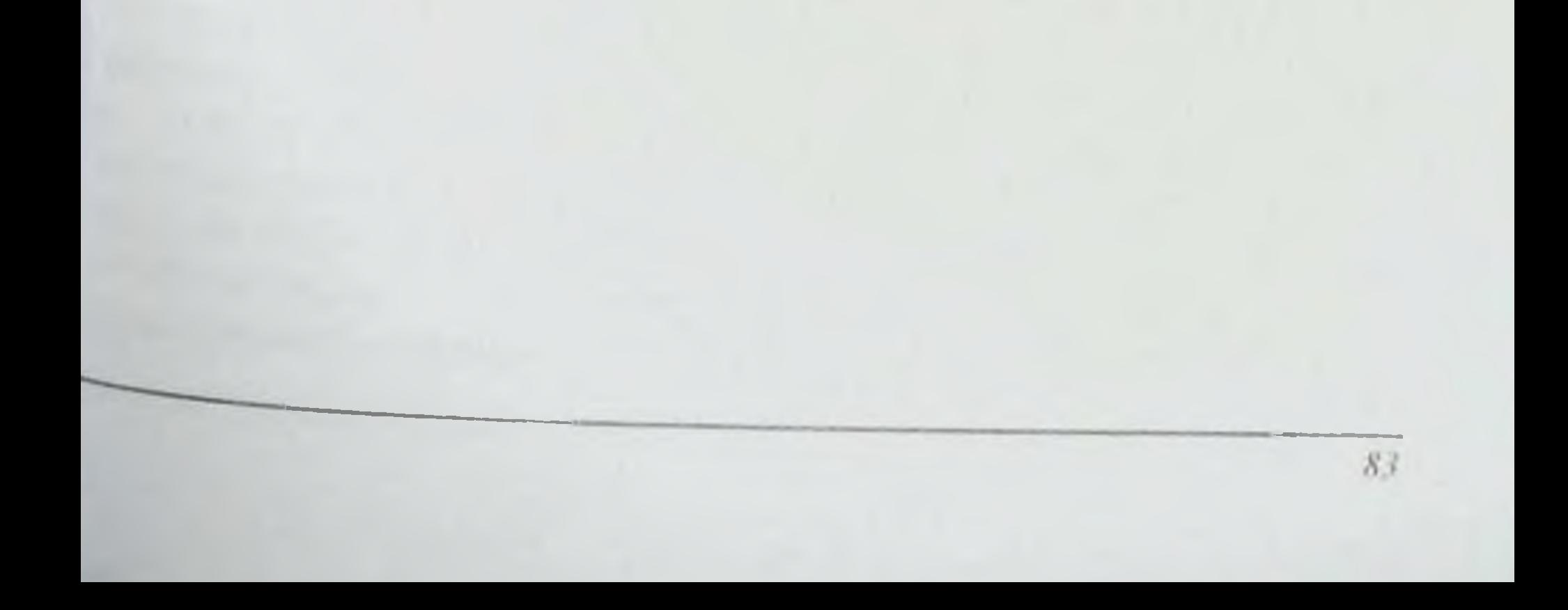

84

# АДАБИЁТЛАР РЎЙХАТИ

1 Авксентьева М.В. Воробьев П.А., Герасимов В.Б., Горохова С.Г. Проект отраслевого стандарта "Фармакоэкономические исследования Общие положения" // Проблемы стандартизации в здравоохранении.. 2009. - №4. - С. 42-54.

М.А. Блинова Современные концепции  $J\mathbf{I}.\mathbf{B}$ ., 2. Адамян хирургического лечения опущения и выпадения женских половых органов // Материалы межд. конгресса: Эндоскопия в диагностике. лечении и мониторинге женских болезней. - Москва, 2008. - С. 622-635.

3. Адамян Л.В. Хирургическое лечение стрессового недержания мочи в клинике оперативной гинекологии // Материалы III Российского форума "Мать и дитя". - Часть 1. - 2007. - С. 277.

4. Л.В Адамян.. Мольнова Т.Ю.. Состояние структур тазового дна пролапсом гениталий // Современные технологии в больных с диагностике и лечении гинекологических заболеваний. - М., 2008. - С.  $142 - 143$ .

5. Адамян Л.В. Козаченко И.Ф., Сашин Б.Е., Арсланян К.Н. Современные возможности лечения пролапса гениталий и стрессового недержания мочи // Проблемы репродукции. - 2012. - Спецвыпуск. - С.  $109 - 110.$ 

6. Аполихина В.В.Константинов, *.* Деев  $A.\Pi.$ Распространенность и социальные аспекты недержания мочи у женщин // Акушерство и гинекология. - 2010. - С. 32-36.

7. 2. Агабеков, К.Ф. Использование хирургических лазеров в зндоскопической гинекологии / К.Ф. Агабеков, А.И. Костишин, Н.В. Мороз // Репродуктивное здоровье Восточная Европа. - 2012. - № 5. - С.42-45.

8. Банзаракшеев, В.Г. Лейкоцитарные индексы как способ оценки

эндогенной интоксикации организма / В.Г. Банзаракшеев // Бюллетень восточно-сибирского научного центра Сибирского отделения Российской академии медицинских наук. - 2010. - № 3. - С. 390-391. 9. Балакшина Н.Г. Хирургическое лечение недостаточности мышц тазового дна у женщин // Сборник трудов ОКБ. - 2008. - С. 10-13. 10.Бобоходжаева, M.O. Динамика детерминанты  $\overline{\mathbf{H}}$ контрацептивного поведения населения республики Таджикистан в

85

современных социально-экономических условиях / М.О. Бобоходжаева. М.А. Назирова, М.К. Касымова // Здравоохранение Таджикистана. - 2014  $-Ne 1. -C.5-11$ 

11. Беженарь В.Ф. Знятдинова Д.А. Результаты комплексного лечения смешанного недержания мочн у женщин // Современные технологии в диагностике и лечении гинекологических заболеваний. -2009. - C. 149-150.

12. Беженарь В.Ф. Цуладзе Л.К., Рулев М.В., Богатырев Е.В. Возможности реконструктивно-пластических операций при пролапсе тазовых органов с применением FROLIFT // Проблемы репродукции. -2014. – Спецвыпуск. – С. 113.

13. Богатырева Е.В. Особенности диагностики и результаты хирургического лечения ректоцели при пролапсе тазовых органов у женщин: дисс. ... канд. мед. наук. - Санкт-Петербург, 2010.

14. Боровиков В.П., Боровиков И.П. Статистический анализ и обработка данных в среде Windows. - М.: Филинъ, 2010. - 608 с.

С.Н. Принципы выбора метода хирургической 15.Буянова коррекции пролапса гениталий и недержания мочи // Мать и дитя: матер. 11-го Рос. форума. - М., 2009. - С. 191-192.

16. Буянова С.Н., Смольнова Т.Ю., Ражиношвилли И.Д. и др. Обоснование выбора метода хирургической коррекции пролапса у женщин репродуктивного возраста // Рос. вестник акушера-гинеколога. -2009. - Том. 1, №1. - С. 90-93.

17. Буянова С.Н., Петров В.Д. Диагностика и лечение сложных и смешанных форм недержания мочи // Акушерство и гинекология. - 2008.  $-N_2$ ]. - C. 54-56.

18. Буянова С.Н., Савельев С.В. Роль дисплазии соединительной ткани в патогенезе проланса гениталий и недержания мочи // Российский вестник акушер-гинеколога. - 2008. - С. 19-21.

19. Васильева Т.П. Организационные технологии охраны здоровья матери и ребенка // Материалы IV Российского форума "Мать и дитя". - $M., 2008. - C. 15-18.$ 20. Буланов, М.Н. Ультразвуковая гинекология / М.Н. Буланов. - М.: Видар-М, 2012. -520 с. послеоперационных Профилактика 21. Высоцкая E.M. инфекционных осложнений у женщин перименопаузального возраста

86

при хирургической коррекции опущения и выпадения внутренних половых органов: дисс. ... канд. мед. наук. - Москва, 2008. - С. 14-65.

22. Галюкова, М.И. Медицинская стерилизация: правовые аспекты/ МИ. Галюкова // Правовые вопросы в здравоохранении. - 2014. - № 6.  $C.56 - 65.$ 

23. Гинекология: национальное руководство / под ред. Кулакова В. И., Манухина И. Б., Савельевой Г. М. // М.: ГЭОТАР-Медиа, 2007. 1072c.

24. Гинекология / под ред. В.Е. Радзинского, А.М. Фукса. -М.: ГЭОТАР-Медиа, 2014. - 1000 с.

25. Гринхальх, Т. Основы доказательной медицины / Т. Гринхальх. -М.: ГЭОТАР -МЕД, 2015. -336 с.

26. Демина О.А. Клиническое и экономическое обоснование выбора метода хирургической коррекции недержания МОЧН **NDII** напряжении: дисс. ... канд. мед. наук. - Москва, 2009. - С. 78-205.

Реконструктивно-репаративные 27. Довлатян А.А. операции повреждений мочевых путей в акушерской, гинекологической и абдоминальной хирургии // Урология. - 2012. - №6. - С. 19-26.

28. Долгих Т.А. Эффективность хирургического лечения пролапса тазовых органов: дисс. ... канд. мед. наук. - Москва, 2009. - С. 36-40.

29. Дорош Т.Н. Влияние оперативного лечения опущений и выпадений внутренних половых органов на качество жизни женщины: дисс. ... канд. мед. наук. - Томск, 2009.

30. Духин А.О., Серебренникова К.Г., Багдасарова З.З. Современные технологии в хирургии тазового дна // Проблемы репродукции. - 2010. -Спецвыпуск. - С. 117.

31. Еркович И.В. Шкуратов С.И., Еркович А.А. Интегрированный подход к этиопатогенетической диагностике пролапса гениталий в сочетании со стрессовым недержанием мочи в констатации наиболее

эффективных методов хирургического лечения // Актуальные вопросы урогинекологии. Мат. Рос. науч.-практ. конф. - Томск, 2013. - С. 32-34. 32. Запорожан **B.H.,** Глачук Применение И.З. сакроспинальнойкольпосуспензии в лечении рецидивных пролапсов гениталий // Возможности новых технологий в урогинекологии и тазовой хирургии. - М., 2015. - С. 206-207.

 $R$   $7$ 

33. Засыпкин М.Ю. Стандартизация экономических критериев оказания стационарной акушерско-гинекологической помощи Ha региональном уровне // Проблемы стандартизации в здравоохранении. - $2010. - N<sub>2</sub>4. - C. 7-10.$ 

Э.В. Недиференцированные 34. Земцовский дисплазии соединительной ткани. Состояние и перспективы развитияпредствлений о наследственных расстройствах соединительной ткани // Дисплазия соединительной ткани. - 2011. - С. 2-56.

35. Здравоохранение в Узбекистане: факты  $H$ цифры  $\frac{1}{2}$ Статистический сборник. - Ташкент, 2009.

36. Ильина И.Ю. Оптимизация хирургической коррекции генитального пролапса: дисс.... канд. мед. наук. - М., 2008. - С. 56-92.

37. Ионис Е.И., Плечев В.В., Булгаков Я. У. и др. Аллопластика при повреждениях пищевода // Актуальные вопросы клинической хирургии. - Уфа. 2010. - С. 120-123.

38. Иоселиани М.Н., Готсиридзе Е.Г., Хелая Роль  $A.B.$ этнопатологического подхода к хирургии пролапса органов малого таза // Груз. Мед. новости. - 2009. - Том. 139. - С. 64-66.

39. Ищенко А.И., Горбаленко О.Ю. Комбинированный метод оперативного лечения опущения и выпадения внутренних половых диагностике технологии  $\overline{B}$  $\bf{H}$ лечении органов  $\frac{1}{2}$ Современные гинекологических заболеваний. - М., 2010. - С. 164-165.

40. Ищенко А.И., Горбенко О.Ю., Ищенко А.А. Апикальная фиксация купола влагалища при лапаровагинальной экстирпации матки у пациенток с пролапсом гениталий // Проблемы репродукции. - 2011. -Спецвыпуск. - С. 117-118.

41. Попов А.А., Слободянюк Б.А., Шагинян Г.Г., Маннаникова Т.Н. Качество жизни и генитальный пролапс. Функциональна ли хирургия тазового дна? // Российский вестник акушера-гинеколога. - 2011. -Спецвыпуск. - С. 51-54

42. Клиффорд Р. Уиллис. Атлас тазовой хирургии // Перевод с англ. Шур А.А., Шур Д.В. и др., - М., 2012. - 468 с. 43. Краснопольский В.И. Патология влагалища и шейки матки / под ред.: Краснопольский В.И. - М., 2011. - 272 с.

88

44. Краснопольский В.И., Буянова С.Н., Попов А.А. Синтетические материалы в хирургии тазового дня // Акушерство и гинекология. - 2009  $-$  Nº6. - C. 33-35.

45. Краснопольский В.И., Буянова С.Н., Иоселиани М.Н., Петрова В.Д. Диагностика и выбор метода хирургической коррекции недержания мочи при пролапсе гениталий у женщин // Вестник Рос. ассоциации акушер-гинеколога. - 2012. - №3. - С. 29-31.

46. Колесникова Е.И. Отдаленные результаты профилактики постгистерэктомического выпадения купола влагалища у пациенток пролапсом гениталий: дисс. ... канд. мед. наук. - М., 2006. - 35-52 с.

47. Коршунов М.Ю., Сазыкина Е.И. Пролапс тазовых органов у женщин // Пособие для врачей. - М., 2013. - 16 с.

48. Коршунов М.Ю., Сергеева И.В., Сазыкина Е.И., Кузьмин И.В. Эффективность применения проленовой сетки у больных с пролапсом передней стенки влагалища: рандомизированное контролируемое исследование // Акушерство и гинекология. - 2014. - №6. - С. 42-46.

49. Коршунов М.Ю., Сазыкина Е.И. Отдаленные результаты реконструктивных операций на тазовом дне // Акушерство и гинекология.  $-2009. - N<sub>2</sub>3. - C. 54-58.$ 

50. Коршунов М.Ю., Сазыкина Е.И. Опросник  $\Pi$ Д-КЖ валидированный способ оценки симптомов дисфункций тазового дна и качества жизни у пациенток с пролапсом тазовых органов // Журнал акушерства и женских болезней. - 2011. - Том LVII, №3. - С. 150-172.

51. Коршунов М.Ю. Уродинамика нижних мочевых путей у женщин до и после хирургического лечения пролапса тазовых органов: об объективном и субъективном в урогинекологии // Журнал акушерства и женских болезней. - 2010. - Том LIX, №1. - С. 26-37.

52. Костючек Д.Ф., Горделадзе А.С., Клюковкина А.С. Вопросы патогенеза элонгации шейки матки (клинико-морфологическое и

иммуногистохимическое исследование) // Журнал акушерства и женских болезней. - 2009. - Том 3. - С. 5-11. 53. Кох Л.И., Балакшина Н.Г. Варианты хирургического лечения различной степени опущения органов // внутренних половых Актуальные вопросы урогинекологии: мат. Рос. науч.-практ. конф. -Томск, 2008. - С. 39-41.

Песминжанов Б.Б. Пасимова П.Р.

89

54. Краснопольский ВИ, Попов А.А. Вагинальная экстроперитонеальная кольпонексия (метод PROLIFT) - новый взгляд на хирургию опущения и выпадения внутренних половых органов // Акушерство и гинекология. - 2010. - №2. - С. 74-86.

55. Кузнецова И.В. Возрастные аспекты комбинированной оральной контрацепции // РМЖ. - 2013. - С. 1-20.

56 Кулавский В.А., Никитин НИ Хирургические способы лечения опущения и выпадения половых органов в сочетании с элонгацией и рубцовой деформацией шейки матки у женщин репродуктивного возраста // Медицинский вестник Башкортостана. - 2010. - №5. - С 45-46.

57. Кулаков В.И. Адамян Л.В. Хирургическое лечение опущения и матки // Оперативная влагалища  $\mathbf{H}$ выпадения гинекология. Хирургические энергии. - 2014. - С. 741-758.

58. Кулаков В.И., Серов В.Н. и др. Руководство по охране репродуктивного здоровья // М.: издательства «Триада-Х», 2012 - С. 72-75.

59. Кулаков В.И., Бутова Е.А. Акушерский травматизм мягких тканей родовых путей // М.: Мединформагентство. - 2013. - 128 с.

60. Кулаков В.И., Аполихина И.А., Деев А.Д. Акушерскогинекологические факторы риска недержания мочи у женщин // Акушерство и гинекология. - 2015. - №3. - С. 32-36.

B.B. Константинов В.И., Аполихина *,* 61. Кулаков Сравнительная оценка урологических, неврологических и акушерскогинекологических факторов риска недержания мочи и женщин // Урология. - 2010. - №2. -С. 3-7.

62. Кулаков В.И., Адамян Л.В., Стрижакова М.А. Хирургическая функциональных  $H$ дна коррекция несостоятельности тазового больных  $\frac{1}{2}$ нарушений тазовых органов у гинекологических

Современные технологии в диагностике и лечении гинекологических заболеваний. - М., 2013. - С. 153-157. 63. Кустаров В.Н., Салуквадзе Т.С. Оптимизация хирургического лечения пролапса гениталий // Материалы VI Российского форума "Мать

И дитя". - М., 2014. - С. 430-431.

90

64. Кустаров В.Н., Салуквадзе Т.С. Качество жизни женщин после хирургической коррекции пролапса маткн // Материалы VII Российского форума "Мать и дитя". - М., 2015. - С. 398-399.

65. Шайбонов Б.Б., Буянова С.Н., Петрова В.Д. Лабораторные методы диагностики дисплазии соединительной ткани у больных с пролапсом гениталий // Современные технологии в диагностике и лечении гинекологических заболеваний: Матер. 17 междунар. конгр. - М. 2015. - C. 105-112.

**Устранение** паравагинальных дефектов T. 66. Лион лапароскопическим доступом // Современные технологии в диагностике и лечении гинекологических заболеваний: Матер. 17 междунар. конгр. -M., 2012. - C. 234-236.

67. Лоран О.Б., Анциферова Е.В. Оценка качества социальной и сексуальной жизни пациенток, перенесших оперативное вмешательство на промежности // Российский вестник акушера-гинеколога. - Спецвып.  $-2012. - C. 37.$ 

68. Макаров О.В., Мазо Е.Б. Комбинированное оперативное лечение генитального пролапса // Акушерство и гинекология. - 2012. - С. 1-44.

69. Макаров О.В., Ильина И.Ю., Шварц П.Г. Оптимизация хирургической коррекции пролапса матки // Рос. вестн. Акушерагинеколога. - 2012. - №5. - С. 61-63.

70. Макацария А.Д., Саидова Р.А. Гормональная контрацепция и тромбофилические состояния // М.: «Триада-Х», 2014.

71. Межевитинова Е.А. Гормональная контрацепция у женщин, страдающих сахарным диабетом // Consilium-Medicum. - 2014. - Том 6,  $N<sub>2</sub>9. - C. 970.$ 

72. Минаева Т.А. Варикозное расширение вен малого таза у женщин раннего репродуктивного дисплазией возраста  $\mathbf{C}$ соединительной ткани: автореф. дисс. ..... канд. мед. наук. - М., 2006.

 $C. 29-30.$ 

73. Наумова А.М. Качество жизни женщин с опущением и выпадением половых органов: дисс. ... канд. мед. наук. - Москва, 2004. 74. Нестеров Ф.В., Холодков В.А. Опыт хирургического лечения пролапса стенок влагалища с использованием синтетических материалов // Материалы VII Российского форума "Мать и дитя". - М., 2015. - С. 463.

 $91$ 

75. Нечипоренко Н.А. Кажина М.В. Симультанные операции как метод лечения сочетанных хирургических заболеваний органов мочевой п половой системы у женщин // Российский вестник акушер-гинеколога.  $-2014. - N<sub>2</sub>4. - C. 61-62.$ 

76. Давыдов, А.И. Высокне хирургические энергии в оперативной гинекологии / А.И. Давыдов, М.Н. Шахламова, О.В. Чабан // Вопросы гинекологии, акушерства и перинатологии. - 2013. - № 5. - С. 75-85.

77. Дивакова. Т.С. Осложнения лапароскопической хирургии в гинекологической практике / Т.С. Дивакова, Л.Н. Елисеенко // Вестник  $BTMY. -2012. -N<sub>2</sub>1. -C. 95-100.$ 

78. Олейник Н.В., Куликовский В.Ф., Федоров Г.И. Анализ случаев неудачного хирургического лечения ректоцеле и пути их коррекции // Хирургня. - 2004. - №4. - С. 27-29.

79. Олейник Н.В. Комплексное хирургическое лечение тазового пролапса у женщин: автореф. дисс. .... д-ра мед. наук. - Воронеж, 2005. 54 c.

80. Буянова С.Н., Попов А.А., Петрова В.Д., Чечнева М.А. Операции TVT в гинекологической практике // Акушерство и гинекология. - 2012. - №1. - С. 36-39.

81. Шалаев О.Н., Салимова Л.Я., Озова М.М. и др. Осложнения трансвагинальногоэкстраперитонеальногонеофасциогенеза  $\mathbf{B}$ лечении пролапса тазовых органов // Проблемы репродукции.  $2008. \overline{\phantom{0}}$ Спецвыпуск. - С. 126.

82. Женская консультация: руководство / под ред. В.Е. Радзинского. -Москва: ГЭОТАР-Медиа, 2010. -472 с.

83. Захарова, Т.Г. Контрацепция как основной метод планирования семьи в работе семейного врача / Г.Г. Захарова // Земский врач. - 2015. - $N<sup>0</sup>$  3. -C. 5-11.

84. Радзинский Е.В., Шалаев О.Н., Плаксина Н.Д. и др. Первый

клинический опыт использования системы пролнфт для реконструкции выпадения тазового дна при хирургическом лечении опущения и внутренних половых органов // Акушерство и гинекология. - 2012. - №2.  $-C. 61-63.$ 

85. Радзинского В.Е. Болезни женской промежности в акушерскогинекологических, сексологических, урологических, проктологических аспектах. - М.: Медицинское информационное агентство. - 2014. - 332 с.

92

Использование  $M.B.$ Левкович E.B., 86. Пискунов лапароскопической MESH- сакровагинопексии в хирургическом лечении опущения и выпадения женских половых органов // Современные технологии в диагностнке и лечении гинекологических заболеваний; матер. 17 междунар. конгр. - М., 2015. - С. 250-251.

ý

ÿ

87. Планирование семьи - Универсальное руководство ДЛЯ поставщиков услуг по планированию семьи. Под редакцией: Злидар В. Упадхьяй У., Ланде Р. // США, Балтимор. - М., 2011. - С. 88-107.

88. Подзолкова Н.М. Гормональная контрацепция: **ВОПРОСЫ** безопасности и переносимости // РМЖ, 2009. - № 1. - С. 5-9.

89. Пучков К.В., Филнмонов В.Б., Васин Р.В., Васина И.В. Полипропиленовые иплантанты - решение проблемы тазового пролапса с дисплазией соединительной ткани и стрессовой инконтиенцией // Проблемы репродукции. - 2010. - Спецвыпуск. - С. 120-121.

90. Попов А.А., Петрова В.Д. Оценка эффективности различных вариантов уретропексий у женщин с недержанием мочи при напряжении // Российский вестник акушера и гинеколога. - 2009. - №5. - С. 43-45.

91. Практическая гинекология с неотложными состояниями / под ред. В.К. Лихачева. - М.: Медицинское информационное агентство, 2013.  $-840c.$ 

92. Пушкарь Д.Ю., Гумин Л.М. Тазовые расстройства у женщин // -M., 2012. - C. 194-210.

93. Прилепская. В.Н. От аборта к сохранению репродуктивного здоровья: новое в контрацепции / В.Н. Прилепская, Э.Р. Довлетханова, П.Р. Абакарова // Фарматека. - 2013. - № 12. - С. 46-49

94. Резаева. Н.А. Формирование запирательного аппарата нижнего сегмента матки у больных инвазивным раком шейки матки после радикальной трансабдоминальной трахелэктомии / Н.А. Резаева, А.Л. Чернышова // Современная медицина: актуальные вопросы. - 2015. - №

 $42. - C. 52-59.$ 95. Ренессанс внутриматочной контрацепции: информационный бюллетень / М.И. Лебедева, О.Д. Руднева, С.А. Маклецова // под ред. В.Е. Радзинского - М.: Редакция журнала StatusPraesens, 2013. - 24 с. 96. Нечайкин А.С., Пешев Л.П., Абрамова С.В. Профилактика рецидивов опущении передней стенки влагалища и грыжи мочевого

Неглиндствие Б.Б. Пасимова Н.Р

93

пузыря у женщин репродуктивного возраста // Материалы  $\overline{Q}$  $BcepecIII$ іского научного форума "Мать и дитя". - М., 2010. - С. 477.

i.

è

 $\frac{1}{2}$ 

9)

i.

W.

à

ă.

固

k)

10

H

ll.

n

ź

Ю.Э., Фандеева Л.В., Кайфаджян 97. Доброхотова MM. реабилитационные мероприятия в лечении гиперактивного мочевого хирургической коррекции пролапса пузыря после гениталий // Материалы 9 Всероссийского научного форума "Мать и дитя". - М., 2011.  $-C.391.$ 

98. Реброва О.Ю. Статистический анализ медицинских данных. Применение пакета прикладных программ Statistica //М.: МедиаСфера. - $2013. - C. 312$ 

99. Рембез И.Н. Оперативная гинекология //Киев: Здоров'я. - 1985. -256c

100. Роузвна С.К. Гинекология // Справочник практического врача: пер. с англ. /под общей ред.: Айламазяна Э.К. //М.: МЕДпресс-информ. 2004. - 520 с.

101. Романовская, О.В. Правовое регулирование медицинской стерилизации / О.В. Романовская // Гражданин и право. - 2015. - №  $1.C.23-37.$ 

102. Рулев М.В. Эффективность хирургического лечения пролапса тазовых органов с использованием синтетического имплантаProlift: дисс. ... канд. мед. наук. - Санкт-Петербург, 2010. - С. 97-120.

103. Савельева И.С., Городничева Ж.А. Расширение использования внутриматочной системы Мирена: критерии приемлемости ВОЗ // РМЖ.  $-2010. - N93. - C. 171.$ 

104. Савельева, И.С. Аборт и контрацепция: контрастный выбор / И.С. Савельева // StatusPraesens. - 2011. - № 3. - С. 81-84.

105. Силантьева, Е.С. Зачем отказываться от эффективного? Реабилитация после аборта: цели, средства, возможности / Е.С. Силантьева, Е.И. Спиридонова, Ю.Ю. Кутакова // StatusPraesens. - 2011.  $-N<sub>2</sub>$  3. C. 103-106.

106. Саидова Р.А. Возможность проведения гормональной терапии в репродуктивном возрасте // РМЖ. - 2013. - С. 28-31. здравоохранения // - М., Экономика B.IO. 107. Семенов Медицинское информационное агентство. - 2010. - 470 с. Реконструктивно-восстановительные  $E.E.$ 108. Топольницкий, вмешательства в торакальной хирургии с использованием имплантатов

 $9.4$ 

из никелида титана /Е.Б. Топольницкий, Г.Ц. Дамбаев, Н.А. Шефер // Бюллетень восточно-сибирского научного центра СО РАМН. - 2013. - № 5, C. 17-21.

109. Серов В.Н. Гормональная контрацепция // РМЖ. - 2011. Том 17,C. 1019

Прилепская В.Н., Овсянникова  $T.B.$  $110.Cep$ <sub>o</sub> B.H., Гинекологическая эндокринология // М., 2014. - 520 с.

111. Серов В.Н. Гормональная контрацепция - расширенные возможности сохранения репродуктивного здоровья современной женщины // РМЖ. - 2009. - Том 14. - С. 936.

112. Серов В.Н., Цветаева О.В. О гормональной контрацепции // РМЖ. - 2009. - Том 16. - С. 1032.

113. Серов В.Н., Соколова Ю.Ю. Комбинированная оральная контрацепция: дифференцированный выбор и лечебные аспекты // РМЖ.  $-2010. - Tom 19. - C. 1196.$ 

114. Смольнова Т.Ю., Савельев С.В. Пролапс гениталий - следствие травматических родов или генерализованной дисплазии соединительной ткани? // Акушерство и гинекология. - 2011. - №4. - С. 31-33.

115. Смольнова Т.Ю., Буянова С.Н., Савельев С.В, Петрова В.Д. Дисплазия соединительной ткани как одна из возможных причин недержания мочи у женщин с пролапсом гениталий // Урология. - 2010. - $N<sub>2</sub> - C. 25-30.$ 

116. Смольнова T.IO. Пролапс гениталий больных  $\mathbf{y}$  and  $\mathbf{y}$ репродуктивного возраста - как ОДИН ИЗ синдрома СИМПТОМОВ генерализованной дисплазии соединительной ткани на уровне органов тазового дна // Возможности новых технологий в урогинекологии и тазовой хирургии. - М., 2014. - С. 217-218.

117. Смольнова  $T.IO.$ Чупрынин Метод В.Д. расшреннойкольпоперинеолеваторопластики выбор как  $\rightarrow$ вспомогательного метода хирургической коррекции дефектов тазового дна у женщин при дисплазии соединительной ткани // Материалы VII Российского форума "Мать и дитя". - М., 2010. - С. 506. 118. Смольнова Т.Ю., Адамян Л.В. Использование классификации ICS и американского общества урогинекологов у больных с пролапсом гениталий // Проблемы репродукции. - 2013. - Спецвыпуск. - С. 124-125.

119. Сперофф Л., Дарни Ф.Д. Клиническое руководство контрацепции / под ред.: Прилепской М.: Бином. 2009 - С. 132-217.  $\overline{10}$ 

120. Стерилизация женщин // Руководство по организации служб в03. - Женева, 1994. -225 с.

121. Тотчиев, Г.Ф. Свобода контрацептивного выбора. 30лотосодержащие внутриматочные средства -новые возможности безгормональной контрацепции / Г.Ф. Тотчиев, С.А. Маклецова, Р.В. Аветисян // StatusPraesens. - 2011. - № 2. - С. 77-84.

122. Тихомров А.Л., Олейник Ч.Г. Возможности использования оральных контрацептивов в сохранении и восстановлении репродуктивной функции // РМЖ. - 2008. - Том. 16. №1. - С. 34.

123. Трубина Т.Б., Глебова Н.Н. Грансвагинальные реконструктивно-пластические органосохраняющие и радикальные операции в гинекологии // Уфа, 2011. - 166 с.

124. Шалаев О.Н., Радзинский В.Е., Плаксина Н.Д. Фиксация влагалища к крестцово-остистой связке как профилактика рецидива генитального пролапсаь // Современные технологии в диагностке и лечении гинекологических заболеваний: матер. 17 междунар. конгр. - М.,  $2010. - C. 172 - 178.$ 

125. Федоров, И.В. Практические использование энергии и осложнения ее применения в хирургии (обзор литературы) / И.В. Федоров // Приволжский онкологический вестник. - 2013. - № 4. - С. 56-65.

126. Фридман М. Ньюман. Новые технологии, применяемые для коррекции пролапса тазовых органов - система PERIGEE&APOGEE: методика переднего трансобтураторного доступа и суспензии свода влагалища // Современные технологии в диагностике и лечении гинекологических заболеваний: матер. 17 междунар. конгр. - М., 2011. - $C.158-159.$ 

95

127. Фридман М. Усовершенствованная техника операции Берча // Современные технологии в диагностике и лечении гинекологических 3аболеваний: матер. 17 междунар. конгр. - М., 2011. - С. 161-162. 128. Хирш Х. А., Кезер О., Икле Ф. А. Оперативная гинекология: атлас: пер. с англ: гл. ред. Кулаков В.И. М.: Гэотар Медицина, 2009. -656c.

129 Щепин О.П., Тишук Е.А. Проблемы демографического развития России // Экономика здравоохранения. - 2011. - №3. - С. 5-8.

особенности стенок 130. Ящук А.Г. Гистоморфологические влагалища при тазовой десценции // Морфология. - 2013. - №4. - С. 148

131. Althuis M.D et al. Hormonal content and potency of  $\overline{or}_{all}$ contraceptives and breast cancer risk among young women // Br J Cancer. 2013. Vol. 88. - P. 50-57.

132. Anderson G.L., Judd H.L., Kaunitz A.M. et al. Effects of Estrogen plus progestin on gynecologic cancer and associated diagnostic procedures // J of the American Medical Association.  $-2013. - Vol. 290, N<sub>2</sub>13. - P. 17-148$ 

133. Becner, A. Regret following female sterilization in Slovenia / A. Becner, A.B. Turkanovic, I. But // Gynecology & obstetrics. - 2015. - Vol.130,  $N_2$ l. – P. 45-48.

134. Bertolli, A. Gendered divisions of fertility work: socioeconomic predictors of female versus male sterilization / A. Bertolli // Journal of marriage and family.  $-2013. - Vol.75$ ,  $N_21. - P. 13-25.$ 

135. Zhang X.H., Jiang L., Wang J.L., We L.H. Application of acellular dermal mesh in femal pelvic reconstruction surgery // Zhonghua Fu Chan KeZaZhi. - 2009. - Vol.42, No12. - P. 805-807.

136. Arias B.E., Ridgeway B., Barber M.D. Complications of neglected vaginal pessaries: case presentation and literature review // Int. Urogunecol. J. Pelvic. Floor Dysfunct. - 2008. - Vol. 18, No 8. - P. 1173-1178.

137. Argirovic R., Likic-Ladevic I., Vrzic-Petronijevic S. et al. Application of transvaginalsacrospinouscolpopexy in the treatment of pelvic organs prolapse // // Vojnosanit. Pregl. - 2011. - Vol. 62, Nº9. - P. 637-643.

138.Aslan E., Fynes M. Female sexual dysfunction // Int. Urogunecol. J. Pelvic. Floor Dysfunct. - 2015. - Vol. 19, No2. - P. 293-405.

139. Barber M.D., Visco A.G. Sexual function in women with urinary incontinence and pelvic organ prolaps // Ob. Gynecol. - 2012. - Vol. 99, №2.  $-P$  281-289

96

140. Barrington J W., Arunkalaivanan A.S., Abdel-Fattah. Comparison between the levonorgestrel intrauterine system (LNG-IUS) and thermal balloon ablation in the treatment of menorrhagia // European Journal of Obstetrics Gynecology & Reproductive Biology. - 2013. - Vol. 108.-P. 72-74.

Пегмаджанов Б.Б. Пасимова П.Р.

97

141.Benagiano G., Primiero F.M., Farris M. Clinical profile of contraceptive progestins // Eur J Contracept Reprod Health Care - 2014. - $Vol. 9. - P. 182 - 193.$ 

 $\mathbb{Q}$ 

B,

 $\mathcal{S}$ 

 $\mathcal{O}$ 

h,

ig.

W

桂庄

J)

ġ

ų

k

ż

ê.

142. Benassi L., Bocchialini E., Bertelli M. Risk of genital prolapse and urinary incontinence due to pregnancy and delivery. A prospective study // Minerva ginec. - 2012. - Vol. 54, No4. - P. 317-324.

143. Bergnik E.W., Kloosterboer H.S., VanDerVies H.J. Steroid Biochem // 2015. - Vol. 20. - P. 1057-1060.

144. Brouwer W. et al. Costing in economic evaluations, In Economic evaluation in health care: merging theory and practice // Oxford University Press.  $-2011. - P. 116-172.$ 

145. Boyles S.H., Weber A.M. Procedures for pelvic organ prolaps in the United States 1979 - 1997 // Am. J. Obstet.Gynecol. - 2013. - Vol. 188, No1.  $- P. 108 - 115.$ 

146. Bringman S., Wollert S., Osterberg J., Heikkinen T. Early results of a randomized multicenter trial comparing Prolene and Vyproll mesh in bilateral endoscopic extraperitonealhernioplasty (TEP) // Surg. Endosc. - 2015.  $-Vol. 19, N<sub>2</sub>4. - P. 536-540.$ 

147. Cibula, D. Underlying mechanismus of ovarian cancer risk reduction after tubal ligation. / D. Cibula, M. Widschwendter, M. Zikan // Acta Obstetrica et Gynecologica Scandinavica. - 2011. - Vol.90, Nº6. - P. 559-563.

148. Cespedes R.D. Anterior approach bilateral sacrospinous ligament fixation for vaginal vault prolapse // Urology. - 2014. - Vol. 56, No6. - P. 70-75.

149. Chen G.D. Pelvic floor dysfunction in aging women // Taiwan J. Obstet. Gynecol. - 2017. - Vol 46, No4. - P. 374-378.

150. Patel D.A., Xu X., Thomason A.D. Childbirth and pelvic floor dysfunction: an epidemiologic approach ti the assessment of prevention opportunities at delivery // Am. J. Obstet. Gynecol. - 2010. - Vol 196, No3. -P. 22.

151 Rodrigues A.M., Girro M.J., da Silva I.D. COLIA1 Sp 1 - binding

site polymorphism as a risk factor for genital prolapse // Int. Urogynecol. J. Pelvic Floor dysfunct. - 2015. - Vol 19, Nol1. - P. 1471-1475. 152. Dannecker C., Anthuber C. The effects of childbirth on pelvic-floor // J. Perinat. Med. - 2011. - Vol 28, No3. - P. 175-184.

98

153 Dekel A., Rabinerson D. Concurentgenical and rectal prolaps:  $_{\text{Iw}_0}$ pathologies – one jont operation // BJOG. -  $2012. - Vol. 107.$   $N_21. - P. 212.$ 129.

154 Delbarge W. et al. Return to fertility in nulliparous and parous women after removal of the GyneFix intrauterine contraceptive system  $\frac{1}{4}$ European Journal of Contraception & Reproductive Health Care.  $-2011 - V_{0}$  $7. - P. 24 - 30.$ 

155. Dietz H.P., Wilson P.D. Childbirth and pelvic-floor trauma // Best pract. Res. Clin. Obstet. Gynaecol. - 2015. - Vol.19, No6. - P. 913-924.

156. Trowbridge E.R., Fultz N.H., Patel D.A. Distribution of pelvic organ support measures in a population-based sample of middle-aged, communitydwelling African American and white women in southeastern Michigan // Am. J. Obstetr. Gynecol. - 2012. - Vol. 198, No5. - P. 548.

J.

157.Di Marco D.S. Robotic-assisted laparoscopic sacrocolpopexy for treatment of vaginal vault prolapse // Urology. - 2014. - Vol. 63, No2. - P. 373-376.

158. Digesu G.A., Salvatore S., Chalihaet C. Do operative bladder symptoms improve after repair of anterior vaginal wall prolaps? // Int. Urogynecol. J. Pelvic. Floor Dysfunc. - 2015. - Vol.18, No12. - P. 1439-1443.

159. Donato D.M., Waller-Smith S. The vaginal - psoas suspension repair of uterovaginalprolaps // J. Am. Coll. Sury. - 2012. - Vol. 195, Nol. - P.  $51 - 54$ .

160.Strinic T., Bukovic D., Roje D. Epidemiology of pelvic floor disorders between urban and rural female inhibitans // Coll. Antropol. - 2011.  $-$  Vol. 31, No2.  $-$  P. 483-487.

161. Erata Y.E., Kilic B., Guclu S. Risk factors for pelvic surgery // Arch. Gynaec. Obstet. - 2012. - Vol. 267, Nol. - P. 14-18.

162.Chen H.Y., Wan L., Chang Y.W. Estrogen receptor beta gene haplotype is associated with pelvic organ prolapse // Eur. J. Obstetr. Gynecol. Reprod. Biol. - 2014. - Vol. 138, Nol. - P. 105-109.

163.Chen H Y., Chang Y.W., Lin W.Y. Estrogen receptor alpha polymorphism is associated with pelvic organ prolapse risk // Inc. Urogynecol. J. Pelvic Floor Dysfunct. - 2012. - Vol. 19, No8. - P. 1159-1163. 164. Dalpiaz O., Kerschbaumer A., Mitterberger M. Female sexual disfunction: a new urogyneacological research field // BJU Int. - 2015. - Vol.  $101$ ,  $N_26. - P. 717-721.$ 

Пегмаджанов Б.Б. Пасимова П.Р.

99

165. Ferraz do Lago R et al. Follow-up of users of intrauterine device with and without bacterial vaginosis and other cervicovaginal infections // Contraception.  $-2013. - Vol. 68. - P. 105-109.$ 

166.FHI's "Family Health Research": Family Health Research: Long-Acting and Permanent Methods. - 2011. - Vol. 2, No1.

 $\mathbf{z}$ 

ģ

 $\left| \cdot \right|$ 

kp.

 $\mathcal{L}(\mathcal{A})$ 

i,

ļ.

167.FHI's "Family Health Research": Family Health Research: Family planning, Fact Cheet. - 2011.

168. Fitzgerald M.P., Kulkarni N., Fenner D. Postoperative resolution of urinary retention in patients with advanced pelvic organ prolapse // Am. J. Obstet. Gynecol. - 2014. - Vol. 183, No6. - P. 1361-1363.

169. Crepin G., Cosson M., Lucot J.P., Collinet P. Genital prolapse in young women: a topical issue // Bull. Acad. Natl. Med. - 2015. - Vol. 191.  $N<sub>2</sub>4-5. - P. 827-836.$ 

170.Ginger V.A., Kobashi K.S. Posterior compartment defect repair in vaginal surgery: update on surgical techniques // Curr. Urol. Rep. - 2012. -Vol. 8, No<sub>5.</sub> - P. 387-393.

171. Goldenberg A., Matone J., Marcondes W. et al. Comparative study of inflammatory response and adhesions formation after fixation of different meshes for inguinal hernia repair in rabbits // Acta Cir. Bras. - 2013. - Vol. 20, No<sub>5.</sub> - P. 347-352.

172. Guillemin F., Bombardier C, Beaton D. Cross-cultural adaption of health-related quality of life measures: literature review and proposed guidelines // J. Clin. Epidemiol. - 2013. - Vol. 46. Nº12. - P. 1417-1432

173. Hanna L. et al. Prevention of ovarian cancer // Best Pract& Res Clin. Obstet. Gynecol. - 2016. - Vol. 20, No2. - P. 339-362.

174. Hannaford P.C. et al. Cancer among users of oral contraceptives: cohort data from the Royal College of General Practitioner's oral contraception study // BMJ.  $- 2011. - Vol. 12.$  No.

175. Harvey M.A., Johnston S.L., Davies G.A. Mid-trimester serum relaxin concentrations and post-partum pelvic floor dysfunction // Acta Obstet.

Gynecol. Scand. - 2014. - Vol. 87, No12. - P. 1315-1321. 176. Heinemann L.A.J., Lewis M.A., Kuhle-Habicj D., Braendle W. Moehner S. The risk of breast tumours and lifetime history of oral contraceptive use // Geburtsh. Frauenheilk. - 2012. - P. 750-757. 177. Higgs P.J., Chua H.L., Smith A.R. Long term review of laparoscopic sacrocolpopexy // BJOG. - 2015. - Vol. 112, №8. - P. 1134-1138.

100

178 Hullfish K. L., Bovbjerg V. E., Gibson J., Steers W. D. Patient. centered goals for pelvic floor dysfunction surgery: What is success, and is jt achieved? // Am. J. Obstet. Gynecol. - 2012. - Vol. 187, Nol. - P. 88-92.

179. Hullfish K. L., Bovbjerg V., Steers W.D. Colpocleisis for pelvic organ prolapse: patient goals, quality of life, and satisfaction // Am. J. Obstet. Gynecol. - 2016. - Vol. 110, No2, Part 1. - P. 341-345.

180. Hurskainen R. et al. Quality of life and cost-effectiveness of levonorgestrel-releasing intrauterine system versus hysterectomy for treatment of menorrhagia: a randomised trial // Lancet.  $- 2011. - Vol. 357. P. 273 - 277.$ 

ß,

 $\%$ 

ya

 $\mathfrak b$ 

A

 $\overline{R}$ 

 $\mathbf{l}$ 

 $\mathfrak{g}$ 

181.Abrams P. Incontinence: 2nd International Consultation on Incontinence. - 2nd ed. - N. Y.: Health Publication Ltd, 2012. - P. 1154.

182. Murphy M., van Raalte H., Mercurio E. Incontinence-related quality of life and sexual function following the tension-free vaginal tape versus the "inside-out" tension-free vaginal tape obturator // Int. Urogynecol. J. Pelvic Floor Dysfunct. - 2015. - Vol. 19, No4. - P. 481-487.

183. Kahlenborn C. et al. Oral contraceptive use as a risk factor for premenopausal breast cancer: A meta-analysis // Mayo Clin Proc. - 2016. -Vol. 81,  $N_2$ 10. - P. 1290-1302.

184.Krissi H., Stanton S.L. Bilateral iliococcygeal fixation for vaginal vault prolapse and enterocele repair using a new suturing device the digital needle driver // BJOG. - 2015. - Vol. 112, Nº8. - P. 1145-1149.

185.Kulier R., Helmerhorst F.M., O'Brien P., Usher-Patel  $M_{\cdot}$ d'Arcangues C. Copper containing, framed intra-uterine devices  $for$ contraception (Cochrane Review) // The Cochrane Database of Systematic Reviews. - 2016. No.3.

186.Kulier R., O'Brien P.A., Helmerhorst F.M., Usher-Patel  $M_{\odot}$ D'Arcangues C. Copper containing, framed intra-uterine devices for contraception // Cochrane Database of Systematic Reviews. - 2010. - Nº4. Art. No.: CD005347. DOI: 10.1002/14651858.CD005347.pub3. 187. Lapalus M.G., Henry L., Barth X. et al. Enterocele: clinical risk lactors and association with others pelvic floor disorders (about 544 defecographies) // Gynecol. Obstet. Fertil. - 2014. - Vol. 32, No8. - P. 595-600. 188. Liapis A., Bakas P., Pafiti A. et al. . Changes in the quantity of collagen type I in women with genuine stress incontinence // Urol. Res. - 2011.  $-Vol. 28$ ,  $N_25 - P. 323 - 326$ .

 $101$ 

189. Loprinzi C. L., Laurie A. J., Wieand B. et al. Prospective Evaluation of Prognostic Variables from patient-completed questionnairs // J. Clin. Oncol.  $-2010. - N912. - P. 601-607.$ 

 $\mathbf{r}$ 

 $\frac{N}{R}$ 

ľ,

ħ,

Ħ

 $\hat{\vec{r}}$ 

ı,

á

sf

ò,

190. Marchbanks P.A. et al. Oral contraceptives and the risk of breast cancer // N Engl J Med. - 2012. - Vol. 346. - P. 2025-2032.

191. Martan A. New options in reconstructive pelvic floor surgery and surgery in urogynecology // Geska Gynecol. - 2016. - Vol. 71, No6. - P 455-463.

192. Mawajdeh S.M., Al-Qutob R.J., Farag A.M. Prevalence and risk factors of genital prolapse. A multicenter study // Saudi. Med. J. - 2013. - Vol.  $24.$  No2. - P. 161-165.

193. Ren C., Zhu L., Lang J.H., Shi H.H. Modified total pelvic floor reconstruction for repair of severe pelvic organ prolapse // Zhongguo Yi XueKeXue Yuan XueBao. - 2016. - Vol. 29. Nº6. - P. 760-764.

194. Moller L. A., Lose G., Jorgensen T. The prevalence and bothersomeness of urinary tract symptoms in women 40-60 years of age // Acta Obstet. Gynecol. Scand. - 2011. - Vol. 79. - P. 298-305.

195. Mouritsen L., Larsen J. P. Symptoms, bother and POPQ in women referred with pelvic organ prolapse // Int. Urogynecol. J. - 2013. - Vol. 14. - P.  $122.$ 

196. Nguyen J.N., Burchette R.J. Outcome after anterior vaginal prolapse repair: a randomized controlled trial // Obstet.Cynecol. - 2012. - Vol. 111, No4.  $- P. 891 - 898.$ 

197. Nieminen K., Huhtala H., Heinonen P.K. Anatomic and functional assessment and risk factors of recurrent prolapse after vaginal sacrospinous fixation // Acta Obstet. Gynecol. Scand. 2013. - Vol. 82, No5. - P. 471-478.

198. Nygaard I.E., McCreery R., Brubaker L. et al. Abdominal sacrocolpopexy: a comprehensive review // Obstet. Gynecol. 2014. - Vol. 104.  $N<sub>2</sub>9. - P. 805-823.$ 

199. Ozalp S.S. Медьсодержащие внутриматочные средства с для контрацепции: Комментарий  $BP3$  // структурой каркасной Библиотека репродуктивного здоровья ВОЗ. - Женева. Всемирная организация здравоохранения. - С. 80-91. 200. Ozdegirmenci O., Karslioglu Y., Dede S. Smooth muscle fraction of the round ligament in women with pelvic organ prolapse: a computer-based

morphometric analysis // Int. Urogynecol. J. Pelvic Floor Dysfunct. - 2015. -Vol. 16, Nol. - P. 39-43.

201 Brown J.S., Waetjen L.E., Subak L.L. Pelvic organ prolapse surgery in the United States, 1997 // Am. J. Obstetr. Gynecol. - 2012. - Vol. 186,  $N_{.94}$  $- P. 712 - 716.$ 

202. Fitzgerald M.P., Janz N.K., Wren P.A. Pelvic Floor Disorders Network. Prolapse severity, symptoms and impact on quality of life among women planning sacrocolpopexy // Int. J. Gynaecol. Obstet. - 2015. - Vol. 98.  $N_91 - P$ . 24-28.

203. Peterson Н.В. Минилапаротомия и эндоскопические методы стерилизации маточных труб: Комментарий // Библиотека EP3 репродуктивного здоровья ВОЗ. - Женева: Всемирная организация здравоохранения.

204. Schwartz M., Abbott K.R., Glazerman L. Positive symptom improvement with laparoscopic uterosacral ligament repair for uterine or vaginal vault prolapse: interim results from an active multicenter trial // J. Minim. Invasive Gynecol. - 2010. - Vol.14, No 5. - P. 570-576.

205. Hady E., Grautz A., Gold R. Pregnancy, labor and delivery: the pelvic floor injury // Harefuah. - 2014.- Vol. 143, No. 7. - P. 525-529.

206.Deval B., Rafii A., Poilpot S. Prolapse in the young woman: study of risk factors // Gynecol. Obstet. Fertil. - 2012. - Vol. 30, Nº9. - P. 673-676.

207. Roos E.J., de Graeff A., van Eijkeren M.A. Quality of life after pelvic exenteration // Gynecol. Oncol. - 2014. - Vol. 93, No3. - P. 610-614.

208. Shah A.D., Kohly N., Rajan S.S., Hoyte R. Racial characteristics of women undergoing surgery for pelvic organ prolapse in the United States // Am. J. Obstet. Gynecol. - 2012. - Vol. 197, Nol. - P. 70-78.

209.Lothar A.J. Heinemann, Jurgen C. Dinger Range of published estimates of venous thromboembolism incidence in young women // Contraception. - 2011. - Vol. 75. - P. 328-336.

102

210. Denman M. A., Gregory W.T., Boyles S.H. Reoperation 10 years after surgically managed pelvic organ prolapse and urinary incontinence // Am. J. Obstet. Gynecol. - 2011. - Vol. 198, No5. - P. 555. 211.Kim C.M., Jeon M.J., Chung D.J. Risk factors for pelvic organ prolapse // Int. J. Gynaecol.Obstet. - 2012. - Vol. 98, №3. - P. 248-251. 212.Zhu L., Bian X.M., Long Y., Lang J.H. Role of different childbirth strategies on pelvic organ prolapse and stress urinary incontinence: a

Пегмаджанов Б.Б. Писимова П.Р

prospective study // Chin. Med. J. (Engl.). - 2012. - Vol. 121, No3. - P. 213- $215.$ 

213. Ross J.W., Preston M. Laparoscopic sacrocolpopexy for severe vaginal vaultprolapse: five-year outcome // J. Minim. Invasive Gynecol. - 2011.  $-Vol. 12. N<sub>2</sub>3. - P. 221-226.$ 

214. Sackett D.L., Hayenes R.B. Summarising the effects of therapy: a new table and some more terms //  $ACPI$ . Club.  $- 2009$ . - Vol. 27.  $- P$ . 15-16.

215. Samuelsson E.C., Arne Victor F.T., Tibblin G., Svardsudd K.F. Signs of genital prolapse in a Swedish population of women 20 to 59 years of age and possible related factors // Am. J. Obstet. Gynecol. - 2011. - Vol. 180,  $N<sub>0</sub>2. - P. 299-305.$ 

216. Schaffer J.L., Wai C.Y., Boreham M.K. Etiology of pelvic organ prolapse // Clin. Obstet. Cynecol. - 2015. - Vol. 48, No3. - P. 639-647.

217. Scherif C., Morison L., Fiander A. et al. Epidemiology of pelvic organ prolapse in rural Gambia, West Africa // BJOG. 2002. - Vol. 109, No4. -P. 431-436.

218. Schinder A.E., Campagnoli C., Druckmann R. Classification and rafmacology of progestins // Maturitas.  $-2013$ .  $-$  Vol. 46, N<sup>o</sup>1.  $-$  P. 7-16.

219. Serbanescu E., Imnadze P., Bokhua Z. et al. Reproductive Health Survey Georgia, 2005. Preliminary Report // US Department of Health and Human Services. - CDC. - Atlanta, 2015

220. Sewell C.A., Chang E., Sultana C.J. Prevalence of genital prolapse in 3 ethnic groups // J. Reprod. Med. - 2015. - Vol. 52, No9. - P. 769-773.

221. Shull B.L., Bachofen C., Coates K.W., Kuehl T.J. A transvaginal approach to repair of apical and other associated sites of pelvic organ prolapse with uterosacral ligaments // Am. J. Obstet. Gynecol. - 2011. - Vol. 183, No6.  $- P. 1365 - 1373.$ 

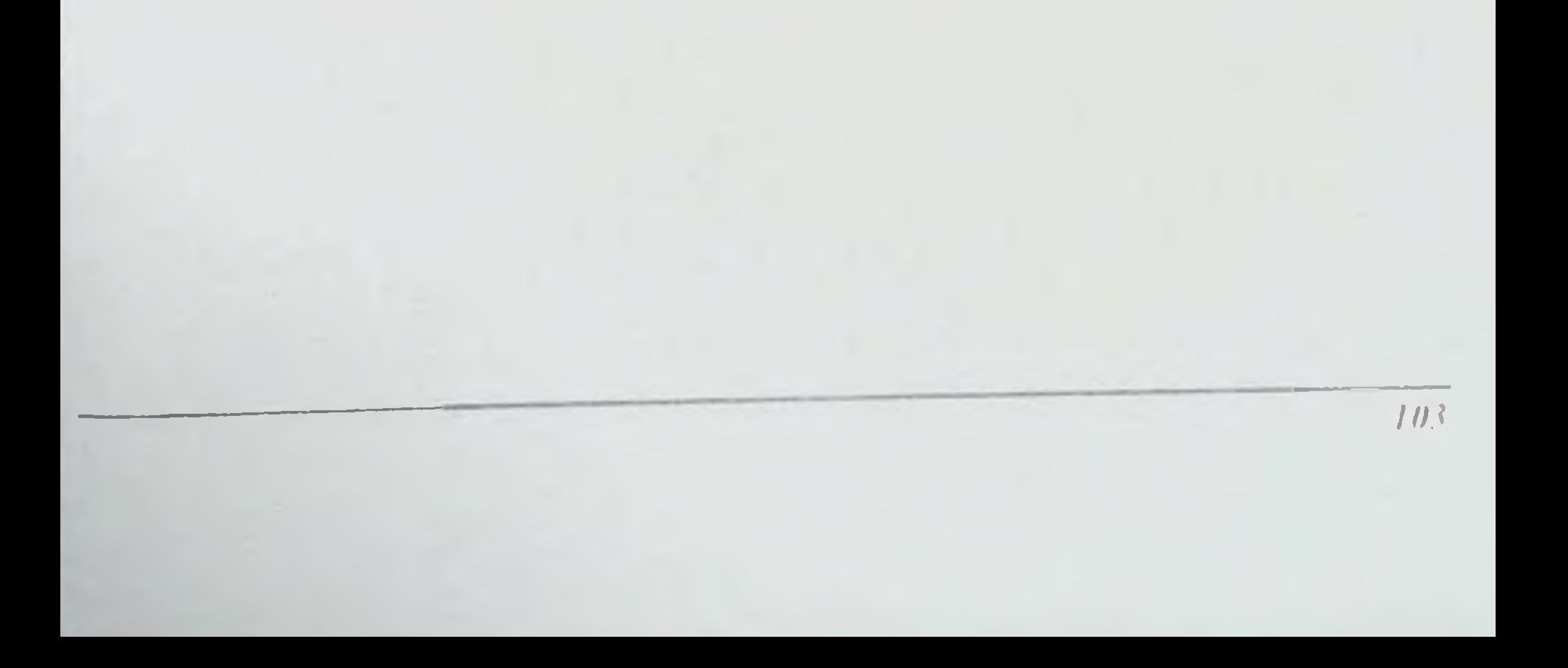

## НЕГМАДЖАНОВ БАХОДУР БОЛТАЕВИЧ НАСИМОВА НИГИНА РУСТАМОВНА

# КИН ДЕВОРИ ПРОЛАПСИНИНГ ЖАРРОХЛИК ДАВОЛАШ ВА КОНТРАЦЕПИИ ЯСИ

#### ИЗДАТЕЛЬСТВО "ТІВВІҮОТ KO'ZGUSI"

Ответственный редактор - Дилдора ТУРДНЕВА Корректор - Олим РАХИМОВ Технический редактор - Акмал КЕЛДИЯРОВ Дизайн и верстка - Олима ЗОХИДОВА

Отпечатано в типографии "TIBBIYOT KO'ZGUSI" 140100. г. Самарканд, ул. Амир Темура, 18. Подписано в печать 05.03.2021. Протокол 8 н-м / 187 Формат 60х84<sup>1/16</sup>. Гарнитура "Times New Roman". усл. неч. л. 6.05 Тираж: 500 экз. Заказ № 172 / 22.04.2021 Тел/фах: 0(366)2335415 e-mail: samgmi@mail.ru. www.sammi.uz

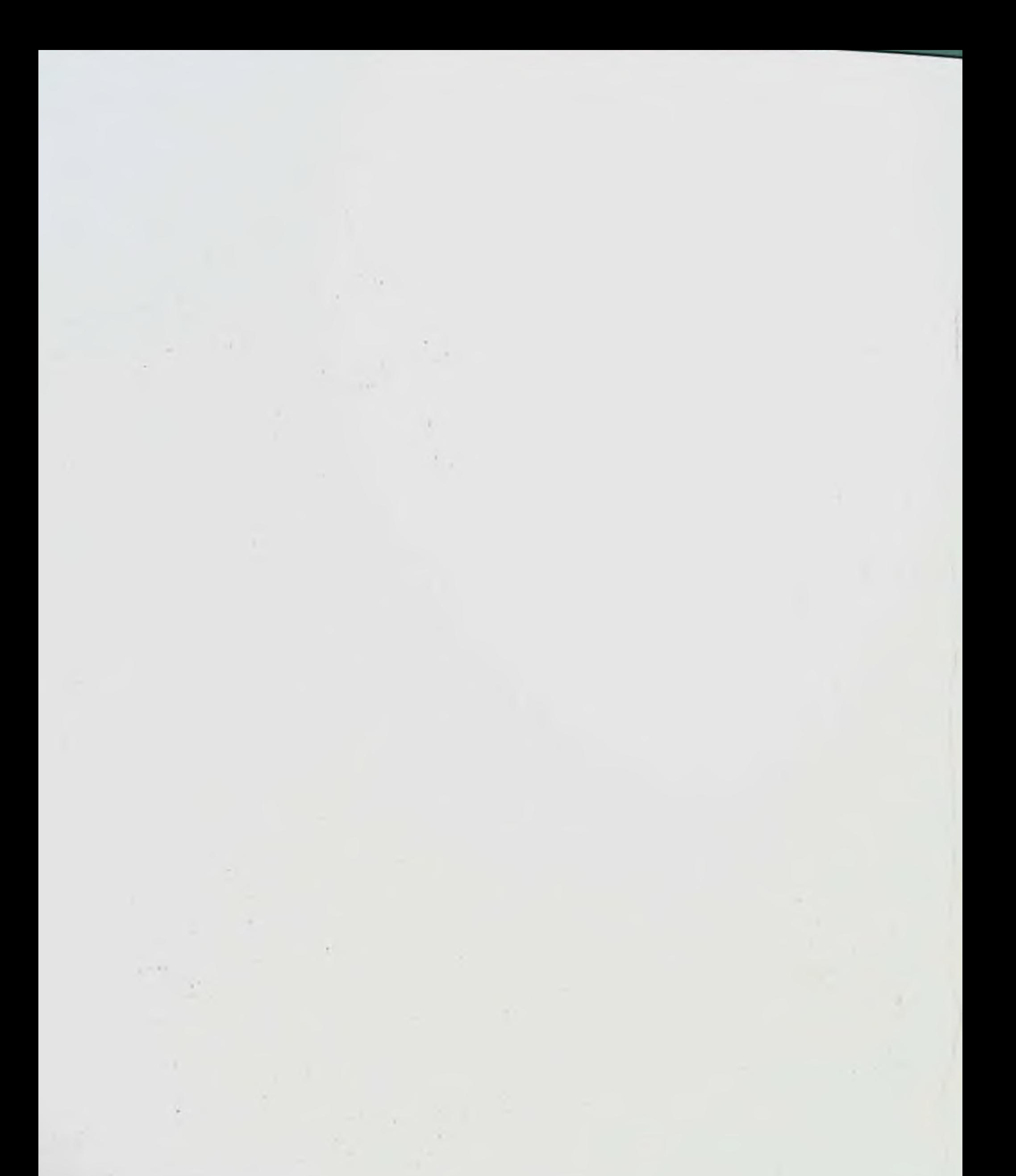

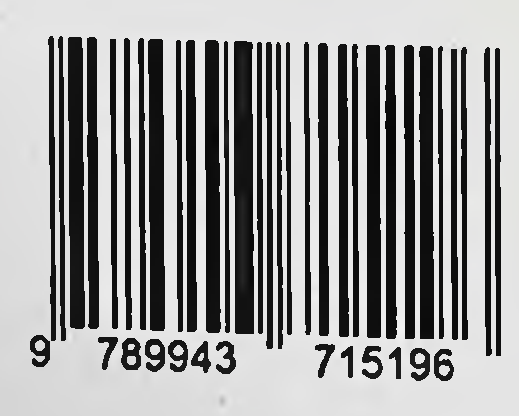